# Search for Comet Ion Tail Encounters - prediction and data analysis

Sofie Spjuth

28th October 2005

Without knowing that your destiny is destruction, you move freely in the trajectory of yours. Towards death, you have amazed people for centuries, exploring space at new shores.

A comet so small, consisting simply by ices and rocks. But carrying a history, the oldest solar system building blocks.

I turn to you, when every noise has ceased in silence. I turn to you, when all I see is a world full of violence.

So great is your appearance, so valuable the treasures you are bringing. When the great stars have been looked upon, I see you, the great home of my own beginning.

- Sofie

#### Abstract

Rosetta is an ESA (European Space Agency) spacecraft, launched towards a comet in March 2, 2004. She will not reach the target, comet Churyumov-Gerasimenko, until 2014, but under the journey Rosetta may possibly encounter the ion tails of other comets. The chance of crossing a tail close to a comet is small, but a comet ion tail can be identified at very large distances from its nucleus. The Ulysses spacecraft crossed the tail of comet Hyakutake at a distance of 3 AU from its nucleus. There are indeed a lot of conditions that all have to be fulfilled for the comet and spacecraft to be in exactly the right place at the right time. Here, by using two independent methods, it is shown that there were and will be several possible ion tail encounters with the Rosetta spacecraft. Possible ion tail encounters in the past have been found for other spacecrafts as well, and some of the possible corresponding signatures have been presented.

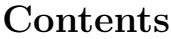

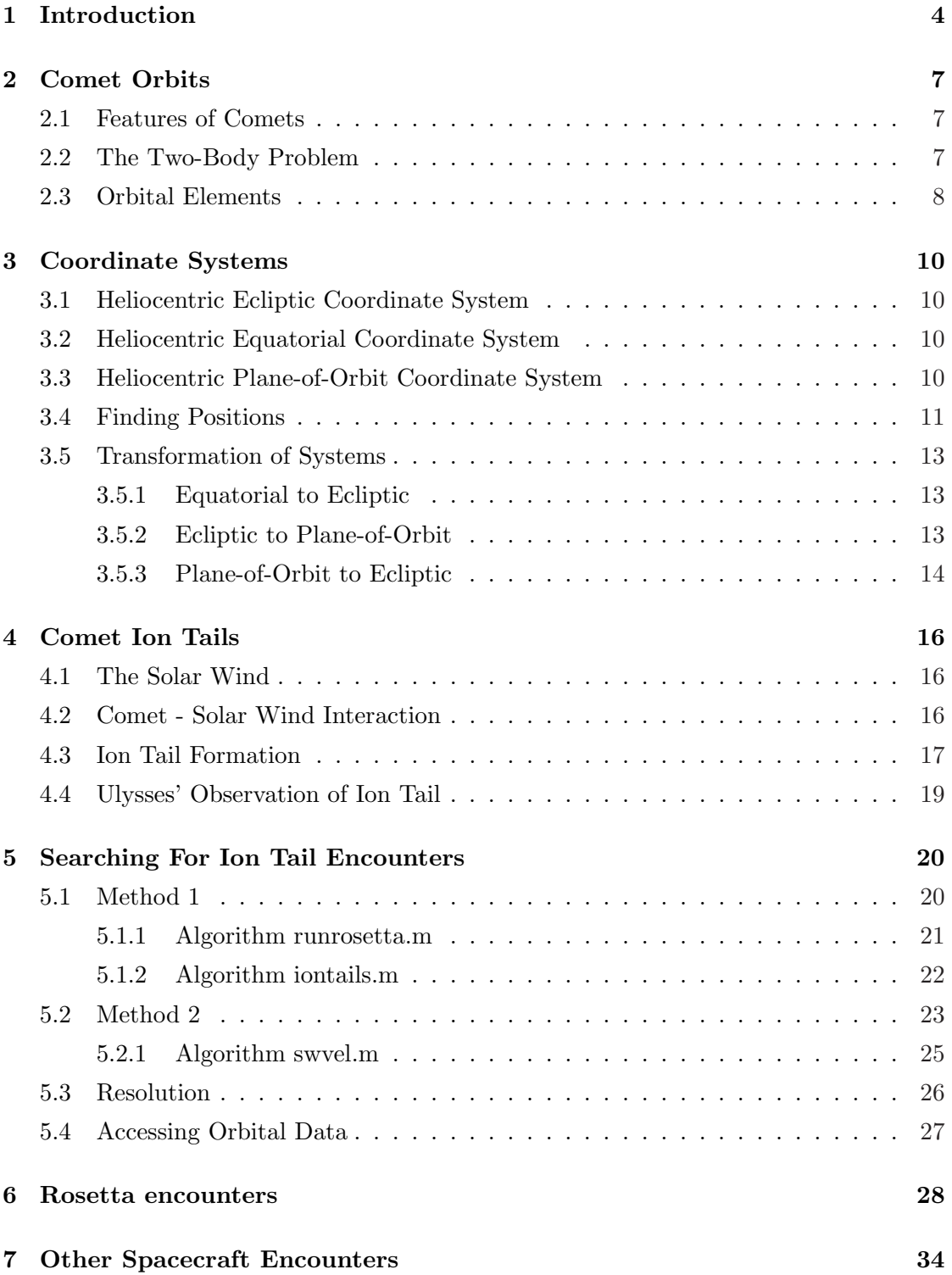

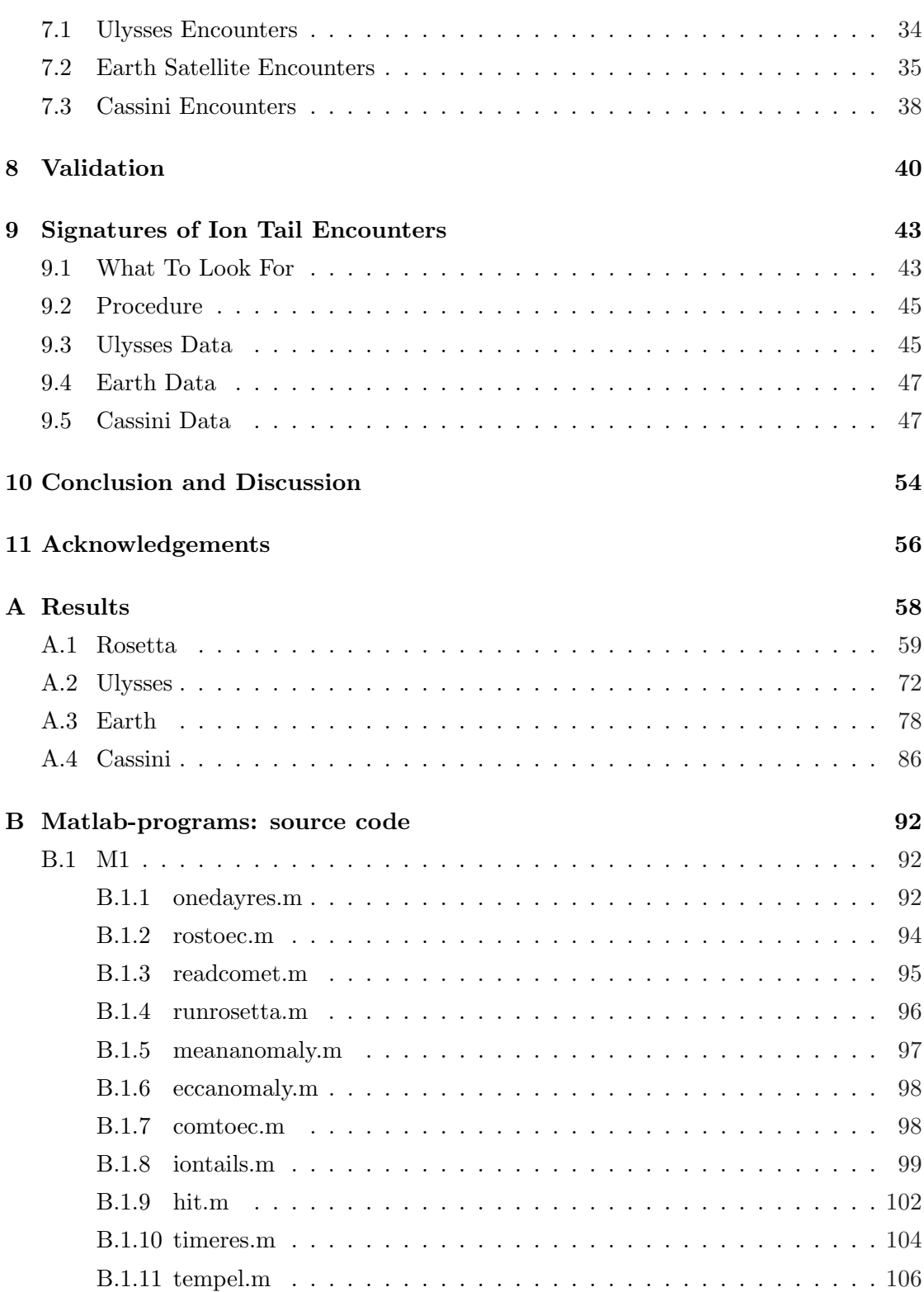

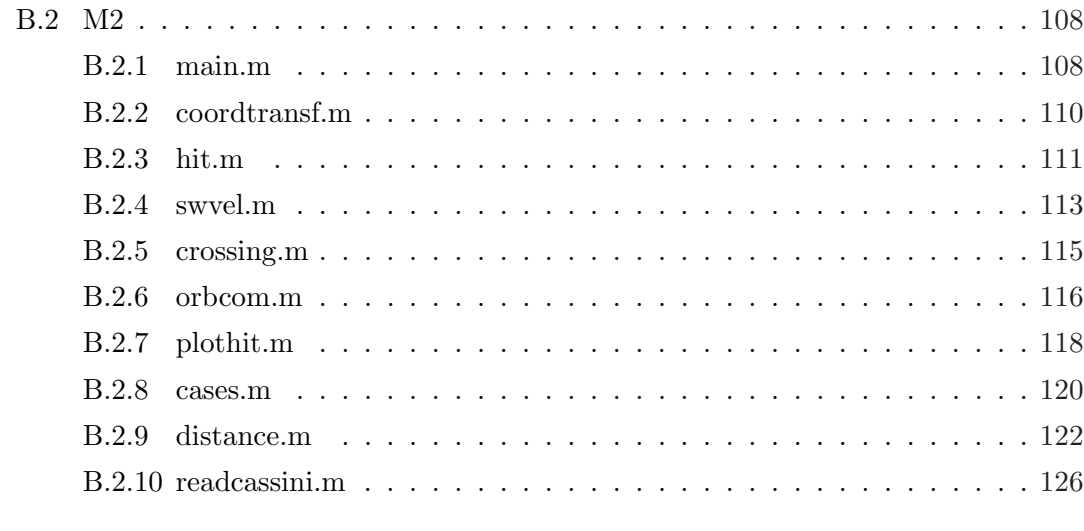

## C Comet List 128

#### 1 INTRODUCTION 4

## 1 Introduction

There have been several cometary missions and there are missions in progress or in preparation. An armada of spacecraft (including the European Space Agency's Giotto probe and the former Soviet Union's Vega 1 and Vega 2) flew through the coma of Halley's comet in 1986 to photograph the nucleus and observed the jets of evaporating material. The Giotto mission also studied Comet P/Grigg-Skjellerup during its extended mission. The American probe Deep Space 1 flew past the nucleus of Comet Borrelly on September 21, 2001 and confirmed that the characteristics of Comet Halley are common on other comets as well. The Stardust spacecraft, launched in February 1999, has already collected particles from the coma of Comet Wild 2 in January 2004, and will return the samples to Earth in a capsule in 2006. In July 2005, the Deep Impact probe blasted a crater on Comet Tempel 1 to study its interior. Deep Space 1 may have its mission extended to allow it to visit a comet.

The most ambitious mission is the European Space Agency's Rosetta, which was launched in March 2004. The destination is a periodic comet known as Churyumov-Gerasimenko, which will be reached in 2014. The spacecraft will then follow the comet towards the sun and study its changes as it gets transformed by the heat of the Sun. Within 3.2 AU (1AU≈150 millions kilometers), the comet is active, evaporating gas and dust from the icy nucleus and losing mass. About one year after arrival, both the comet and spacecraft will have reached perihelion and will thereafter be travelling outwards in the solar system. The mission will then be completed. Rosetta will be the first spacecraft to orbit a comet and fly alongside to see how it is transformed by the heat of the sun (Fig. 1). The Philae lander will be released onto the surface of this mysterious cosmic iceberg to take the first images from a comet's surface and find out about the composition. On its way, Rosettta will pass the asteroid belt that lies between the orbits of Mars and Jupiter. Two asteroids, Steins and Lutetia, are selected for close flybys and will provide us with information on the mass and density that will tell us more about their composition. Earlier results have shown that comets contain complex organic molecules that are rich in carbon, hydrogen, oxygen and nitrogen, i.e. the elements that make up nucleic acids and amino acids which are essential for life (as we know it). The Rosetta orbiter and its Philae lander will help us to learn more about the formation of our Solar System around 4600 million years ago and provide clues as to how comets may have contributed to the beginning of life on Earth. Rosetta may help finding out whether the occasional impacting comet provided Earth's oceans. If comets did not supply Earth's oceans then it implies something amazing about the comets themselves: if Rosetta finds that they are made of extremely different isotopes, it means that they may not have formed in our Solar System at all. Instead, they could be interstellar rovers captured by the Sun's gravity. No comets have yet been proven to come from interstellar space, but Rosetta will test if the relative abundances of several isotopes in the cometary matter are the same as in other bodies in our solar system. The scheduled trajectory (Fig. 2) last for 10 years, whereas most of the time she is put into hibernation.

#### 1 INTRODUCTION 5

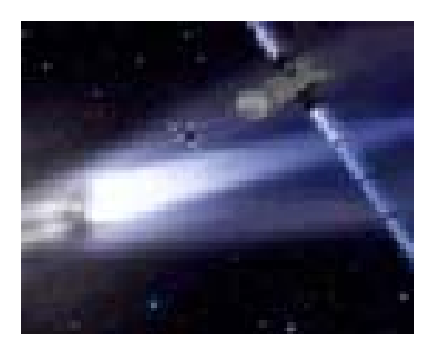

Figure 1: Artist view of Rosetta's rendez-vous with Comet 67P/Churyumov-Gerasimenko. Copy from http://www.alfvenlab.kth.se/res/space/hw/rosetta/.

This mission is named after the Rosetta stone that was discovered in 1799. The carved inscriptions on the stone included hieroglyphics - the written language of ancient Egyptand Greek, which was readily understood. By comparing the inscriptions on the stone, historians were able to begin deciphering the mysterious carved figures. As a result scholars were at last able to piece together the history of a long-lost culture. Similarly, it is hoped that the Rosetta spacecraft will be the key to unlock the mysteries of the oldest remaining building blocks in our solar system - comets. This means that scientists will look back 4600 million years, when only asteroids and comets surrounded the sun, together with gas and dust.

Sometimes in science, little surprises can have great impacts. Just ask the astronomers who stumbled across a small blip in the data collected from the ESA/NASA Ulysses spacecraft (Ulysses is a probe orbiting the Sun and aiming to study the solar wind) when it passes through supposedly empty space. The blip, it turned out, was the signature from an ion tail of comet Hyakutake that was more than 500 million kilometres long, i.e. almost double the longest comet tail previously known to exist. This was a complete surprise. It indicates that the comets, in particular those that are much larger and more active than Hyakutake, may influence the conditions in interplanetary space much more than earlier thought. Scientists thought it would break up, dissipate, and it would be so diluted, you would not be able to detect it at all. But now with this kind of in situ measurement, it is clear that these tails stay identifiable for longer distances.

The ion tails of comets are essentially formed due to the interaction of the solar wind with the cometary plasma. Many of the features seen in the ion tails of comets change on a short-time scale as well as on a long-time scale. Moreover, an ion tail is basically a plasma column of large spatial extent, thus providing a good opportunity to study physical phenomena covering a wide range of spatial and temporal variations. It can also help in distinguishing the phenomena connected with the processes taking place inside

#### 1 INTRODUCTION 6

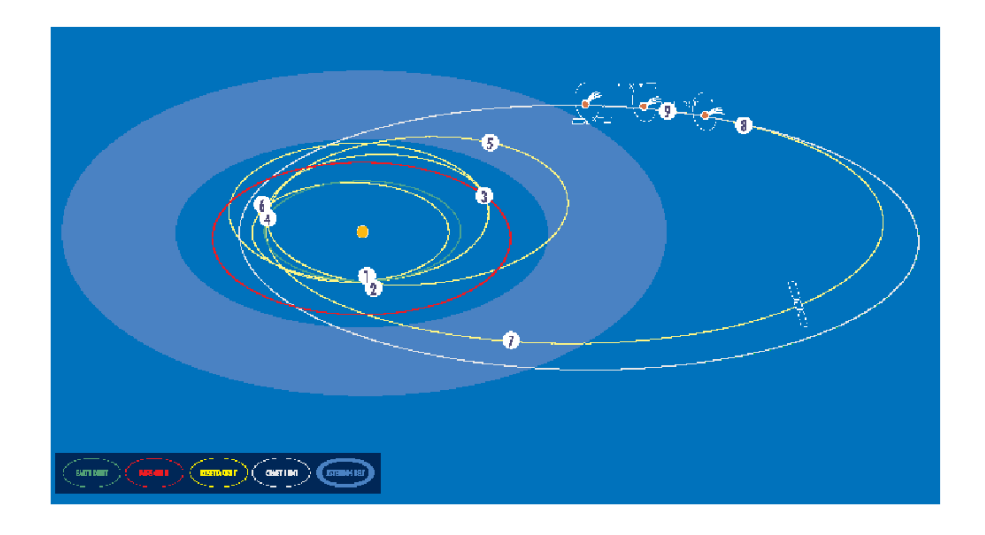

Figure 2: Rosetta interplanetary trajectory (Copyright: ESA.)

- 1. Launch, 2 March 2004
- 2. First Earth swing-by, 3 March 2005
- 3. Mars swing-by, 26 February 2007
- 4. Second Earth swing-by, 14 November 2007
- 5. Asteroid flyby
- 6. Third Earth flyby, 11 November 2009
- 7. Asteroid flyby
- 8. Arriving at the comet in 2014

the tail, such as the plasma instabilities, from those introduced by the fluctuations in the solar wind.

Can we find other encounters by prediction and not by chance? By developing software, it is possible to search for potential comet ion tail encounters with the Rosetta spacecraft. By calculating the shape and location of ion tails that could be produced, it is possible to predict whether Rosetta, or another spacecraft, will occupy a location where an ion tail is likely to be present. This would be a good opportunity to switch-on the scientific instruments on board Rosetta to record locally the fields, particle data and ion mass for further analyses. At the same time a check-out of the instrument can be performed before and after the possible event, to make sure they still are in a good shape. This report summarizes the results of an undergraduate thesis project performed at the Swedish Institute of Space Physics in Uppsala, initially intended for predicting times of likely ion tail encounters with Rosetta. The report gives a description of the procedures used to calculate the location and shape of the ion tails. This includes coordinate transformations and the theory involved to find the coordinates of the ion tail in the used reference system. Expected ion tail encounters with other spacecrafts are presented as well as the analysis of the recorded magnetic field signatures during that time. The validation of the software is discussed. Lastly, the calculated encounter results and the developed matlab source code are attached.

## 2 Comet Orbits

The theory of celestial mechanics and orbit determination was developed starting with Newton, and the progress has continued unabated until now.

#### 2.1 Features of Comets

There are no distinct borders between different types of small bodies in the solar system. Some asteroids, and likely even Pluto, have the same features or origins as comets, and some NEAs (Near Earth Asteroids) are possibly cometary remnants where all volatile elements have disappeared. The classification as comet or asteroid is based largely on the visual appearance, and the relationship to real physical quantities is not always clear.

Comets are made of ice and dust. A typical diameter is of the order 10 km or less. The nucleus contains water ice and other frozen gases with embedded grains of rock and dust. At its centre, there can possibly be a small, rocky core. A comet is invisible when it is far from the Sun. When it gets closer to the Sun, the heat starts to melt the ice. The out-flowing gas and dust form an envelope, the coma, around the nucleus. The radiation pressure and the solar wind pressure push the ionised gas and dust away from the Sun, resulting in the typical long-tailed shape of a comet (Fig. 3).

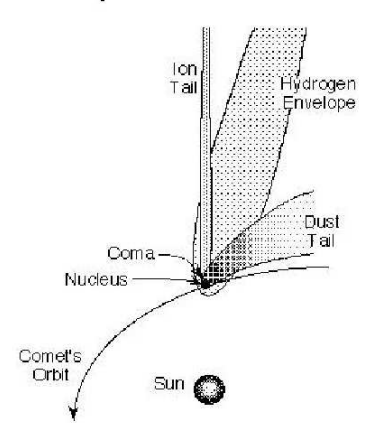

Figure 3: Components of comets. Copy from http://www.solarviews.com/eng/comet.htm.

#### 2.2 The Two-Body Problem

Because of the dominance of the solar mass in the total mass of the solar system, in dealing with orbital motion, the model might be that of the problem of two bodies, where the parameters consist of a set of six Keplerian elements. But in more complicated cases (like comets passing close to a planet) the model might include masses of perturbing bodies.

#### **Components Of Comets**

#### 2 COMET ORBITS 8

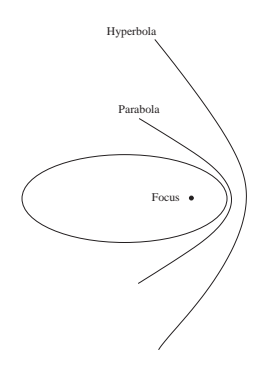

Figure 4: Comparison of elliptical, parabolic and hyperbolic orbits

The calculations carried out in this paper concerns the two-body problem, where the orbit of the comet is an ellipse (Fig. 4), with the Sun at one focus. These comets are periodic and complete several revolutions until they have been depleted by the heat of the Sun. The parabolic and hyperbolic orbits are not of interest in my search for ion tails, since the information on them comes from an observation from the single pass in the past and these comets will never enter the solar system again.

### 2.3 Orbital Elements

The elements of an orbit are the parameters needed to specify that orbit uniquely, given a model of two ideal masses obeying the Newtonian laws of motion and the inversesquare law of the gravitational attraction. Because there are multiple ways of defining a motion, depending on which set of variable you choose to measure, there are different ways of defining sets of orbital elements, each of which will define the same orbit. There are seven degrees of freedom in this model (time, positions in 3-D space at that time, velocity in 3-D space at that time) so all sets of orbital elements have seven parameters. For astronomical applications, a useful set of orbital parameters are those used to predict future positions (or ephemerides) of the comet. These Keplerian elements are [1]:

- Mean distance, a
- Eccentricity, e
- Perihelion distance, q
- Inclination of orbit, i
- Argument of perihelion,  $\omega$
- Longitude of ascending node,  $\Omega$
- Time of perihelion passage,  $\tau$

## 2 COMET ORBITS 9

The longitude of ascending node and the argument of perihelion lie between 0◦ and 360°. The inclination lies between  $0^{\circ}$  and 180°. An inclination larger than  $90^{\circ}$  means a retrograde orbit, i.e. the comet moves around the Sun in a direction opposite to that of Earth's motion.

Due to perturbations from mainly the giant planets, like Jupiter and Saturn, the orbital elements of celestial bodies are constantly changing. The orbital elements for the Sun, the Moon and the major planets are valid for a long time period. However, orbital elements given for a comet or an asteroid are valid only for a limited time. A comet might travel in roughly the same orbit several orbital periods, experiencing only slight perturbations, but suddenly it might pass very close to Jupiter and get its orbit changed drastically. If one uses the orbital elements for a specific epoch, one or a few revolutions away from that moment will have an error in its computed position of at least one or a few arc minutes, and possibly more. The errors will accumulate with time [2]. To compute it in a reliable way is quite complicated and completely out of scope for this description.

#### 3 COORDINATE SYSTEMS 10

## 3 Coordinate Systems

Observing or calculating the position and velocity of any celestial object requires a coordinate system. The origins of this search for suitable reference systems go back many thousands of years in astronomy. Originally, the Earth was the platform from which all measurements were taken. The coordinate system depends upon the particular problem involved. Initially, the position of Rosetta is defined in a heliocentric equatorial coordinate system and the cometary coordinates (calculated from their orbital elements) in a heliocentric plane-of-orbit coordinate system. It is thus necessary to transform the coordinates for Rosetta and the comets so they will be defined in the same coordinate system. The heliocentric ecliptic coordinate system has been used in method 1, and the cometary plane-of-orbit in method 2.

### 3.1 Heliocentric Ecliptic Coordinate System

When the Sun is observed over a long period of time, it is found to possess a second apparent motion in addition to its diurnal movement about the Earth. Its path is a great circle called the ecliptic which lies in the plane of the Earth's orbit about the Sun. This great circle is the fundamental reference plane in the ecliptic system of coordinates. It intersects the celestial equator in the vernal and autumnal equinoxes (First Point of Aries  $\Upsilon$  and Libra) at an angle equal to the Earth's inclination angle [1]. The heliocentric ecliptic coordinate system has the X-axis pointing from the Sun towards the first point of Aries, the Z-axis is directed perpendiculary to the ecliptic plane in the same direction as the rotation axis, and Y completes the right-handed orthogonal set  $(Y = Z \times X)$ .

#### 3.2 Heliocentric Equatorial Coordinate System

The X-axes in the heliocentric equatorial coordinate system and in the heliocentric ecliptic coordinate system pointing from the Sun towards the first point of Aries (i.e. the position of the sun at the vernal equinox) and thus coincides. This direction is the intersection of the Earth's equatorial plane and the ecliptic plane (Fig. 5). The Z-axis is parallel to the rotation axis of the Earth and Y completes the right-handed orthogonal set  $(Y = Z \times X)$ .

#### 3.3 Heliocentric Plane-of-Orbit Coordinate System

The heliocentric plane-of-orbit for comets is a Cartesian system centred at the Sun with the x-axis directed towards perihelion. The polar coordinates in the plane of orbit are the heliocentric distance r and the true anomaly f (denoted  $\theta$  in Fig. 6). The z-component is necessarily zero. JPL (Jet Propulsion Laboratory) makes available a small-body orbital elements table generator where a list of cometary orbital elements are provided with options on the output [3].

### 3 COORDINATE SYSTEMS 11

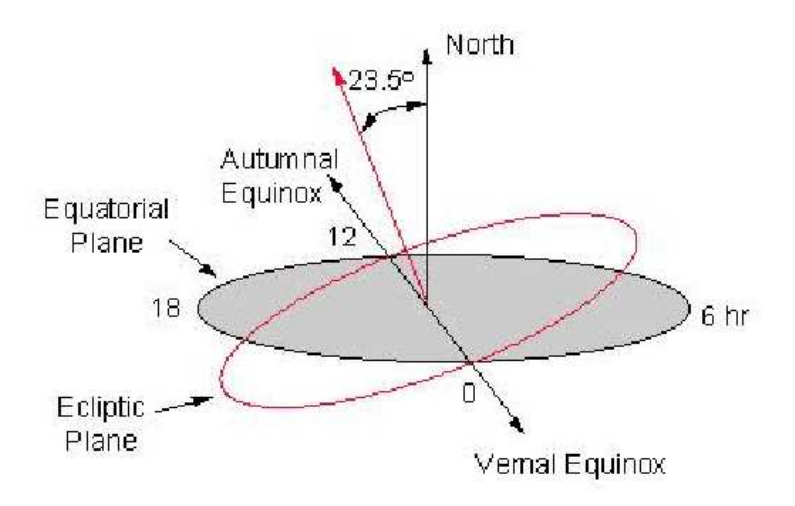

Figure 5: Equatorial system - Ecliptic system. Copy from coolcosmos.ipac.caltech.edu/.../coordsys.html.

## 3.4 Finding Positions

Provided the six orbital elements of a comet, one can calculate positions. The comet's mean motion,  $n$ , is defined by

$$
n = \frac{2\pi}{P} \tag{1}
$$

where P is the orbital period [days]. The mean anomaly,  $M$ , at time t is [4]

$$
M = n(t - \tau). \tag{2}
$$

From Kepler's equation

$$
M = E - e \sin E \tag{3}
$$

the eccentric anomaly,  $E$ , can be obtained. It is important because the rectangular coordinates of the comet in the plane-of-orbit are

$$
x_{\text{com}} = a(\cos E - e)
$$
  
\n
$$
y_{\text{com}} = a\sqrt{1 - e^2} \sin E
$$
  
\n
$$
z_{\text{com}} = 0
$$
\n(4)

The usual method allows us to obtain an approximate value of  $E$  that nearly satisfies Kepler's equation. The equation to solve is

$$
f(E) = E - e \sin E - M = 0.
$$
\n<sup>(5)</sup>

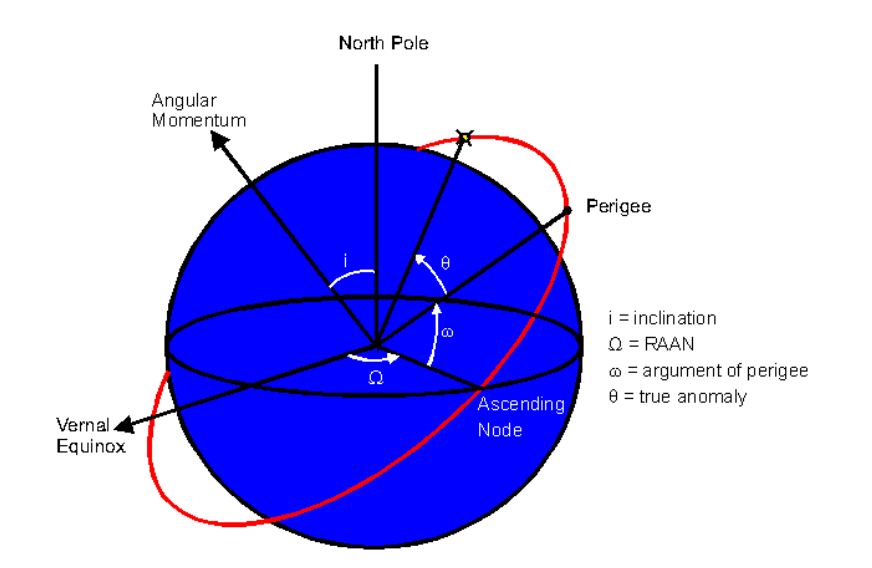

Figure 6: The plane of the orbital ellipse is defined by two angles: the inclination and the right ascension of the ascending node (RAAN). The argument of perigee is the angle measured in the direction of satellite motion from the ascending node to perigee. The true anomaly is the angle measured in the direction of motion from perigee to the satellite's position at some defined epoch time. Copy from http://www.mindspring.com/ n2wwd/html/body orbital description.html.

A suitable starting value is obtained by simply taking  $E_0 = M$ . The iterative method I started with was

$$
E_{\rm n} = E - e \sin E \tag{6}
$$

This method converges for elliptic orbits. But when I searched for the Ulysses encounter with Hyakutake's ion tail, there were no result at first. The reason was that the solution of the Kepler's equation are sensitive for comets with eccentricity close to one, i.e. for long period comets as Hyakutake. The problem tends to arise when  $e > 0.99$  and  $M \sim 0$ . The method is not converging in those cases. The Kepler equation must then be solved with another iterative method. The alternative method is via Newton Raphson iteration [5]:

$$
E_{\mathbf{n}} = E - \frac{f(E)}{f'(E)},\tag{7}
$$

where  $f'(E) = 1 - e \cos E$ .

The Halley's third order method is somewhat better behaved in the awkward cases of  $e > 0.99$  and  $M \sim 0$ , and involves little extra effort for a considerable increase in robustness:

#### 3 COORDINATE SYSTEMS 13

$$
E_{\rm n} = E - \frac{f(E)}{f'(E)} - \frac{f(E)f''(E)}{2f'(E)},
$$
\n(8)

where  $f''(E) = e \sin E$ . This formulation converges slightly faster, and is much less inclined to bounce chaotically if started with an unsuitable initial guess. Hence, this is the method I have used throughout this work.

### 3.5 Transformation of Systems

#### 3.5.1 Equatorial to Ecliptic

The angle between the z-axis' of the heliocentric equatorial coordinate system and the heliocentric ecliptic coordinate system is the Earth's inclination angle to the ecliptic. The transformation from geocentric coordinates to the ecliptic coordinates (Fig. 5), is carried out by

$$
\begin{bmatrix} x \\ y \\ z \end{bmatrix}_{ecl} = \begin{pmatrix} 1 & 0 & 0 \\ 0 & \cos \epsilon & \sin \epsilon \\ 0 & -\sin \epsilon & \cos \epsilon \end{pmatrix} \begin{bmatrix} x \\ y \\ z \end{bmatrix}_{eq}
$$
 (9)

where ecl represents the heliocentric ecliptic coordinate system, eq represents the heliocentric equatorial system and  $\epsilon =$  Earth's inclination angle  $\approx 23.452294$ <sup>°</sup>

#### 3.5.2 Ecliptic to Plane-of-Orbit

According to Euler's rotation theorem, any rotation may be described using three angles. The three angles giving the three rotation matrices are called the Euler angles [6], where  $(\phi, \theta, \psi)$  from Figure 7 corresponds to the orbital elements,  $(\Omega, i, \omega)$ .

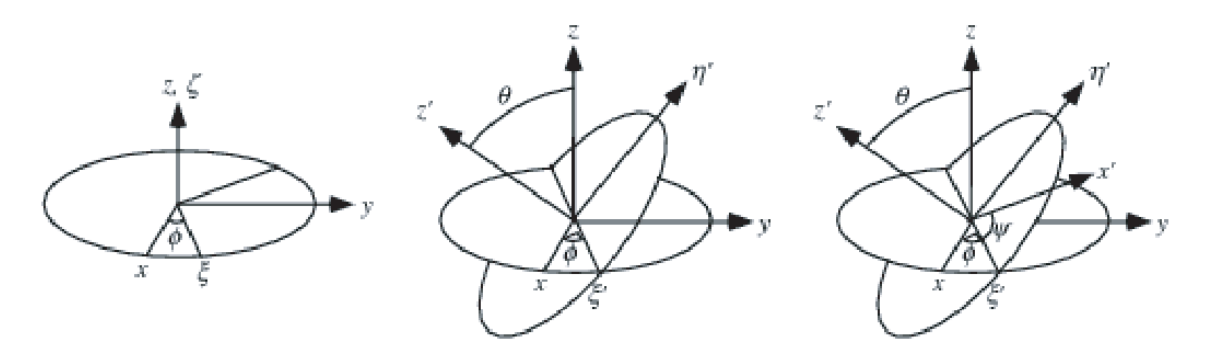

Figure 7: Euler Angles. Copy from http://mathworld.wolfram.com/EulerAngles.html.

If the rotations are written in terms of rotation matrices B, C, and D, then a general rotation A can be written as

## 3 COORDINATE SYSTEMS 14

$$
A = BCD = \begin{bmatrix} P_{\mathbf{x}} & P_{\mathbf{y}} & P_{\mathbf{z}} \\ Q_{\mathbf{x}} & Q_{\mathbf{y}} & Q_{\mathbf{z}} \\ R_{\mathbf{x}} & R_{\mathbf{y}} & R_{\mathbf{z}} \end{bmatrix} \tag{10}
$$

There are several conventions for Euler angles, depending on the axes about which the rotations are carried out. In our case we have

$$
D = \begin{bmatrix} \cos \Omega & \sin \Omega & 0 \\ -\sin \Omega & \cos \Omega & 0 \\ 0 & 0 & 1 \end{bmatrix}
$$
 (11)

$$
C = \begin{bmatrix} 1 & 0 & 0 \\ 0 & \cos i & \sin i \\ 0 & -\sin i & \cos i \end{bmatrix}
$$
 (12)

$$
B = \begin{bmatrix} \cos \omega & \sin \omega & 0 \\ -\sin \omega & \cos \omega & 0 \\ 0 & 0 & 1 \end{bmatrix}
$$
 (13)

The transformation to the plane-of-orbit system from the ecliptic system is

$$
\begin{bmatrix} x \\ y \\ z \end{bmatrix}_{orb} = \begin{pmatrix} P_{\mathbf{x}} & P_{\mathbf{y}} & P_{\mathbf{z}} \\ Q_{\mathbf{x}} & Q_{\mathbf{y}} & Q_{\mathbf{z}} \\ R_{\mathbf{x}} & R_{\mathbf{y}} & R_{\mathbf{z}} \end{pmatrix} \begin{bmatrix} x \\ y \\ z \end{bmatrix}_{ed}
$$
(14)

where

$$
P = \begin{bmatrix} \cos \omega \cos \Omega - \sin \omega \sin \Omega \cos i \\ \cos \omega \sin \Omega + \sin \omega \cos \Omega \cos i \\ \sin \omega \sin i \end{bmatrix}
$$
 (15)

$$
Q = \begin{bmatrix} -\sin\omega\cos\Omega - \cos\omega\sin\Omega\cos i \\ -\cos\omega\sin\Omega + \cos\omega\cos\Omega\cos i \\ \cos\omega\sin i \end{bmatrix}
$$
 (16)

$$
R = \begin{bmatrix} \sin \Omega \sin i \\ -\cos \Omega \sin i \\ \cos i \end{bmatrix}
$$
 (17)

## 3.5.3 Plane-of-Orbit to Ecliptic

A matrix maps one coordinate system to another. The mapping is directed and can be reversed by transposing a matrix. This is done by turning each row into a column in equation (14).

 $z_{orb}$  equals zero for the comet, so the transformation to the ecliptic system from the plane-of-orbit system becomes

$$
\begin{bmatrix} x \\ y \\ z \end{bmatrix}_{ecl} = \begin{pmatrix} P_{\mathbf{x}} & Q_{\mathbf{x}} & R_{\mathbf{x}} \\ P_{\mathbf{y}} & Q_{\mathbf{y}} & R_{\mathbf{y}} \\ P_{\mathbf{z}} & Q_{\mathbf{z}} & R_{\mathbf{z}} \end{pmatrix} \begin{bmatrix} x \\ y \\ 0 \end{bmatrix}_{orb}
$$
(18)

## 4 Comet Ion Tails

Here, I will give a brief description of the physical context of this study, which is the comet ion tail generation due to the interaction with the solar wind, as well as some of the underlying physical processes.

### 4.1 The Solar Wind

The solar wind is an outflow of plasma from the solar corona, particulary from coronal holes – regions of low density and temperature where the magnetic field is weak and the field lines are open to the interplanetary space. Its average physical properties (density, velocity, temperature, and magnetic field) vary depending on the solar cycle, heliographic latitude, heliocentric distance, and rotational period, they also vary in response to shocks waves and other turbulent phenomena arising in the interplanetary medium. The typical values of the solar wind velocity, proton density, and magnetic field strength near the Earth are, respectively, 450 km/s; 6.6 cm<sup>-3</sup>, and 7 nT [7, pp. 92]. During the declining and minimum phases of the solar cycle, the solar wind is dominated by high-speed (500–800 km/s) flows emanating mostly from the polar coronal holes. Coronal holes occur both at low latitudes and at the poles; the polar holes are largest at solar minimum, extending equatorward and often merging with low-latitude holes of the same magnetic field polarity. In addition to the high-speed flow, the solar wind also has a dense low-speed component (400 km/s) associated with the equatorial coronal streamer belt. Understanding the physics behind the solar wind generation and its acceleration remains one of the major problems in solar physics. The future missions under preparation (NASA's Solar Probe, ESA's Solar Orbiter) are expected to bring key in situ measurements that would allow to solve these crucial problems.

When flowing in space, the solar wind interacts with the solar system planets causing all the known dynamical processes: magnetic substorms, auroras, . . . , but also with the various comets it encounters.

## 4.2 Comet - Solar Wind Interaction

The Interplanetary Magnetic Field (IMF) is a part of the Sun's magnetic field that is carried into the interplanetary space by the solar wind. In a fluid description of the solar wind, such as the MagnetoHydroDynamics (MHD), the interplanetary magnetic field lines are said to be frozen in the solar wind plasma.

A comet presents an interesting obstacle to the solar wind. The solar wind does not see the nucleus, and its interaction with the dust and neutral species is limited. The neutral molecules are released from the nucleus by sublimation and flow away from the comet at approximately 1 km/s, whereafter the ions are produced by photo-ionisation. The cometary plasma, consisting of these ionised molecules and electrons, constitutes a seri-

#### 4 COMET ION TAILS 17

ous obstacle to the solar wind. The created ions are actually trapped into the magnetic field lines (this process is called mass loading), and because the ions are essentially at rest with respect to the solar wind, the flow is slowed. A first macroroscopic *(i.e.* fluid) description of these processes was provided by Alfven in 1957: The cometary ions follow the frozen-in magnetic field lines of the solar wind. These field lines wrap around the comet's ionosphere and are finally dragged into the tail (Fig. 8).

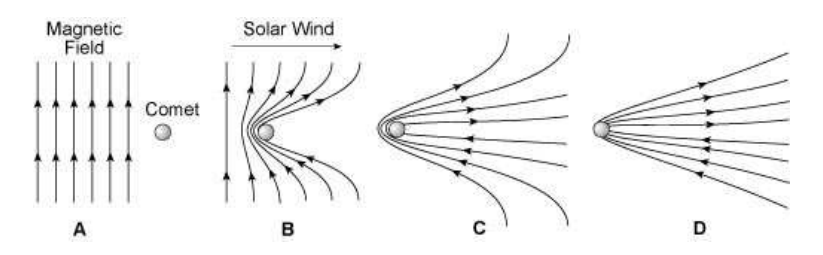

Figure 8: Magnetic field lines entrained within the solar wind (A) are unable to penetrate the sphere of ions that envelop a comet nucleus, and so they pile up in front of it and drape around it (B). An ion tail forms on the side of the comet facing away from the Sun (C and D). The ions flow away from the Sun between the oppositely directed magnetic field lines in the tail. When a comet enters a region where the original magnetic field lines in the solar wind (A) changes direction, the comet loses its ion tail and soon grows another. Copy from: http://ase.tufts.edu/cosmos/print images.asp?id=14.

The solar wind deceleration, occuring at the comet, yields a velocity shear, giving entrained field lines hairpin-like configurations straddling an induced current sheet [8, pp. 574]. This deceleration of the supersonic solar wind flow leads the formation of a weak shock wave in front of the comet. Behind the shock, the flow is increasingly mass-loaded with the cometary ions. The interplanetary magnetic field, frozen in the flow, piles-up in front of a diamagnetic cavity which separates the mass-loaded solar wind from the purely cometary plasma (Fig. 9).

Basically, comets in the equatorial region are exposed to a slower, gustier solar wind while comets in the polar region are exposed to a faster, steadier solar wind. Hence, comets in the polar region should show a smoother, less disturbed appearance, while comets in the equatorial region should show a relatively structured, more disturbed appearance [4, pp. 218]. The solar wind from near the Heliospheric Current Sheet (HCS) is generally slow, 400 km/s, while that at high latitudes is fast, 700 km/s. If the solar wind flow was strictly radial, the percentage of fast and slow wind observed by a spacecraft would depend on the tilt of the HCS and the latitude of the spacecraft. The calculated ion tails, with the ion transportation strictly radial with the solar wind speed, thus has to be considered over a range of solar wind speeds.

#### 4.3 Ion Tail Formation

The formation of ion tails is basically due to the interaction of the solar wind with the cometary plasma. In fact, it was observations of the varying orientations of comet tails that originally led to the suggestion of the existence of the solar wind. It is now well established that gas from comets is ionised by several processes and joins the solar wind,

#### 4 COMETION TAILS 18

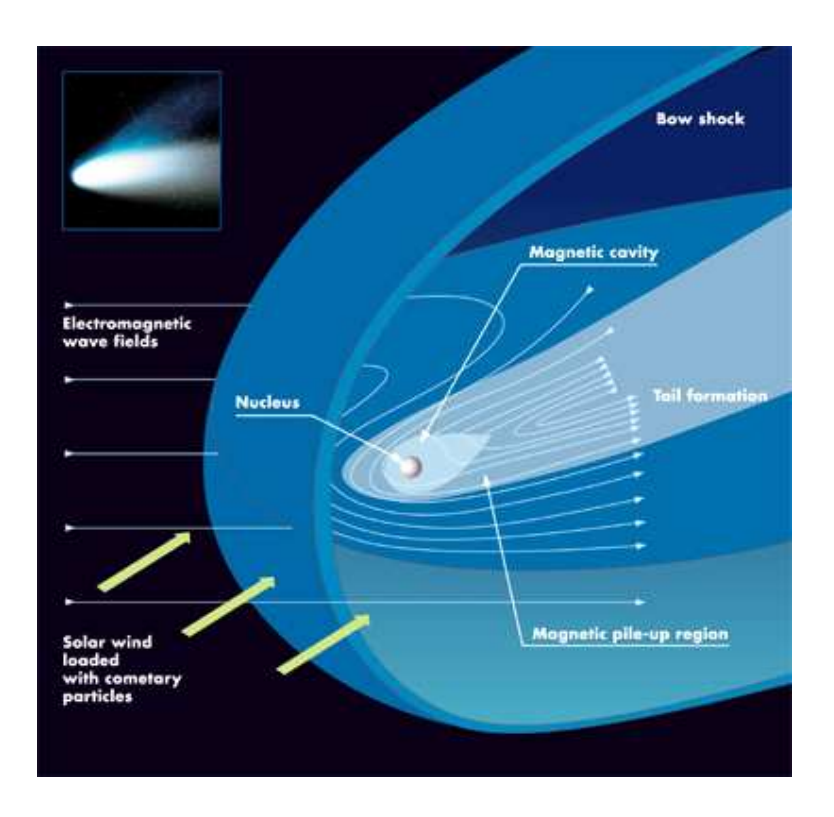

Figure 9: The ion tail formation. Copy from: http://www.esa.int/esaCP/SEMSLK1PGQD index 0.html.

forming an ion (plasma) tail that points away from the Sun. The central axes of ion tails are found to lag behind by a few degrees with respect to the radius vector. The lag is due to the relative velocity of the solar wind with respect to the comet.

As the comet absorbs ultraviolet light, chemical processes release hydrogen, which escapes the comet's gravity, and forms a hydrogen envelope. Usually there are two tails, an ion tail (plasma tail) and a dust tail (neutral tail) (Fig. 3). The dust tail is whitish and the ion tail is bluish. The partly ionised gas and the very fine dust in the ion tail are driven by the solar wind and hence it points almost radially away from the Sun. Some of the light from the ion tail is reflected sunlight, but the brightness is mostly due to emission by the excited atoms. The dust tail is caused by the solar radiation pressure on the dust particles in the coma. Because the velocities of the dust tail are lower (the dust is much more massive than the constituents of the ion tail) than the velocities in the ion tail, the dust tail is often more curved due to the resultant velocity component between the radial velocity and the velocity of the comet. The probability of encounter a dust tail is small, since it remains close to the comet. A full description of the calculation of the dust tail is also more extensive and less straightforward compared to the ion tail that travels radially out from the Sun. Thus, the search for dust tail encounters are not treated here.

#### 4.4 Ulysses' Observation of Ion Tail

The Ulysses spacecraft (the first to explore the out-of-ecliptic solar wind) recorded anomalously low solar wind proton density for several hours on 1 May 1996. An unusual magnetic field structure was detected by the spacecraft's magnetometer. Analysis of the magnetic field data revealed that this structure displayed draping patterns consistent with those expected within a cometary plasma tail. On the day of the proton density drop, Ulysses was radially aligned with the position that the comet Hyakutake had occupied approximately 8 days earlier. This time difference was in the range expected for cometary plasma to flow between the comet and the spacecraft (Fig. 10) [8]. This shows that it is possible to observe ion tails at least up to 3 AU, which were the distance between the Ulysses spacecraft and comet Hyakutake when the crossing of the tail occured.

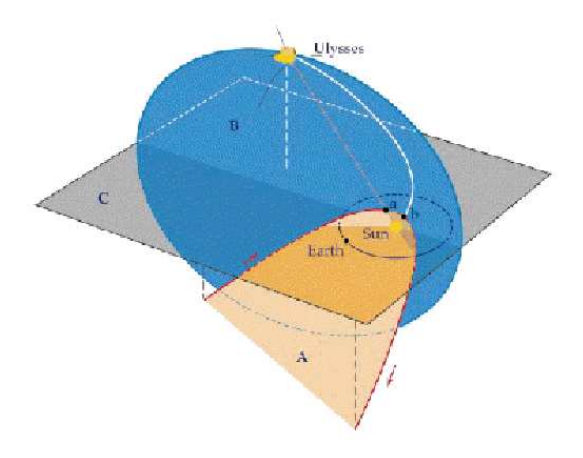

Figure 10: Relative positions of the Sun, the comet Hyakutake, Ulysses and Earth on 1 May 1996. The orbital planes of the last three objects are labelled A, B and C, respectively. Copy from [8].

## 5 Searching For Ion Tail Encounters

Some conditions are necessary and have to be met to have a chance to detect an ion tail, whereas other conditions, added to make the search easier, are here refered to as "easier-life conditions". Rosetta will reach the comet Churyumov-Gerasimenko at her maximum distance from the Sun, the mission aphelion beyond 5 AU. Ion tails are travelling radially out from the comet along a line connecting the Sun and the comet, i.e. Rosetta necessarily has to have a larger radial distance from the Sun than the comet if we should have a chance to observe the tail. This enable us to put another limitation on the output, a perihelion distance less than 5 AU.

#### Necessary conditions

- $q < 5$  AU (Section 3.3).
- Rosetta radially outside the comet from the Sun.
- Rosetta and the comet on the same side of the sun.

## Easier-life conditions

- Elliptic orbits  $(e < 1)$  (Section 2.2).
- Two-body problem, stable orbits (no perturbations assumed) (Section 2.3).
- Dust tail no (Section 4).
- Solar wind strictly radial (Section 4.2).
- Variation of solar wind speed (Section 4.2).
- Maximum distance to tail axis (to be classified as an encounter) chosen as 0.15 AU, i.e. assuming the tail has the shape of a bended cylinder with radius 0.15 AU.

## 5.1 Method 1

The calculation of ion tails in this method is iterative and is carried out in the heliocentric ecliptical system (Section 3.1). The method is shown as a flowchart in Figure 11, and a list of the programs with a short description is given in Table 1. A more extended description can be found in the source code attached as appendix.

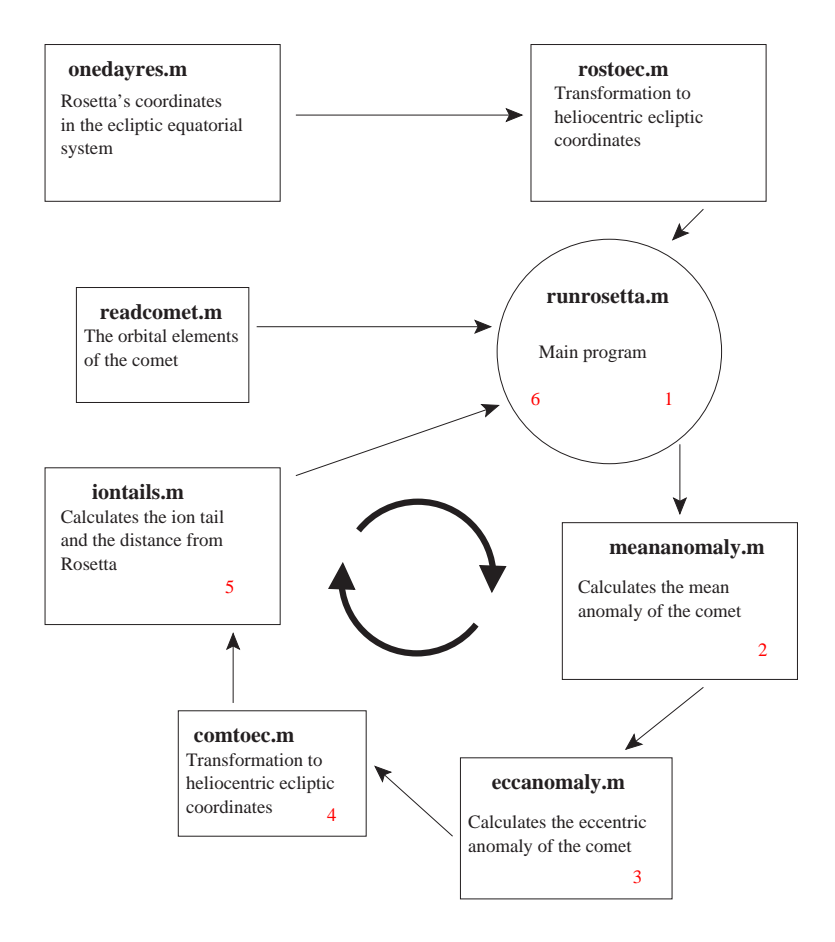

Figure 11: Flowchart of method 1.

#### 5.1.1 Algorithm runrosetta.m

The algorithm of the main program:

- 1. The file with orbital elements of the first comet is opened.
- 2. The mean anomalies, M, in time steps of 24 hours over Rosetta's journey are calculated.
- 3. The corresponding eccentric anomalies, E, obtained from Kepler's equation, are calculated.
- 4. The cometary orbit in the heliocentric ecliptic coordinate system is calculated.
- 5. The ion tails of the comet and the distances from Rosetta are calculated. A more extensive description of this program is included in the next headline.
- 6. The orbital file for the next comet is opened, and the program starts over from step 2. This loop continues until all comets have been evaluated.

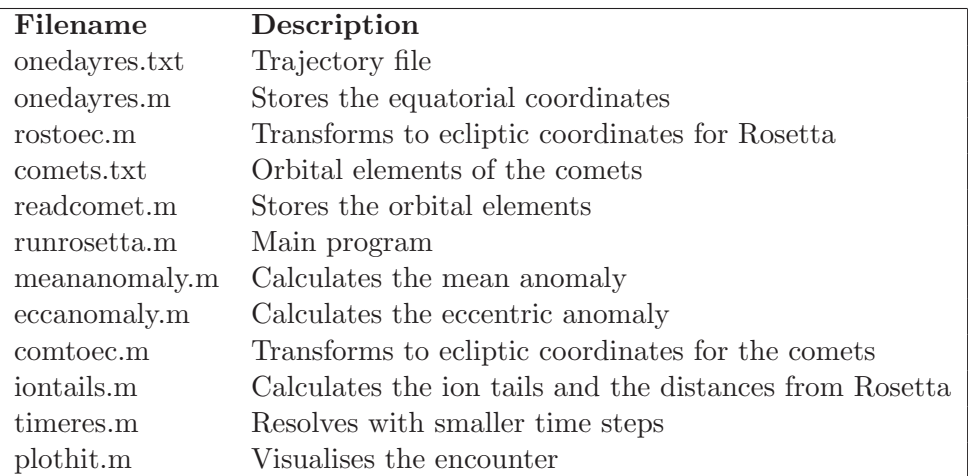

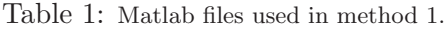

#### 5.1.2 Algorithm iontails.m

The algorithm of the ion tail calculations:

- 1. Iterations over 12 different values of the solar wind velocities, ranging from 200 to 800 km/s.
- 2. Iterations over the time span of Rosetta's journey are performed. Time step equals one day.
- 3. At the solar wind speed and time given in the loop, the program evaluates whether Rosetta is outside the cometary orbit and at the same side of the Sun. If it is true, the program proceeds to step 4, otherwise it jumps to step 2 again (one day is added).
- 4. Calculates the ion tail as it is located at time t.
- 5. Stores the minimum distance between the ion tail and Rosetta if it is less than 0.5 AU.
- 6. Returns to step 2. At time t+1, step 3 is processed again, and so on until end of mission.
- 7. A new value of the solar wind speed is selected (step 1).

Reduction of the calculation time is performed by adding the conditions presented on previous page and only calculating the extension of the ion tail out to 6 AU.

If the comet's positions in the heliocentric ecliptic coordinates are  $(x_{com}, y_{com}, z_{com})$ from (18), the momentary ion tail extension is calculated component by component. If  **is the solar wind velocity,**  $t$  **is the time since a certain ion was emitted from the comet,** 

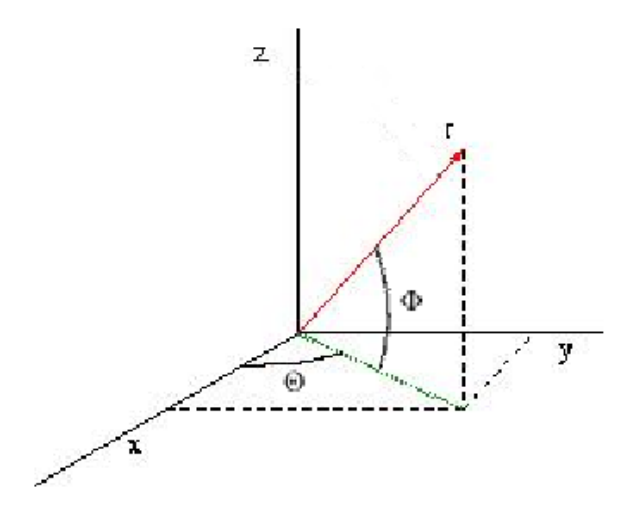

Figure 12: Angles between the axis' in the ecliptic system.

 $\theta$  is the angle between the projected radial vector on the xy-plane and the x-axis and  $\phi$ is the angle between the projected radial vector on the xy-plane and the radial vector (Fig. 12), the components of the ion tail at time  $T$  is given by

$$
x_{\text{tail}}(T) = x_{\text{com}}(T-t) + vt \cos(\phi_{\text{com}}(T-t)) \cos(\theta_{\text{com}}(T-t))
$$
  
\n
$$
y_{\text{tail}}(T) = y_{\text{com}}(T-t) + vt \cos(\phi_{\text{com}}(T-t)) \sin(\theta_{\text{com}}(T-t))
$$
  
\n
$$
z_{\text{tail}}(T) = z_{\text{com}}(T-t) + vt \sin(\phi_{\text{com}}(T-t))
$$
\n(19)

where  $t \in [T - \frac{6AU}{r}]$  $\frac{4U}{v}$ , T] Why? We want to know the elongation of the ion tail out to 6 AU from the comet. The ions that have reached this distance were produced at time  $T - \frac{6AU}{v}$  $\frac{dU}{v}$ . The minimum distance, R, from the ion tail at time T to the location of Rosetta can be achieved.

$$
x(T) = x_{\text{ros}}(T) - x_{\text{tail}}(T)
$$
  
\n
$$
y(T) = y_{\text{ros}}(T) - y_{\text{tail}}(T)
$$
  
\n
$$
z(T) = z_{\text{ros}}(T) - z_{\text{tail}}(T)
$$
  
\n
$$
R(T) = \sqrt{x(T)^2 + y(T)^2 + z(T)^2}
$$
\n(20)

#### 5.2 Method 2

Searching for ion tails in the cometary plane-of-orbit, where the ion tails propagates, is the core of this independent method. Not only is it more accurate, the calculation time is reduced by a large factor. The calculation of ion tails in this method is analytical and carried out in the cometary plane-of-orbit system (see Section 3.3). Ion tails travel radially out from the Sun in the orbital plane of the comet. Possible ion tail encounters thus only occur when Rosetta crosses the orbital plane of the comet, or is close to it (since

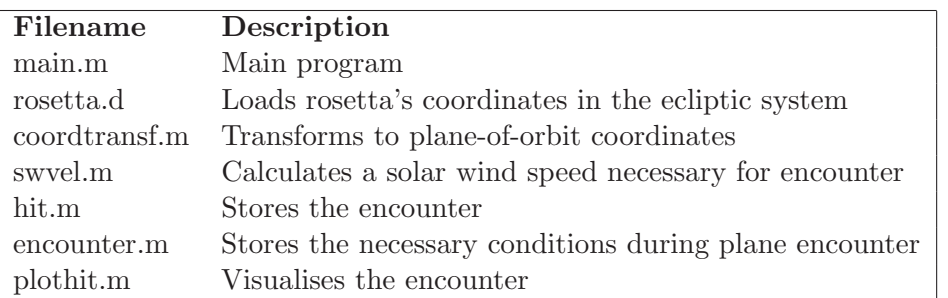

Table 2: Matlab files used in method 2.

the solar wind is not necessarily strictly radial). The method is shown as a flowchart in Figure 13 and a list of the used programs is given in Table 2. An more extended explanation can be found in the source code attached in appendix.

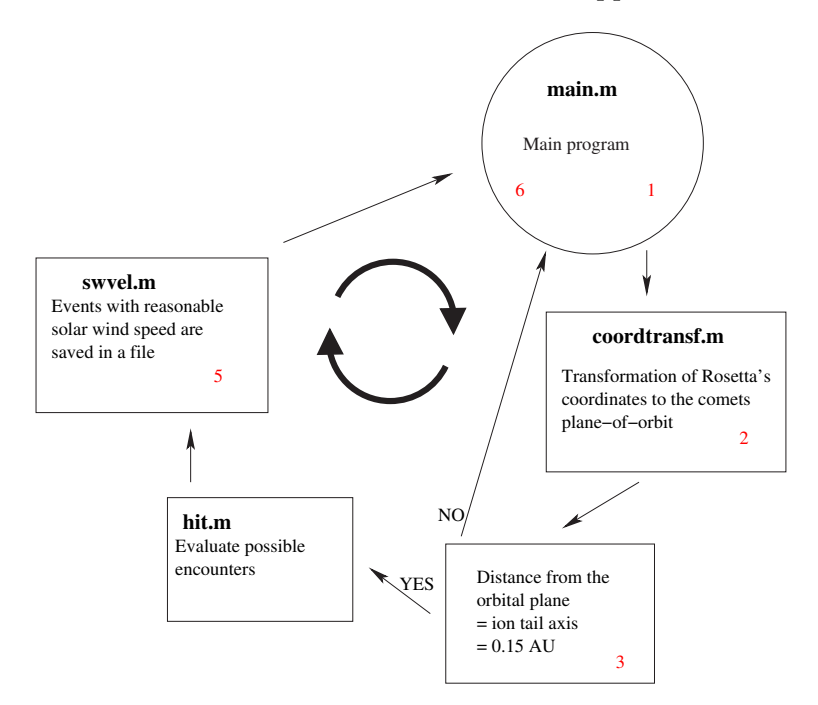

Figure 13: Flowchart of method 2.

The algorithm of the main program (main.m):

- 1. The file with orbital elements of the first comet is opened.
- 2. Transforms Rosetta's heliocentric ecliptic coordinates to the comets heliocentric reference system.
- 3. If Rosetta is within 0.15 AU from the orbital plane, the possible encounters are evaluated.

- 4. At the events, the solar wind speed necessary for an encounter with the ion tail is calculated (see next subsection).
- 5. If the solar wind speed is reasonable, the possible encounter is saved in a file.
- 6. The orbital file for the next comet is opened, and the program starts over from step 2. This loop continues until all comets have been evaluated.

#### 5.2.1 Algorithm swvel.m

As pointed out, ion tails travel radially from the Sun in the comet's orbital plane. A radial line drawn from the position of Rosetta when she crosses the plane (or is at the most 0.15 AU from it) will cross the cometary orbit in one point. That point corresponds to the position that the comet had at the production of the ion tail that eventually ends up at the location of Rosetta. Rosetta can cross the orbital plane of a comet several times and thus has several chances to encounter an ion tail. The projected positions of Rosetta x- and y-coordinates onto the comets orbital plane gives us the desired true anomaly that the comet had at the production time. From the true anomaly,  $f$ , one can calculate the eccentric anomaly,  $E$ , at that time (21) and the radial position from the Sun (22) (see [1, pp. 83–85]):

$$
E = 2 \arctan\left(\tan\left(\frac{f}{2}\right)\sqrt{\frac{1-e}{1+e}}\right)
$$
 (21)

$$
R = \frac{a(\cos E - e)}{\cos f} \tag{22}
$$

This yields the Cartesian coordinates of the comet at the production time (23).

$$
x = R\cos f
$$
  
\n
$$
y = R\sin f
$$
\n(23)

This position was occupied by the comet at time  $t(24)$ .

$$
t = \frac{E - e\sin E}{n} + \tau \tag{24}
$$

Where:

 $n =$  mean motion  $=$   $\frac{2\pi}{P}$  $\tau =$  time of perihelion passage

The difference in time between the plane encounter (or position near the plane),  $T$ , and the time of production of the tail,  $t$ , corresponds to the time delay of the ion tail, i.e. the time it takes for the ions to travel out to Rosetta's location (25).

$$
t_{\text{delay}} = T - t \tag{25}
$$

The solar wind speed necessary for this to occur can directly be calculated from the radial distance between the comet and Rosetta and the time delay (26).

$$
v = \frac{R_{\text{ros}} - R_{\text{com}}}{t_{\text{delay}}}
$$
\n(26)

If this speed turns out to be in a reasonable range for the solar wind, we have thus predicted an event for future measurements.

### 5.3 Resolution

The search for ion tails that Rosetta might encounter covers her outward journey which will last for 10 years from launch. This put limits on the time resolution that can be used in numerical calculations of the ion tails. In both methods, the calculations are made at every step of 24 hours. A higher resolution is needed to obtain a better accuracy and a more probable time of encounter. When an encounter within 0.15 AU has been identified, steps of half an hour are taken to calculate the 'missing' ion tails during that time span. This is because there is a gap of information 24 hours before and 24 hours after the encounter calculated with 24 hours resolution. A new set of distances to the ion tail produced by the comet are calculated, and the closest encounter most probable occurs in the interval between  $<sup>1</sup>$ .</sup>

<sup>&</sup>lt;sup>1</sup>This also means that the minimum distance to the tail for 00:00 UT, i.e. previously calculated time of encounter, changes due to that more points of the ion tail are produced to compare with, than there were before. So a closer distance are obtained even for that point.

## 5.4 Accessing Orbital Data

- The data file with Rosetta coordinates were obtained from ESOC (European Space Operations Center). These coordinates are in a *heliocentric equatorial coor*dinate system.
- The JPL (Jet Propulsion Laboratory) HORIZONS On-Line Solar System Data and Ephemeris Computation Service provides access to the motions of the planets, comets and interplanetary spacecraft. HORIZONS is provided by the Solar System Dynamics Group of the JPL [9]. This provided me with a coordinate list of the Sun, Ulysses spacecraft and Cassini spacecraft in the geocentric ecliptic coordinate system. The orbits of Earth, Ulysses and Cassini around the Sun in the heliocentric ecliptic coordinate system are then obtained by transformations.
- The list of comets has been accessed from the Small-Body Orbital Elements Table Generator [3].

## 6 Rosetta encounters

As this report will show, there are a few possible ion tail encounters (see Table 4) which can be a reason to wake Rosetta up from hibernation. The first opportunity was discovered in the latest hour. The list of comets that has been used throughout my thesis work until the 13th of June, 2005, was downloaded during autumn 2004. New comets have been discovered since and the orbital element might have changed for others. So, I downloaded the latest updated list of comets and ran my programs again. It turned out that one possibility was going to take place during the weekend of 17-19 of June, 2005 (see Table 3), with a largest probability during the 18th concerning the solar wind speed. Luckily, instruments were going to be turned on the 16th for check-out and after some quick actions from my supervisor, Anders Eriksson, it was decided that the Rosetta magnetometer and Langmuir probe instruments were going to take measurements during the weekend. The signatures from the event were not convincing (see Section 9). The cross-section of an ion tail is wider at larger distances. Probably the distance between Rosetta and the comet were to small at the event (see Table 4), i.e. the cross-section of the tail was too thin and Rosetta never encountered it.

| Date            | Sign | $R_{\rm R-i}$ | SW-speed | Time delay | $R_{\rm R-S}$ | $R_{\mathrm{C-S}}$ |
|-----------------|------|---------------|----------|------------|---------------|--------------------|
|                 |      | [AU]          | [km/s]   | [days]     | [AU]          | $[\mathrm{AU}]$    |
| $17 - Jun-2005$ | $-1$ | 0.0731        | 1017     | 0.495      | 1.33          | 1.04               |
| 18-Jun-2005     | $-1$ | 0.0719        | 565      | 0.920      | 1.34          | 1.04               |
| $19 - Jun-2005$ | $-1$ | 0.0707        | 395      | 1.35       | 1.34          | 1.03               |
| $20 - Jun-2005$ | $-1$ | 0.0696        | 307      | 1.80       | 1.34          | 1.03               |
| $21 - Jun-2005$ | $-1$ | 0.0684        | 252      | 2.25       | 1.35          | 1.02               |
| $22 - Jun-2005$ | $-1$ | 0.0671        | 215      | 2.71       | 1.35          | 1.02               |
| encounter       |      |               |          |            |               |                    |
| $11-Aug-2005$   | $-1$ | 0.000448      | 35.1     | 32.8       | 1.54          | 0.877              |

Table 3: Encounter with P/Catalina (2005 JQ5) as calculated in method 2. R-Rosetta, i-ion tail, S-Sun, C-comet

Rosetta's trajectory in the heliocentric equatorial coordinate system (Fig. 14) has a large deviation from the equatorial plane compared to the trajectory in the heliocentric ecliptic coordinate system (Fig. 15) as expected.

Rosetta has an out of the ecliptic trajectory due to the fly-by of the asteroids Steins and Lutetia (Fig. 16). The predicted comet ion tail encounters, in the ecliptic reference system, under the best conditions are visualised in Figures 17, 18, 19, 20 and are produced by methods 1 with the 24 hours resolution. The more exact encounter time and distances (as calculated with timeres.m) are added to the figure together with the result from method 2. The blue ion tail corresponds to a solar wind velocity calculated for, i.e. 450 km/s. The yellow ion tails visualize how the ion tail look like at other solar wind velocities (ranging from 200 km/s to 800 km/s).

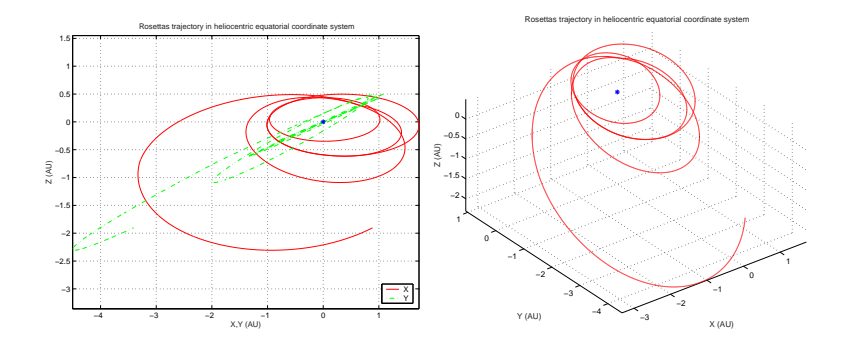

Figure 14: Rosetta's trajectory in the heliocentric equatorial system. Sun is located in origo.

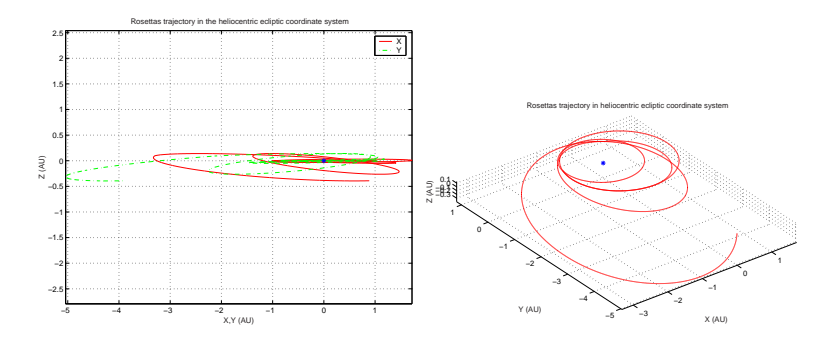

Figure 15: Rosetta's trajectory in the heliocentric ecliptic system. Sun is located in origo.

Figure 21 shows the encounter with an ion tail from 45P/Honda-Mrkos-Pajdusakova in the plane-of-orbit reference system.

The seven reasonable ion tail encounters with Rosetta are listed in Table 4. At a solar wind speed value of 450 km/s (for different solar wind speeds see the results in Section A) we obtain the *time delay* for the ions from their production at the comet until they reach the vicinity of Rosetta, the distance between Rosetta and the centre of the ion tail  $R_{\text{R}-i}$ , the distance between Rosetta and the Sun at the time of encounter  $R_{\text{R}-\text{S}}$ , and the distance between the comet and the Sun at the time of production  $R_{\text{C–S}}$ . The column 'Sign' indicates whether Rosetta is above the orbital plane of the comet  $(+)$  or below  $(-)$ . The arrows indicate at what direction Rosetta is moving relative to the orbital plane of the comet. If Rosetta is located above the orbital plane, a down arrow indicates motion towards the plane. If Rosetta is located below the orbital plane, a down arrow indicates a movement away from the plane. The choice of a specific solar wind speed is performed in the program distance.m.

Encounters 5-7 are less likely due to the comets large distance from the Sun, i.e. the comets are probably inactive at that time. The most probable encounter is with an ion tail from 45P/Honda-Mrkos-Pajdusakova since the comet is close to the Sun and productive. The distance between the comet and Rosetta is also larger than nr 1-2, which is positive since ion tails broaden at larger distances.

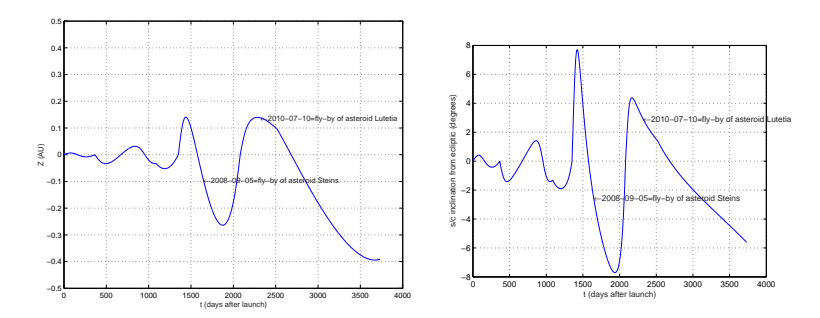

Figure 16: Left: z vs time. Right: Deviation angle vs time (heliocentric ecliptic system). Fly-by of Steins and Lutetia added.

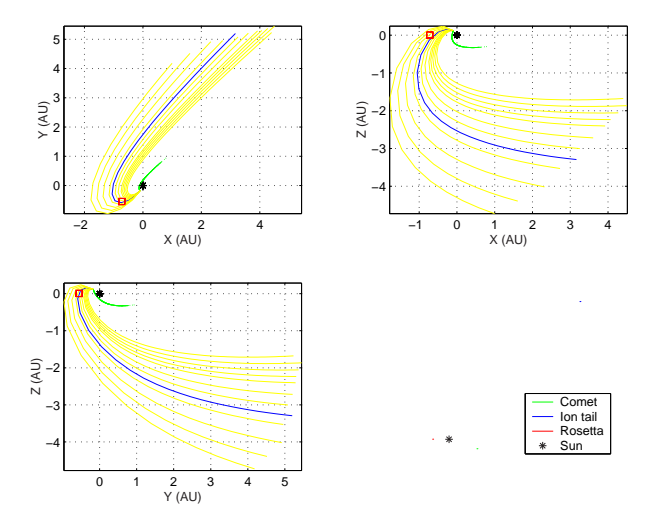

Figure 17: Ecliptic reference system - C/Bradfield(2004F4): Method 1: 21-Apr-2004 09:00:00, distance: 0.090777 AU, SW-speed: 450 km/s, Time delay: 2.5208 days Method 2:  $21$ -Apr-2004 04:30:00, Sw-speed:  $450$  km/s, Time delay:  $2.8117$  days,  $R_{\rm RI}$ :  $0.077073$  AU,  $R_{\rm RS}$ :  $0.90737$ AU,  $R_{\text{CS}}$ : 0.17662 AU. R-Rosetta, I-Ion tail, S-Sun, C-Comet

## 6 ROSETTA ENCOUNTERS 31

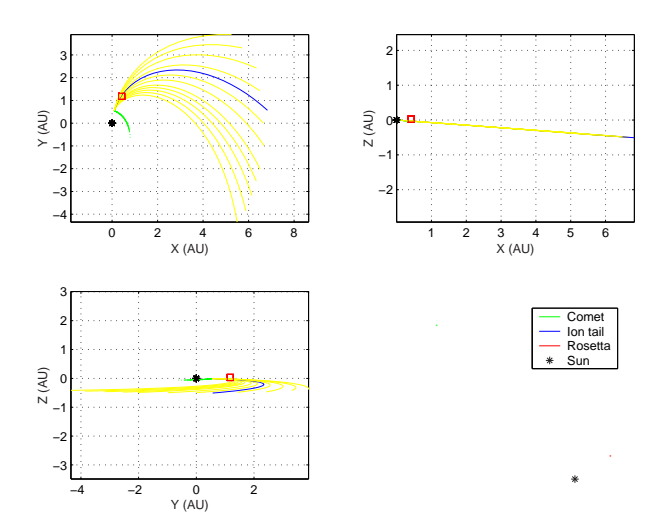

Figure 18: Ecliptic reference system - 45P/Honda-Mrkos-Pajdusakova: Method 1: 06-Jul-2006 15:00:00, distance: 0.061043 AU, SW-speed: 450 km/s, Time delay: 2.75 days Method 2: 06-Jul-2006 16:00:00, Sw-speed: 450 km/s, Time delay: 2.7564 days, R<sub>RI</sub>: 0.060986 AU, R<sub>RS</sub>: 1.2533 AU,  $R_{\text{CS}}$ : 0.53671 AU.

R-Rosetta, I-Ion tail, S-Sun, C-Comet

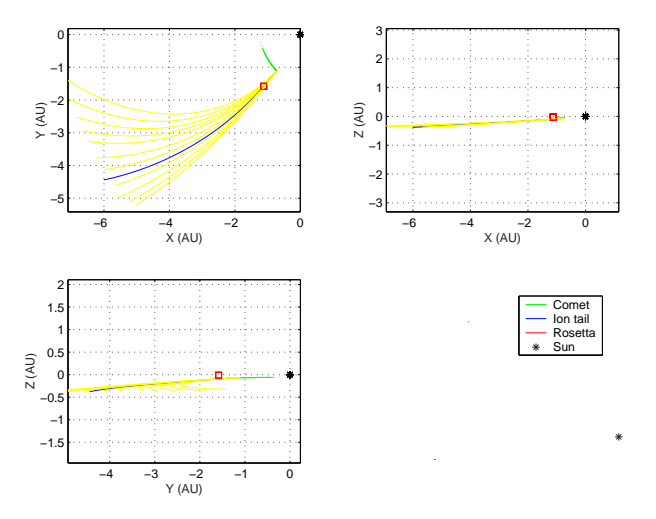

Figure 19: Ecliptic reference system - 79P/duToit-Hartley: Method 1: 08-Jul-2008 02:30:00, distance: 0.076838 AU, SW-speed: 450 km/s, Time delay: 2.4167 days Method 2: 07-Jul-2008 23:15:00, Sw-speed: 450 km/s, Time delay: 2.4246 days, RRI: 0.07679 AU, RRS: 1.9424 AU, R<sub>CS</sub>: 1.3121 AU.

R-Rosetta, I-Ion tail, S-Sun, C-Comet

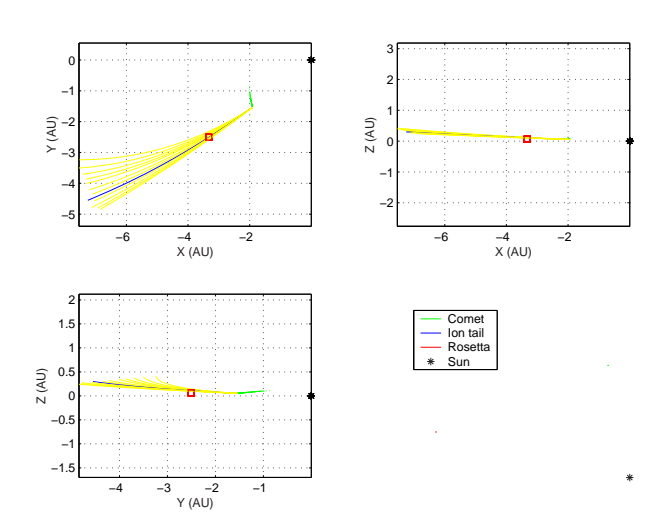

Figure 20: Ecliptic reference system - P/Catalina-LINEAR(2004EW38): Method 1: 2011-3-23 8:0, distance: 0.044113 AU, SW-speed: 450 km/s, Time delay: 6.7292 days Method 2: 23-Mar-2011 03:15:00, Sw-speed: 450 km/s, Time delay: 6.7362 days, RRI: 0.044038 AU, RRS: 4.1666 AU, R<sub>CS</sub>: 2.4157 AU.

R-Rosetta, I-Ion tail, S-Sun, C-Comet

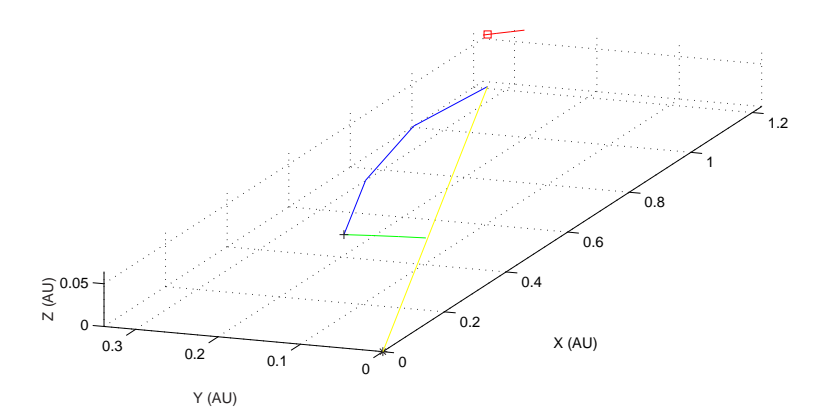

Figure 21: Plane-of-orbit reference system - 45P/Honda-Mrkos-Pajdusakova: 06-Jul-2006 16:00:00, Swspeed: 450 km/s, Time delay: 2.7564 days,  $R_{\rm RI}$ : 0.060986 AU,  $R_{\rm RS}$ : 1.2533 AU,  $R_{\rm CS}$ : 0.53671 AU. R-Rosetta, I-Ion tail, S-Sun, C-Comet.

+ - Comet's location at encounter,  $\Box$  - Rosetta's location at encounter, green line - the comet's movement, read line - Rosetta's trajectory, blue line - ion tail in 07-Jul-2006.

R-Rosetta, i-ion tail, S-Sun, C-comet

| Nr             | Date              | Sign           | SW-speed                 | Time delay | $R_{\rm R-i}$ | $R_{R-S}$ | $R_{\rm C-S}$ |
|----------------|-------------------|----------------|--------------------------|------------|---------------|-----------|---------------|
|                |                   |                | $\left[\rm{km/s}\right]$ | [days]     | [AU]          | [AU]      | [AU]          |
|                | $21-Apr-2004$     | $+\downarrow$  | 450                      | 2.81       | 0.0771        | 0.907     | 0.177         |
| 2              | 18-Jun-2005       | $ \uparrow$    | 450                      | 1.18       | 0.0712        | 1.34      | 1.03          |
| 3              | 06-Jul-2006       | $+ \downarrow$ | 450                      | 2.76       | 0.0610        | 1.25      | 0.537         |
| $\overline{4}$ | 07-Jul-2008       | $+\downarrow$  | 450                      | 2.42       | 0.0768        | 1.94      | 1.31          |
| $\overline{5}$ | 23-Mar-2011       | $ \downarrow$  | 450                      | 6.74       | 0.0440        | 4.17      | 2.42          |
| 6              | 24-Dec-2013       | $+$ $\uparrow$ | 450                      | 5.06       | 0.0425        | 4.58      | 3.27          |
| 7              | $04 - Mar - 2014$ | $+$ ↑          | 450                      | 4.98       | 0.0111        | 4.33      | 3.04          |

1 - C/Bradfield (2004 F4)

2 - P/Catalina (2005 JQ5)

3 - 45P/Honda-Mrkos-Pajdusakova

4 - 79P/duToit-Hartley

5 - P/Catalina-LINEAR (2004 EW38)

6 - P/LINEAR (2003 HT15)

7 - 117P/Helin-Roman-Alu

Table 4: Possible ion tail encounters with Rosetta. The source comets are numbered beneath the table.
#### 7 OTHER SPACECRAFT ENCOUNTERS 34

## 7 Other Spacecraft Encounters

#### 7.1 Ulysses Encounters

Ulysses is a joint NASA and ESA mission to study the Sun at all latitudes. After 15 years in flight, Ulysses has returned a wealth of data that have led to a much broader understanding of the global structure of the Sun's environment - the heliosphere [10]. The encounter of comet Hyakutake's ion tail on 1 May 1996 (Fig. 22) was described in Section 4.4 and will be mentioned again in Section 8.

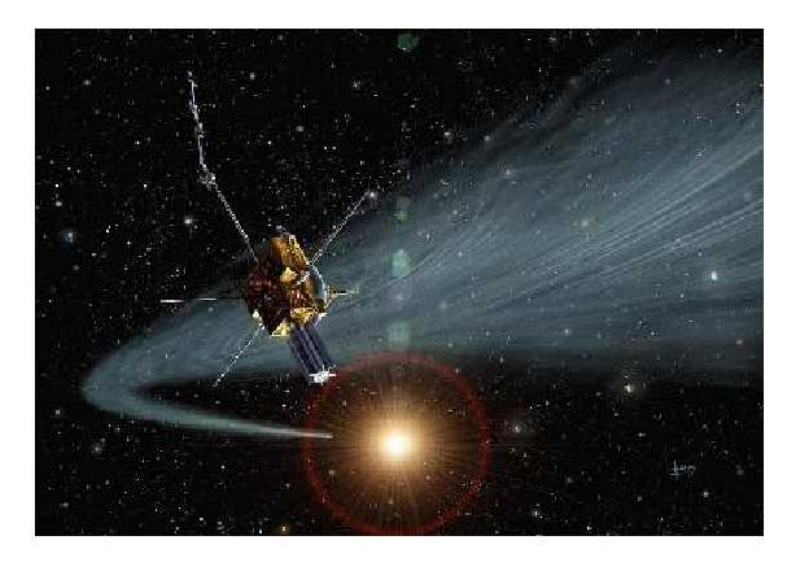

Figure 22: Ulysses' Hyakutake Encounter. Copy from http://www.sciencenews.org/articles/20000408/fob1.asp.

In the ecliptic plane, the solar wind is quite dynamic which means that the magnetic field signatures of an ion tail detected by Rosetta, Cassini or the spacecrafts around the Earth could be mashed by the variations in the solar wind and hence difficult to discern.

In addition to the known Hyakutake encounter in May 1996, the program resulted in several other encounters with the Ulysses spacecraft that might have occured in the past. The data from some of them have been surveyed (Section 9). The reasonable ion tail encounters with Ulysses, during the period 07-Oct-1990 to 01-Jan-2006, are listed in Table 5 at a solar wind speed of 700 km/s (for different solar wind speeds see the results in Section A). All of them has a large  $R_{\text{C–S}}$  distance at production, which lower the probability of detection (since the comet is weakly productive), except for the famous event of the encounter with comet Hyakutake's tail (see Table 5). Thus, the possible signatures presented in Section 9 are not clear nor convincing.

| Nr             | Date            | Sign                     | SW-speed     | Time delay | $R_{\rm U-i}$ | $R_{\mathrm{U-S}}$ | $R_{\rm C-S}$ |
|----------------|-----------------|--------------------------|--------------|------------|---------------|--------------------|---------------|
|                |                 |                          | $[\rm km/s]$ | [days]     | [AU]          | [AU]               | [AU]          |
| $\mathbf{1}$   | 06-Sep-1991     | - J                      | 700          | 3.17       | 0.0391        | 4.11               | 2.83          |
| $\overline{2}$ | 30-Sep-1991     | $\uparrow$<br>$^{+}$     | 700          | 6.07       | 0.0134        | 4.33               | 1.87          |
| 3              | 14-Mar-1992     | $\overline{\phantom{a}}$ | 700          | 4.86       | 0.0153        | 5.40               | 3.43          |
| 4              | 18-Jul-1992     | - J                      | 700          | 3.14       | 0.0823        | 5.32               | 4.05          |
| 5              | $01 - Oct-1992$ | $+\downarrow$            | 700          | 0.716      | 0.0159        | 5.23               | 4.94          |
| 6              | $01-May-1996$   | - 1                      | 700          | 8.36       | 0.100         | 3.74               | 0.353         |
| 7              | 27-Apr-1998     | $+ \downarrow$           | 700          | 4.83       | 0.0974        | 5.41               | 3.45          |
| 8              | 11-Aug-1998     | $+ \downarrow$           | 700          | 6.62       | 0.0460        | 5.37               | 2.69          |
| 9              | $07-May-2002$   | $+ \downarrow$           | 700          | 3.44       | 0.0612        | 3.38               | 1.99          |
| 10             | 23-May-2002     | $ \downarrow$            | 700          | 2.90       | 0.0189        | 3.46               | 2.29          |
| 11             | 28-Jun-2003     | $+\downarrow$            | 700          | 1.01       | 0.0528        | 4.99               | 4.58          |
| 12             | $15$ -Mar-2004  | $+$ $\downarrow$         | 700          | 1.80       | 0.0454        | 5.37               | 4.64          |
| 13             | 29-Apr-2004     | $+$ $\downarrow$         | 700          | 0.813      | 0.0630        | 5.39               | 5.06          |
| 14             | 12-Jun-2004     | - J                      | 700          | 2.51       | 0.0285        | 5.40               | 4.39          |
| 15             | 18-Jul-2004     | $^+$<br>T                | 700          | 1.12       | 0.0144        | 5.40               | 4.95          |

U-Ulysses, i-ion tail, S-Sun, C-comet

- 1 149P/Mueller 4
- 2 52P/Harrington-Abell
- 3 37P/Forbes
- 4 131P/Mueller 2
- 5 P/LINEAR (2002 LZ11)
- 6 C/Hyakutake(1996B2)
- 7 37P/Forbes
- 8 105P/SingerBrewster
- 9 C/LINEAR(2002Q2)
- 10 C/LINEAR(2002B1)
- 11 P/NEAT(2001T3)
- 12 P/Skiff(2002S1)
- 13 C/Larsen(2004C1)
- 14 154P/Brewington
- 15 P/LINEAR-NEAT(2001Q5)

Table 5: Possible ion tail encounters with Ulysses. The source comets are numbered beneath the table.

#### 7.2 Earth Satellite Encounters

Earth encounters is another opportunity of detecting ion tails, since several spacecrafts orbit the Earth. The probability of encounter an ion tail with the spacecrafts orbiting around the Earth is much less due to that the comet has to be less than 1 AU from the Sun and in the right position relative to the Earth for the spacecrafts around us to observe the ion tail. Also, the widths of the ion tails at the Earth are small, i.e. Earth

#### 7 OTHER SPACECRAFT ENCOUNTERS 36

must be very close to the orbital plane of the comet. A positive view though is that IF an ion tail is crossed it will probably be easier to detect it with satellites around Earth than with spacecrafts further out since the structure has larger probability to remain intact at such a small distance. Even so, possible encounters between 1980 and 2020 have been found in my programs <sup>2</sup>. Encounter with comet  $2P/$  Encke has been visualised in the ecliptic system (Fig. 23) and in the plane-of-orbit system (Fig. 24).

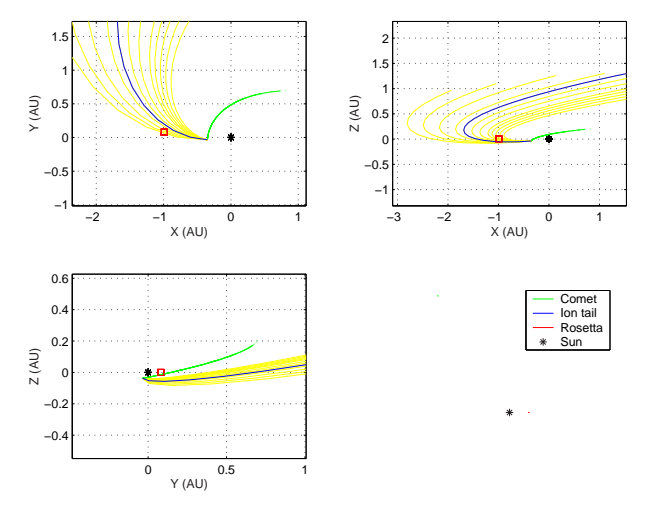

Figure 23: Ecliptic reference system - 2P/Encke: Method 1: 16-Mar-2017 20:00:00, distance: 0.07473 AU, SW-speed: 450 km/s, Time delay: 2.5 days Method 2: 16-Mar-2017 23:15:00, Sw-speed: 450 km/s, Time delay: 2.5057 days, REI: 0.075131 AU, RES: 0.99495 AU,  $R_{\text{CS}}$ : 0.34379 AU. E-Earth, I-Ion tail, S-Sun, C-Comet

The newly discovered comet P/Catalina (2005 JQ5) that returned a result with Rosetta in my program, also have an event with the Earth this summer (2005) (see Table 6).

| Date               | Sign | $R_{\rm E-i}$ | SW-speed | Time delay | $R_{\rm E-S}$ | $R_{\rm C-S}$ |
|--------------------|------|---------------|----------|------------|---------------|---------------|
|                    |      | [AU]          | [km/s]   | [days]     | [AU]          | [AU]          |
| 09-Jul-2005        |      | 0.0192        | 645      | 0.368      | 1.02          | 0.880         |
| $10 -$ Jul $-2005$ |      | 0.0208        | 329      | 0.740      | 1.02          | 0.876         |
| $11 -$ Jul $-2005$ |      | 0.0225        | 223      | 1.12       | 1.02          | 0.873         |
| encounter          |      |               |          |            |               |               |
| $27 - Jun - 2005$  | -1   | 0.000833      | 0.0947   | 1610       | 1.02          | 0.928         |

Table 6: E-Earth, i-ion tail, S-Sun, C-comet

<sup>2</sup>Several encounters occur with a couple of comets at the same date at different years, due to the Earth's one year orbital period, i.e. when the encounter of the comet's orbital plane occur, the Earth has completed one orbit and crosses the plane again.

### 7 OTHER SPACECRAFT ENCOUNTERS 37

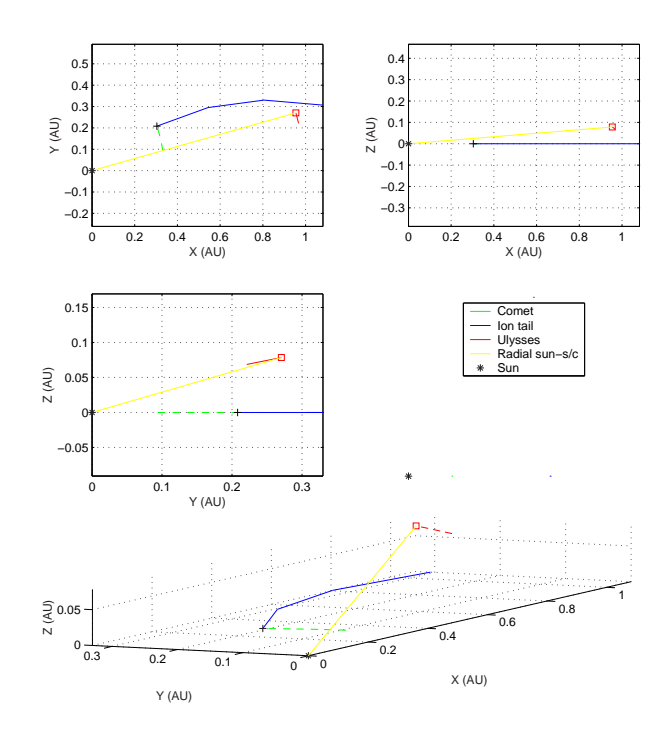

Figure 24: Plane-of-orbit reference system - 2P/Encke: 16-Mar-2017 23:15:00, Sw-speed: 450 km/s, Time delay: 2.5057 days,  $R_{\text{EI}}$ : 0.075131 AU,  $R_{\text{ES}}$ : 0.99495 AU,  $R_{\text{CS}}$ : 0.34379 AU. E-Earth, I-Ion tail, S-Sun, C-Comet.

 $+$  - Comet's location at encounter,  $\Box$  - Earth's location at encounter, green line - the comet's movement, read line - Earth's trajectory, blue line - ion tail in 16-Mar-2017.

The reasonable ion tail encounters with spacecrafts around Earth are listed in Table 7 at a solar wind speed of 450 km/s (for different solar wind speeds see the results in Section A). The distances between the spacecrafts and all of the comets are small, i.e. the spacecrafts need to be close to the center of the tail to be able to detect it. The most probable encounters are nr 1, 5 and 12 when the comets are closest to the Sun.

|                | $\mathbf{L}$ $\mathbf{L}$ and $\mathbf{L}$ and $\mathbf{L}$ and $\mathbf{L}$ and $\mathbf{L}$ |                               |                            |            |               |                  |               |  |  |  |
|----------------|-----------------------------------------------------------------------------------------------|-------------------------------|----------------------------|------------|---------------|------------------|---------------|--|--|--|
| Nr             | Date                                                                                          | Sign                          | SW-speed                   | Time delay | $R_{\rm E-i}$ | $R_{\text{E-S}}$ | $R_{\rm C-S}$ |  |  |  |
|                |                                                                                               |                               | $[\mathrm{km}/\mathrm{s}]$ | [days]     | [AU]          | [AU]             | [AU]          |  |  |  |
| $\mathbf{1}$   | 16-Mar-1984                                                                                   | $\uparrow$<br>$^{+}$          | 450                        | 2.51       | 0.0752        | 0.995            | 0.344         |  |  |  |
| $\overline{2}$ | 19-Dec-1985                                                                                   | $+ \downarrow$                | 450                        | 1.66       | 0.0186        | 0.984            | 0.552         |  |  |  |
| 3              | 04-Oct-1987                                                                                   | $+$ $\downarrow$              | 450                        | 0.844      | 0.0765        | 1.00             | 0.781         |  |  |  |
| $\overline{4}$ | 24-Aug-1990                                                                                   | $+$ ↑                         | 450                        | 0.464      | 0.0662        | 1.01             | 0.890         |  |  |  |
| $\overline{5}$ | 02-Feb-1994                                                                                   | $ \uparrow$                   | 450                        | 2.42       | 0.0738        | 0.986            | 0.357         |  |  |  |
| 6              | 11-Oct-1996                                                                                   | $+$ $\downarrow$              | 450                        | 0.840      | 0.0592        | 0.998            | 0.780         |  |  |  |
| $\overline{7}$ | $09-Jul-2005$                                                                                 | $+$ $\uparrow$                | 450                        | 0.533      | 0.0199        | 1.02             | 0.878         |  |  |  |
| 8              | 19-Oct-2005                                                                                   | $+$ $\downarrow$              | 450                        | 0.812      | 0.0410        | 0.996            | 0.785         |  |  |  |
| 9              | 25-Aug-2009                                                                                   | $+$ $\downarrow$              | 450                        | 0.800      | 0.0515        | 1.01             | 0.803         |  |  |  |
| 10             | 24-Aug-2011                                                                                   | $+$ ↑                         | 450                        | 0.463      | 0.0662        | 1.01             | 0.891         |  |  |  |
| 11             | 26-Oct-2014                                                                                   | $+$ $\downarrow$              | 450                        | 0.762      | 0.0217        | 0.994            | 0.796         |  |  |  |
| 12             | 16-Mar-2017                                                                                   | - ↓                           | 450                        | 2.51       | 0.0751        | 0.995            | 0.344         |  |  |  |
| 13             | $23 - Jan-2017$                                                                               | J<br>$\overline{\phantom{a}}$ | 450                        | 0.939      | 0.0416        | 0.984            | 0.740         |  |  |  |
| 14             | 25-May-2019                                                                                   | - 1                           | 450                        | 0.211      | 0.0146        | 1.01             | 0.958         |  |  |  |

E-Earth, i-ion tail, S-Sun, C-comet

1 - 2P/Encke

- 2 P/Christensen(2003K2)
- 3 72P/Denning-Fujikawa
- 4 45P/Honda-Mrkos-Pajdusakova
- 5 2P/Encke
- 6 72P/Denning-Fujikawa
- 7 P/Catalina (2005 JQ5)
- 8 72P/Denning-Fujikawa
- 9 P/LINEAR (2004 X1)
- 10 45P/Honda-Mrkos-Pajdusakova
- 11 72P/Denning-Fujikawa
- 12 2P/Encke
- 13 45P/Honda-Mrkos-Pajdusakova
- 14 P/LINEAR(2004CB)

Table 7: Possible ion tail encounters with Earth. The source comets are numbered beneath the table.

#### 7.3 Cassini Encounters

The Cassini-Huygens mission to Saturn is the most ambitious effort in planetary space exploration ever mounted. A joint endeavour of ESA and NASA, Cassini-Huygens is a sophisticated spacecraft being sent to the ringed planet to study the Saturnian system in detail over a four-year period [11].

There were only a couple possible encounters of interest with the Cassini spacecraft, for which I investigated the period 16-Oct-1997 to 01-Jan-2005. In addition, data were

#### 7 OTHER SPACECRAFT ENCOUNTERS 39

missing for the one and only encounter when Cassini were going to cross the central tail. The calculated values of the other interesting possible encounter are shown in Table 8. The result was produced with the ephemerides observed 20 January 2001, i.e. close to the calculated encounter dates. The ephemerids are thus as accurate as they can be.

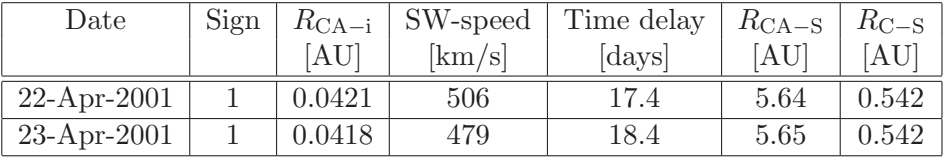

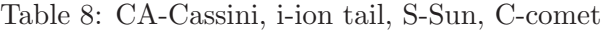

The reasonable ion tail encounters with Cassini are listed in Table 9 at a solar wind speed of 450 km/s (for different solar wind speeds see the results in Section A). Nr 1 is the only encounter where the spacecraft actually crosses the center of the ion tail (due to my calculations). The distances is probably too large for all of the others to produce visible ion tails, except for nr 4 (see signature in Section 9).

| Nr             | Date          | Sign             | SW-speed                     | Time delay | $R_{\text{CA}-i}$ | $R_{\text{CA-S}}$ | $R_{\rm C-S}$ |
|----------------|---------------|------------------|------------------------------|------------|-------------------|-------------------|---------------|
|                |               |                  | $\left[\mathrm{km/s}\right]$ | [days]     | [AU]              | [AU]              | [AU]          |
| 1              | $22-Apr-2000$ | <b>CROSS</b>     | 450                          | 6.44       | 0.0001            | 3.39              | 1.71          |
| $\overline{2}$ | 24-Apr-2000   | - 1              | 450                          | 5.43       | 0.0607            | 3.41              | 1.99          |
| 3              | 22-Feb-2001   | $+$ $\downarrow$ | 450                          | 14.3       | 0.0980            | 5.33              | 1.60          |
| $\overline{4}$ | 24-Apr-2001   | $+$ $\downarrow$ | 450                          | 19.7       | 0.0415            | 5.65              | 0.542         |
| $\overline{5}$ | 09-Jun-2001   | $+$ 1            | 450                          | 16.9       | 0.0161            | 5.89              | 1.48          |
| 6              | 09-Apr-2001   | $+$ $\downarrow$ | 450                          | 10.9       | 0.0147            | 5.58              | 2.76          |
| 7              | 04-Apr-2001   | $+$ $\downarrow$ | 450                          | 14.6       | 0.0361            | 5.55              | 1.74          |
| 8              | 04-Dec-2002   | - ↓              | 450                          | 23.4       | 0.0166            | 7.93              | 1.85          |

CA-Cassini, i-ion tail, S-Sun, C-comet

1 - 108P/Ciffreo

2 - 137P/Shoemaker-Levy2

3 - 24P/Schaumasse

4 - 45P/Honda-Mrkos-Pajdusakova

- 5 144P/Kushida
- 6 147P/Kushida-Muramatsu
- 7 148P/Anderson-LINEAR
- 8 155P/Shoemaker3

Table 9: Possible ion tail encounters with Cassini. The source comets are numbered beneath the table.

# 8 Validation

That the cometary orbits, Rosetta's orbit and Earth's orbit are calculated correctly is clear from the comparison of my plot and the plot produced by ESOC (Fig. 25, Tab. 10) of the event when Rosetta closes in to comet Tempel 1 on July 4, 2005. By using a ruler (as accurate as it can be) to measure the coordinates in the ecliptic plane from the plot produced by ESOC it fits well with my calculated coordinates.

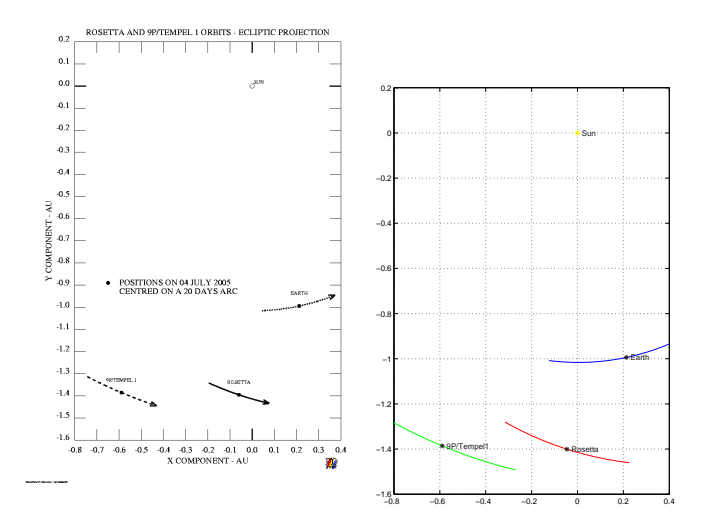

Figure 25: Encounter with 9P/Tempel. Left: plot from ESOC. Right: my plot.

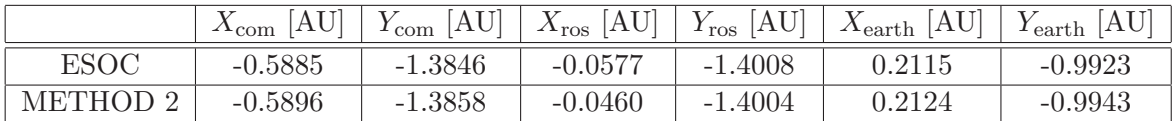

Table 10: X- and Y coordinates of the comet, Rosetta and Earth in the heliocentric ecliptic system on 04-Jul-2005.

The calculations of the ion tails and the time of encounter is essential to validate. My program found Ulysses' encounter of comet Hyakutake's ion tail on 1 May 1996 (see Figure 26 and 27) with 2-3 hours deviation from the true value.

Table 11 shows the comparison of the data presented in the report by Jones et al [8] to the values calculated by method 2.

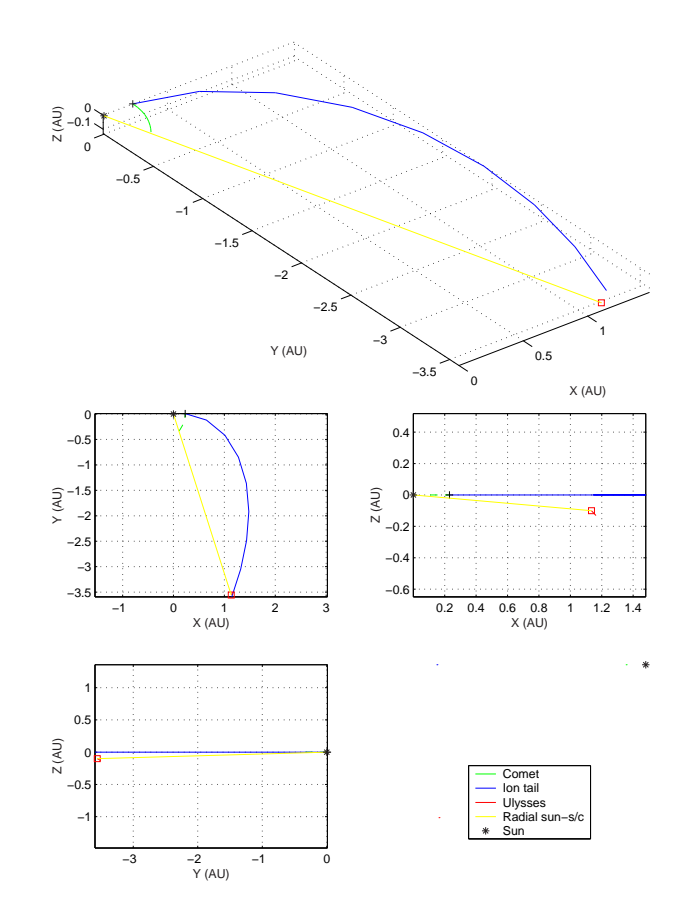

Figure 26: Ulysses encounter with Hyakutake's ion tail in the plane-of orbit reference system.

|              | Encounter date                    | Production date                | $SW$ [km/s]             | Delay [days]   |
|--------------|-----------------------------------|--------------------------------|-------------------------|----------------|
| <b>JONES</b> | $01-May-1996$                     | 23-Apr-1996                    | 740                     | 7.92           |
| METHOD 2     | $01-May-1996$                     | 23-Apr-1996                    | 740                     | 7.909          |
|              | $R_{\text{C-S}}$ -production [AU] | [AU]<br>$R_{C-S}$ -encounter [ | $R_{\mathrm{U-C}}$ [AU] | $R_{U-S}$ [AU] |
| <b>JONES</b> | 0.35                              | 0.23                           | 3.39                    | 3.73           |
| METHOD 2     | 0.35291                           | 0.230619                       | 3.3802                  | 3.7305         |

Table 11: encounter with Hyakutake's ion tail. U-Ulysses, S-Sun, C-comet

Rosetta's first scientific activity: observation of Comet C/2002 T7 (LINEAR) on 30 April 2004 at a distance of 0.635 AU, is not in my list of comets since it is currently travelling for the first and only time through the inner Solar System (i.e. the eccentricity is larger than 1). Otherwise this would have been a good validation of my programs. The event offered though Rosetta an excellent opportunity to make its first scientific observation [12]. Rosetta successfully measured the presence of water molecules in the tenuous atmosphere around the comet. Images shows a pronounced nucleus and a section of the tenuous tail extending over about 2 million kilometers was obtained.

## 8 VALIDATION 42

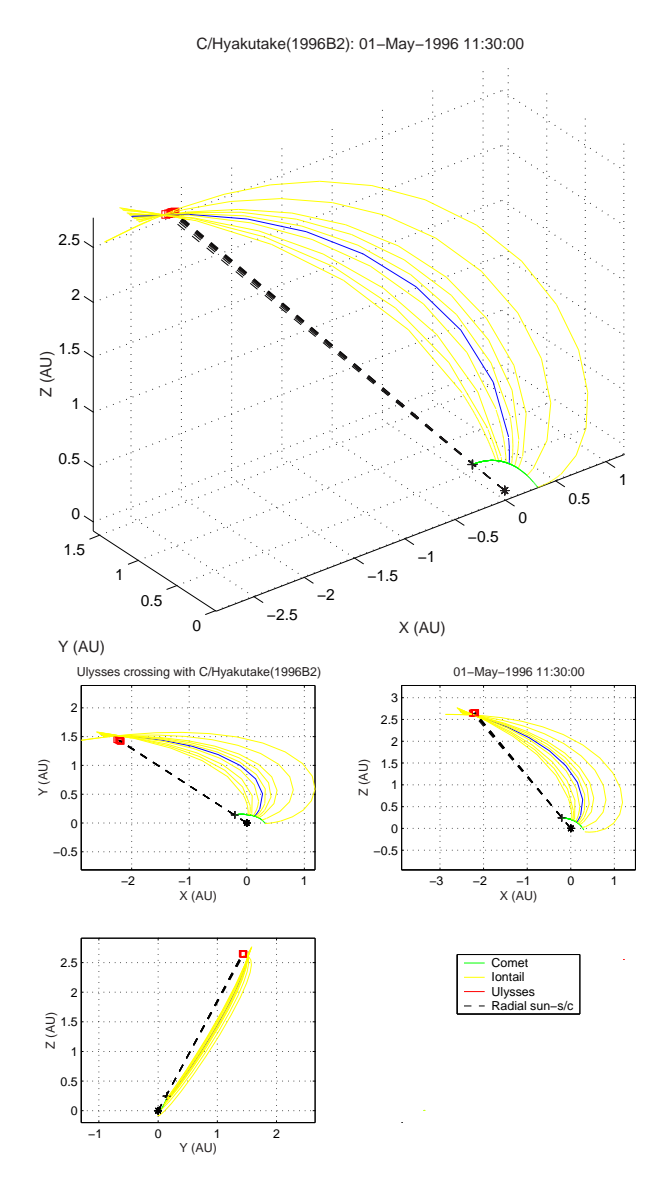

Figure 27: Ulysses encounter with Hyakutake's ion tail in the ecliptic reference system. The blue ion tail corresponds to solar wind velocity 740 km/s, the yellow ion tails visualise how the ion tail would have looked at solar wind velocities ranging from 200 km/s to 800 km/s.

## 9 Signatures of Ion Tail Encounters

Having established a number of possible ion tail encounters for the Ulysses and Cassini s/c in Section 7, it was an obvious extension of this work to look at data for some of these events to see if any trace of a comet tail could be seen. In order to do so, I have used data for magnetic field, proton number density, temperature, velocity and number density of heavy ions (if available).

There are sporadic disturbances that involve true time variations. The most striking of these are interplanetary shock waves that propagate outward from the Sun. An interplanetary observer detects the passage of such a shock wave by abrupt changes in the plasma speed, density, temperature and magnetic field strength, with unusual values of these parameters persisting on a time scale of a day or more after these initial changes [7, pp. 124]. The features observed from an ion tail range on a timescale of a couple of hours. For the comet, the extended mass-loading region plays the major role in defining the features of the solar-wind interaction. On the other hand, the magnetic field of an induced planetary magnetotail inferred from observations very much resembles the physical processes responsible for both structures [7, pp. 224].

#### 9.1 What To Look For

In the last part of Jones article [8] it sais: This event was unique, only one other unexpected encounter with a comet has been reported, but that comet remained unidentified. The reference goes back to a paper by Russell and Luhmann [13]. In that article one can see a sharp rotation of the magnetic field detected by the spacecraft Pioneer Venus Orbiter. Over 20 years have passed and more comets have been detected since. So I decided to see if I could identify the comet. However the source comet was not detected by my program for this event that occurred in 1982. One possibility is that, if there truly was an ion tail encounter, the comet that produced the ion tail has ended his history at some point during this passed 20 years by running in to the Sun and have remained undetected or it may be an still undetected periodic comet. Another less likely possibility is that it was a hyperbolic or parabolic comet. The unsuccessfully try to identify the comet presumably responsible for the unusual magnetic event can also be due to that the orbital elements have changed a lot since 1982 and the program is sensitive to small variations (especially at small distances from the Sun).

Comets varies in activity due to their different ratios of composition. Hyakutake was less active than Halley (their water production rates at 0.9 AU from the Sun being  $1.8 * 10^{29}$ and  $5.5 * 10^{29}$  molecules s<sup>-1</sup> respectively), but Hyakutake's small heliocentric distance on 23 April 1996 resulted in a higher production rate, making it the most productive comet encountered by a spacecraft. The images of ion tails show fine structure that strongly implies the existence of induced magnetic fields in comet tails. Ulysses' detection of magnetic signatures of the comet Hyakutake's ion tail suggest that the structure of the ion tail may extend far beyond the visible tail. At the event, on May 1, 1996, Gloeckler et al found that the proton density seen at Ulysses dropped dramatically for several hours. Other instruments on board the spacecraft had also detected this event. One of those instruments was the magnetometer (VHM), which measures the strength and direction of the magnetic field of the solar wind. Looking at the magnetometer data from May 1 (Fig. 28), Jones et al noticed that they seemed reminiscent of a 'wake', and were broadly symmetrical. Further analysis revealed that the magnetic field direction remained broadly constant for several minutes at a time during this period. Looking at the event as a whole, they came to the conclusion that the field lines were hairpinshaped. This is exactly what is expected in comets' ion tails. Evidence of velocity shear at Ulysses was a radial velocity decrease from 750 to 740 kms−<sup>1</sup> . This small decrease is consistent with re-acceleration of plasma in the tail. An anomalously low solar wind proton density was recorded at the spacecraft for several hours during the encounter with the cometary plasma. At the same time, Ulysses detected large densities of singly and doubly charged heavy ion species, well above the ubiquitous, steady, low-level pickup ion fluxes [8]. The expected signatures vary depending on composition, distance to the Sun, the spacecraft's path through it and surrounding disturbances. Even so, in summary, what we can say about the characteristic signatures an ion tail encounter leaves behind is a symmetric rotation in the magnetic field vectors, proton density drop, velocity drop, increase of heavy ions and a temperature increase. This opened a new adventure to this thesis work, to look at data from the expected ion tail encounters found in my program.

The magnetic field structure that characterize an ion tail encounter is nested regions of near-constant field orientation (s/c located in interplanetary magnetic field), separated by discontinuities (s/c encounter the magnetic field in the ion tail). The solar wind consist largely of protons and electrons in nearly equal numbers, whereas the density of material in the coma and tails is very low, lower than the best vacuum that can be produced in most laboratories, although the density of cometary heavy ion species is larger than the density of solar wind ions. A drop in proton density and an increase in heavy ion density is thus to be expected when entering an ion tail. When ionization occur (from photoionization of the neutral molecules released from the nucleus by sublimation), the ions are trapped on the field lines. This is called mass loading and, because the ions are essentially at rest with respect to the solar wind speed, the flow is slowed. A velocity decrease is expected and consistent with re-acceleration of plasma in the tail. The temperature within the tail is higher than the surroundings from the interaction between the solar wind plasma with the cometary plasma. In the regime (near the ecliptic plane), where Rosetta, Earth and Cassini are situated, alternating slow and fast streams velocity shears make the recognition of a tail's magnetic field signature less likely (as discussed in Section 7). Ulysses is thus the highest priority to start the analyses of the magnetic field signatures with.

#### 9.2 Procedure

- Compare the daily mean solar wind speed with the program results. This yields the dates when the ion tail encounter were possible.
- The program *distance.m* returns a more accurate value of time of encounter at the speed that was present that dates.
- Look for discontinuities in the magnetic field.
- Look for a decrease in proton- and alpha number.
- Look for a increase in temperature.
- Look for a decrease in velocity.

It is possible that this procedure can leave out events of interest, since I am only looking at daily mean values of the solar wind. But the procedure is good as a first search for encounters. Afterwards, one can look at all data within the time-span of hits, and if there seem to be any of interest, one can look if the solar wind speed is the desired.

#### 9.3 Ulysses Data

The RTN coordinate system is centered at the spacecraft and oriented with respect to the line connecting the Sun and spacecraft. The R (radial) axis is directed radially away from the Sun through the spacecraft. The T (tangential) axis is the cross product of the Sun's spin vector (North directed) and the R axis, i.e. the T axis is parallel to the solar equatorial plane and is positive in the direction of planetary rotation around the Sun. The N (north) axis completes the right handed set. The magnetometer data from Ulysses is accessed in the RTN coordinate system. In Figure 29, the angle arctan  $\frac{N}{T}$  is plotted against time to obtain the rotation of the magnetic field and one clearly sees the encounter with Hyakutake's ion tail. The time span for the encounter is between 08:30 until 09:30, i.e. Method 2 ended up with an accuracy of 2-3 hours deviation from the true value, which I regard as a satisfying result. The distance to the tail axis was lower than the 0.1 AU predicted by Method 2 (unless the tail was very wide), which can be due to variations in solar wind speed and/or deviations from strictly radial flow, as also suggested by Gloeckler et al [14]. However, produced plots are available on the web for Ulysses and Earth orbiting spacecrafts [15] [16]. The rest of the analyses for my encounters have been done there.

Concerning the magnetic field vectors, they vary naturally due to the change in activity at the Sun. Other disturbances than comets (heliospheric current sheet for example) cause variations. To an untrained eye it is thus useful to do a blind test. Four months of data were scanned through (1993-01-01 until 1993-04-30) to investigate if the signatures interpreted as possible ion tail encounters were unique or if they were a common pattern.

#### 9 SIGNATURES OF ION TAIL ENCOUNTERS 46

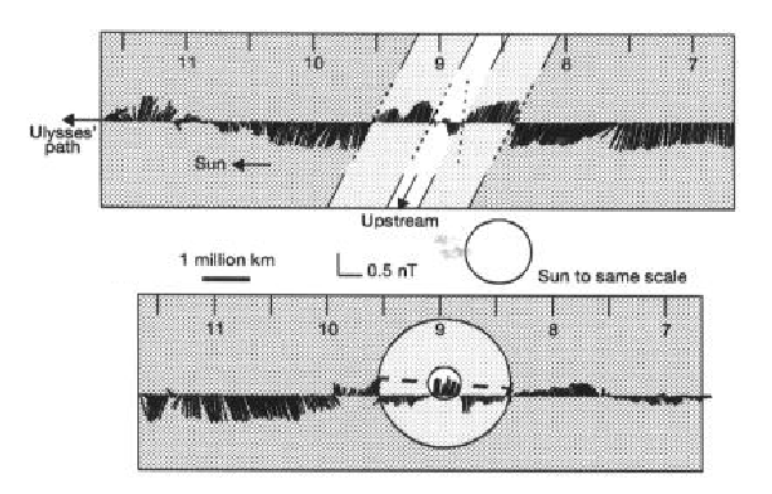

Figure 28: Magnetic field vectors obtained during the tail encounter (from [8]).

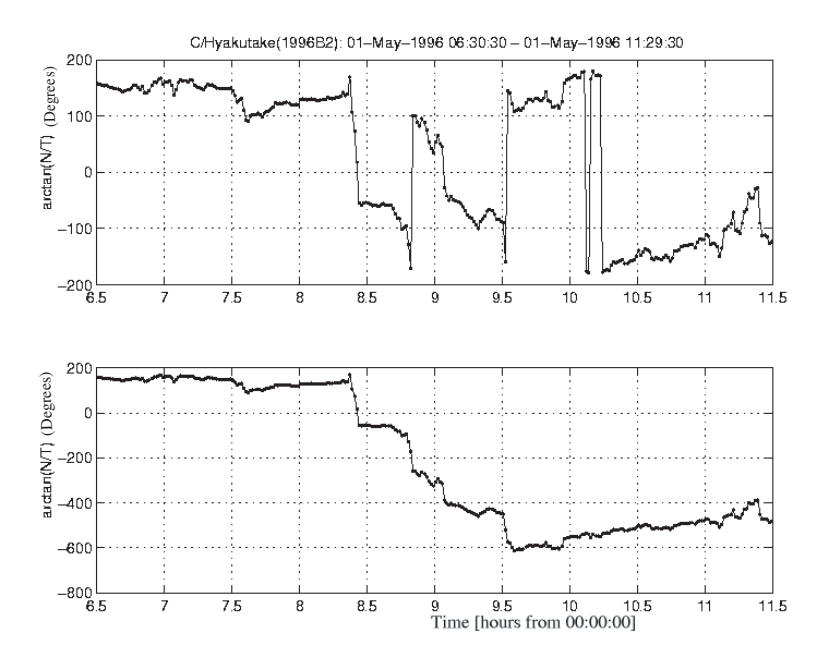

Figure 29: Top: The Hyakutake ion tail encounter, with Ulysses passing the centre of the tail around 09:00. Bottom: Unwrapped figure. My program in Method 2 results in encounter at 1996-05-01 11:30, distance: 0.102 AU, SW-speed 740 km/s, time delay 7.90 days. Calculated distances for 1996-05-01 9:00 - distance to sun: 3.73 AU, distance to comet: 3.66 AU, comet distance to Sun: 0.23 AU.

Signatures I have been searching for in the magnetic field vectors in the blind test is structures with a sharp rotation in the magnetic field direction from an nearly uniform field which rotates back after a couple of hours or less. One signature from the blind test fulfilled the conditions. There was no result of the event in my program. Either the signatures are caused by an event that does not have its origin in a comet. If it was a comet, it has not yet been discovered or has been taken by the Sun as could be the case for the event with Pioneer Venus as well. Whatever the case might be, the signatures need to be analysed closer. Nevertheless, possible signatures have been found and are visualized in Figures 31, 32, 33 and 34. Some of the events have been unanalysed since the comet is too far from the Sun, i.e. it is likely to be inactive.

The search have concerned the calculated encounters presented Table 5 in Section 7 except number 11-15, where the distances between the comet and the Sun is large. Velocity data has been retrieved from COHOWeb [16]. That velocity yields a date of encounter for that specific velocity in my calculations. The signatures has been analyzed at that date, as well as one day before and one day after. Only if the magnetic field vectors shows probable signatures, the outcome of the search are presented in the figures. The analyze of data has been performed at CDAWeb [15].

The reference signature, comet Hyakutake, is shown in Figure 30.

#### 9.4 Earth Data

Since the calculated possible encounters dates far back in time (or in the future), the orbital elements have changed and the signatures from spacecrafts around Earth are poor [15]. Thus, there are no signatures to be reported.

#### 9.5 Cassini Data

There is not yet any access to direct plots of Cassini data at the web. There were access of data from the magnetic field in the heliocentric ecliptic coordinate system for one of the two most interesting events in the Table 9 which I could produce a figure from (Fig. 35). Still, additional data are necessary to confirm that an encounter took place.

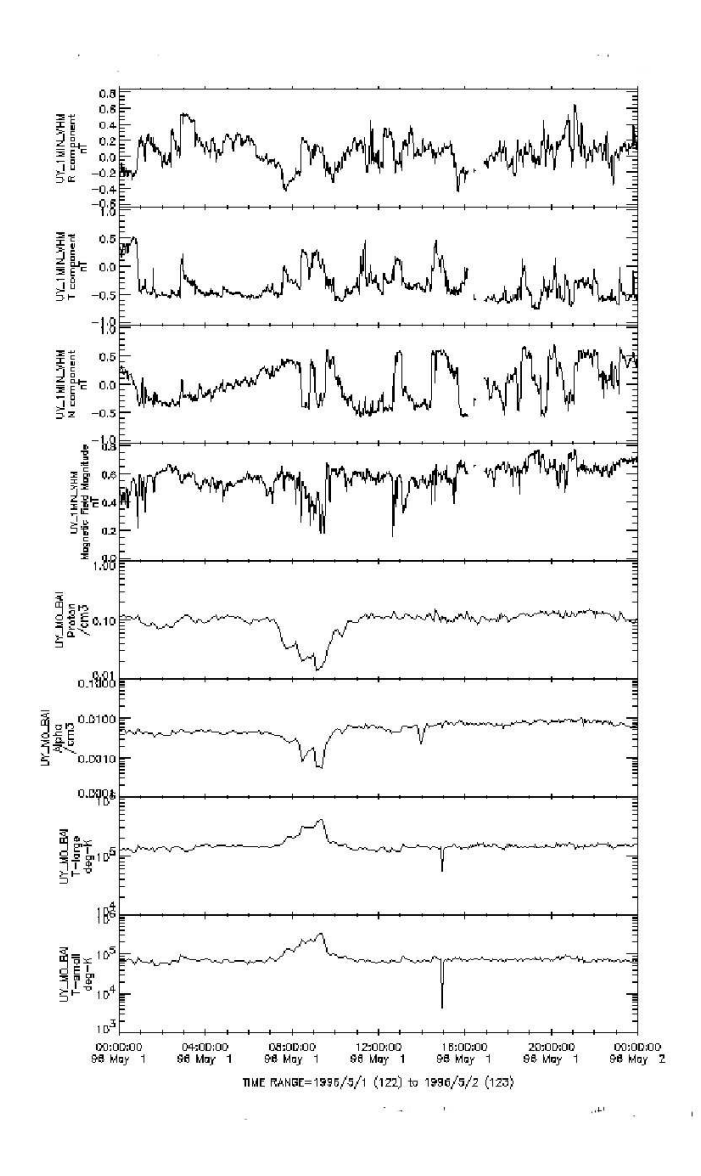

Figure 30: Ulysses' encounter with Hyakutake's ion tail between 08-10 am. A velocity decrease of 10 km/s were detected.

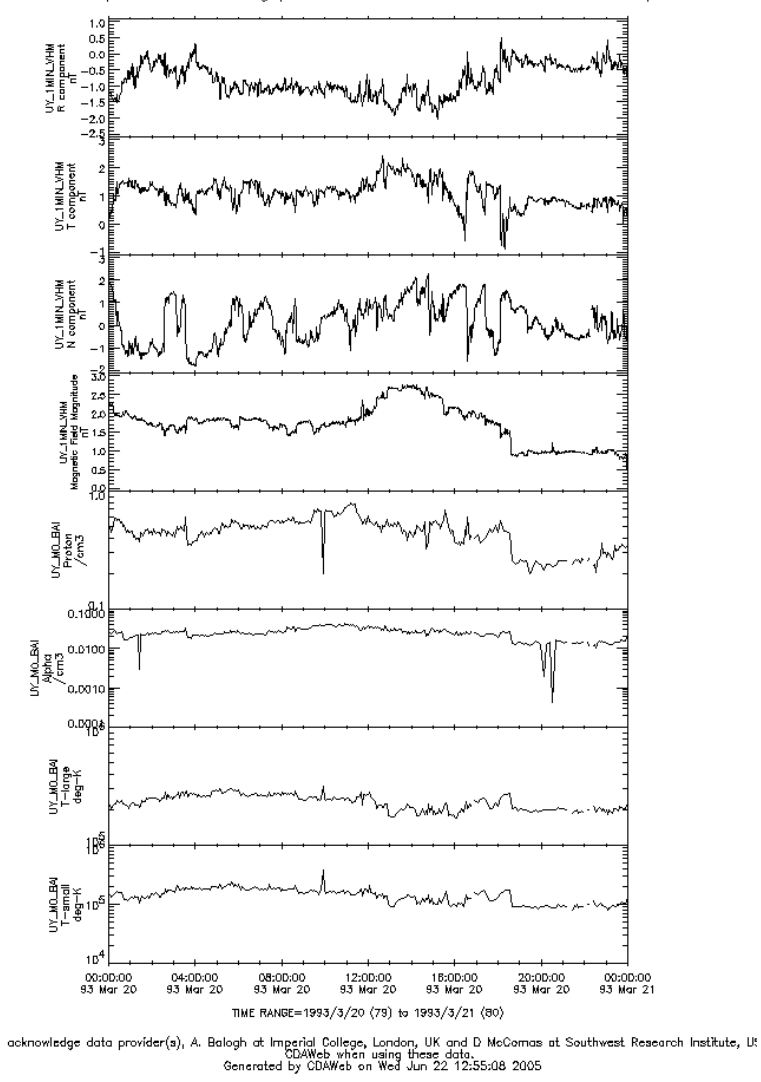

Multiple datasets being plotted; refer to labels on either side of plot.

Figure 31: BLIND-TEST. Signatures between 04-06 pm. Negative is a velocity increase of 13 km/s

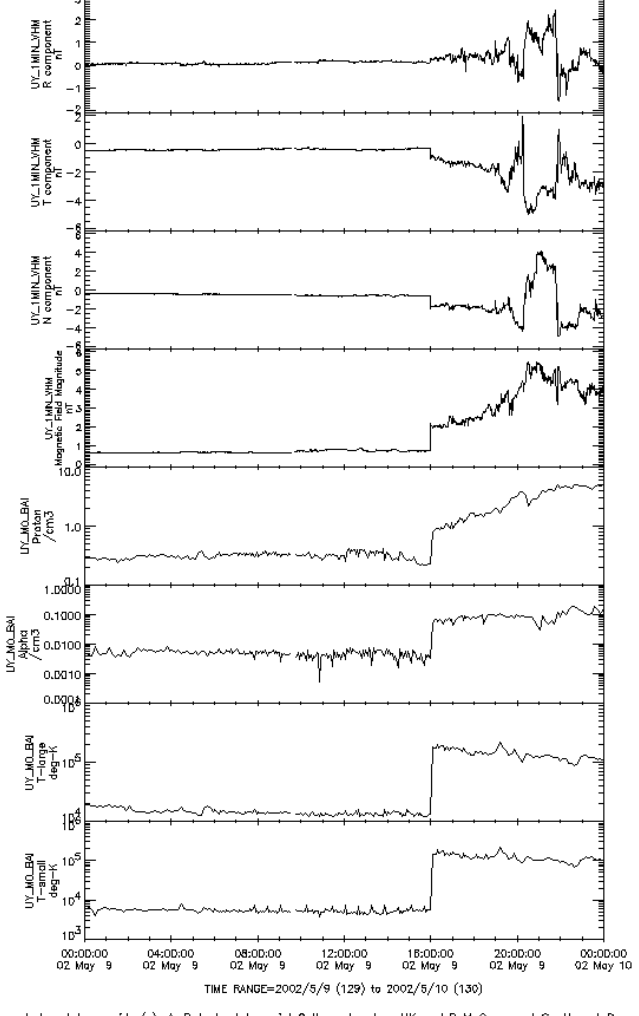

Multiple datasets being plotted; refer to labels on either side of plot.

acknowledge data provider(s), A. Balogh at Imperial College, London, UK and D. McComas at Southwest Research Institute, US<br>Generated by CDAWeb when using these data.<br>Generated by CDAWeb on Wed Jun 22 12:29:11 2005

Figure 32: Source comet to the possible signatures is C/LINEAR (2002Q2). Signatures between 08-10 pm. Negative is a velocity increase of 15 km/s

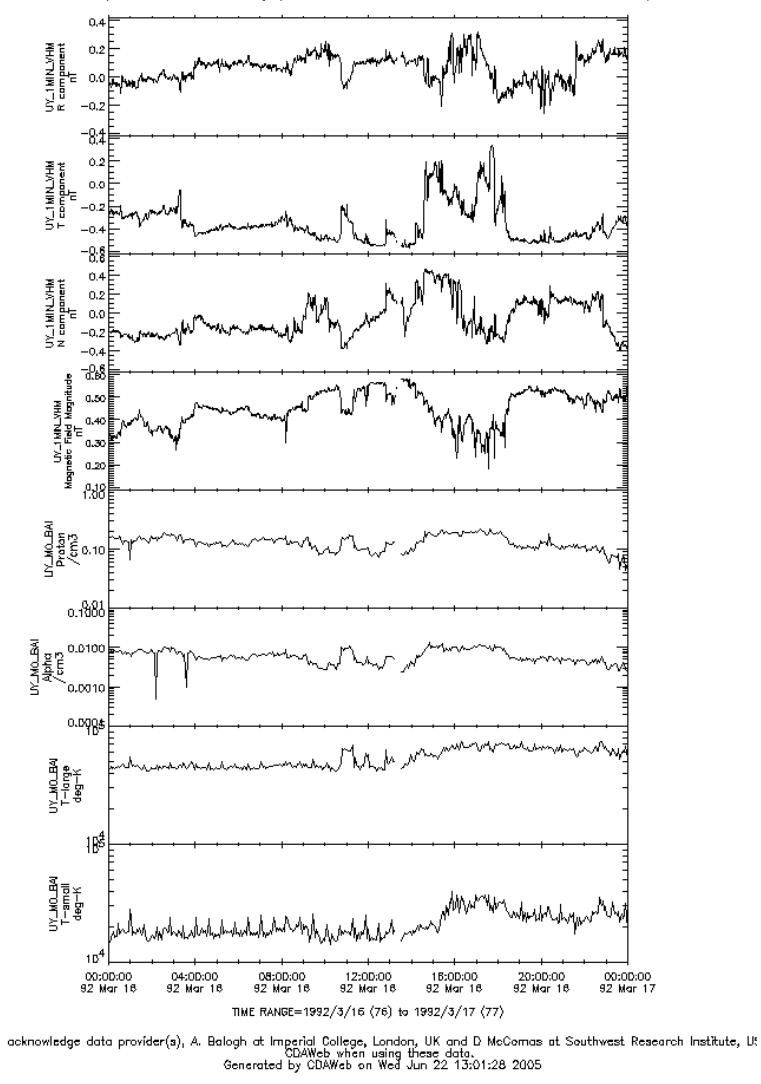

Multiple datasets being plotted; refer to labels on either side of plot.

Figure 33: Source comet to the possible signatures is 37P/Forbes around 11 am. Velocity stable.

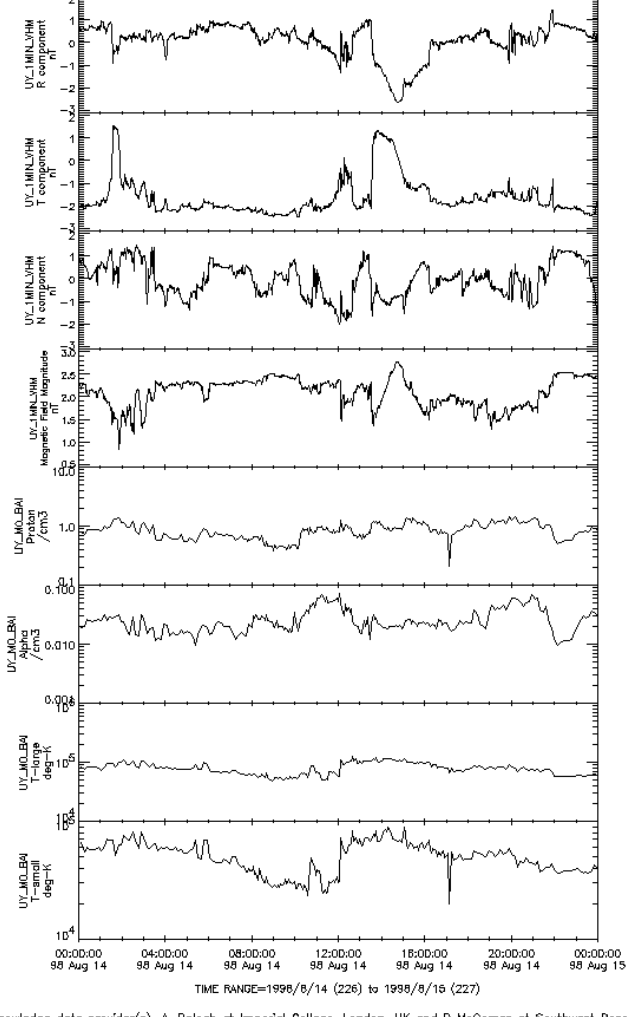

Multiple datasets being plotted; refer to labels on either side of plot.

acknowledge data provider(s), A. Balogh at Imperial College, London, UK and D. McComas at Southwest Research Institute, U:<br>Generated by CDAWeb when using these data.<br>Generated by CDAWeb on Wed Jun 22 13:16:46 2005

Figure 34: Source comet to the possible signatures is 105P/SingerBrewster. Signatures between 12:30-13:30. Positive is a velocity decrease of 8 km/s.

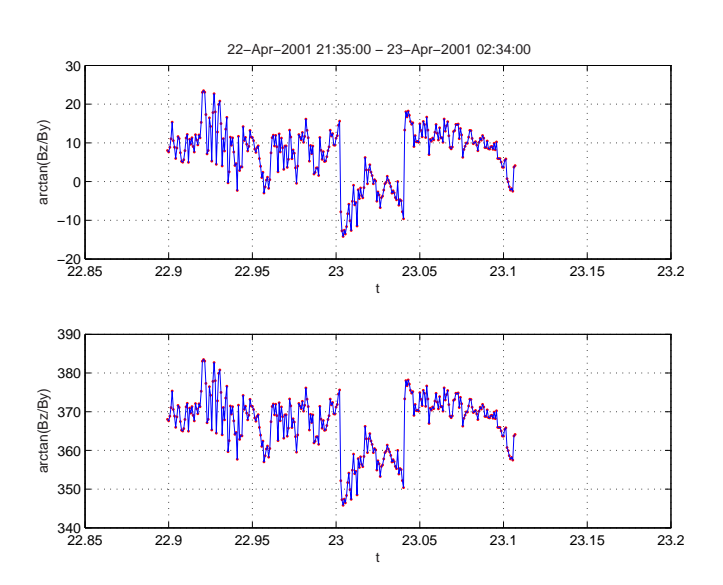

Figure 35: Top: Possible Cassini encounter with 45P/Honda-Mrkos-Pajudsakova. Bottom: Unwrapped figure. Method 2 return a velocity of 479 km/s for encounter at 23-Apr-2001 00:00.

## 10 Conclusion and Discussion

The aim of this work was to calculate possible ion tail encounters with the Rosetta spacecraft in order to plan operations of the Rosetta plasma instruments. Eight interesting encounters were found with the Rosetta spacecraft, where one had already occured. Three of the comets will be far from the Sun at production time of the ions, i.e. the tail will be faint if it will be possible to detect it at all. This end up in four encounters that are of special interest, P/Catalina (2005 JQ5) in June 2005, 45P/Honda-Mrkos-Pajdusakova in July 2006, 79P/duToit-Hartley in July 2008 and P/LINEAR(2000G1) in December 2010. However, the perihelion distance,  $q$ , is larger than comet Hyakutake's at the published event for all of the comets. 45P/Honda-Mrkos-Pajdusakova will be around 0.5 AU from the Sun and 79P/duToit-Hartley will be around 1.3 AU from the Sun at production, compared to comet Hyakutake's distance of 0.35 AU. They will thus be less productive and from my predictions, the ion tail encounters will not occur through the center of the tail, though the actual distance to the tail centre will depend on detailed solar wind properties. Comet Hyakutake were indeed of a larger size (2.4 km across) than average and more ions could probably join the solar wind. Honda-Mrkos-Pajdusakova as well as duToit-Hartley have sizes of around 1.3 km across. In addition, Rosetta is traveling close to the ecliptic plane. Under these conditions one can expect the signatures to be harder to trace, when analyzing data. Possibly the ion tails will not stay intact at large distances and the disadvantage at smaller distances is that the tail width will be smaller. Ulysses' crossing with Hyakutake's ion tail was indeed an event with lucky circumstances, it was an highly productive comet which was exposed to a steady solar wind that resulted in an intact tail at such a large distance where it also was broad enough to be easily detectable. Assuming the ion tails are more likely to be diluted in the ecliptic plane, the comet needs to be highly productive to produce a tail that Rosetta can detect at a larger distance. If the comet is not highly productive, the distance between Rosetta and the comet needs to be reasonable small and Rosetta's distance to the tail axis needs to be small. This return the predicted encounter with 45P/Honda-Mrkos-Pajdusakova as the most probable one and the predicted encounter with  $79P/du$ Toit-Hartley earns the second most probable encounter.

Orbital elements of comets change with time and will produce errors in the calculations if the encounter date differs several years from the previous perihelion passage. New comets are continuously discovered as well, which also implies that updates of the comet list are indeed necessary. An improvement to my work would be to save orbital elements (from JPL) from different years in files and to automatize the code to search for encounters by using orbital elements nearest the date of calculation. The newly discovered comets can also be automatically added.

A search for ion tail encounters with other spacecrafts were performed to survey magnetic field data as well as heavy ion spectra, velocity, temperature and proton density (if available) in order to find out whether signatures from ion tails are easy to detect. The data survey has been limited to visual inspection of survey plots available on the web [15]. What to expect in magnetic field signatures of comet ion tails is not fully understood. A further means to understand whether the signatures are due to ion tail encounters as calculated, is to deeper analyze the magnetic data during the predicted encounter days.

An improvement to the data analysis could be performed as following: Since we know what comet is the source of the tail in the predicted ion tail encounter, we can use information about the size and perhaps other physical properties available for some of the comets. The distance at production is known as well, and the variation in the solar wind speed can at least for sufficiently well-instrumented spacecraft be known after the event, i.e. in the data analysis phase. We thus know how the spacecraft is approaching the expected ion tail. We could make an estimate of where the bow shock is located and the time span when the spacecraft is expected to be inside the cometary plasma and compare it with the time span of the magnetic signatures. A method that takes into account the important input parameters about the comet, geometrical circumstances, solar wind variations etc. and calculate what is expected as an output as magnetic field signatures, velocity change at the spacecraft, heavy ions (i.e. parameters that get affected by an expected encounter with the known comet) would be of great assistance for data analysis, though it would require a good model of an ion tail and its responses to solar wind variations. If it is possible to do such a method, one could also find undiscovered comets by looking at the signatures.

Of the two methods I have used to predict ion tail encounters, method 2 has an obvious reduced calculation time compared to method 1 since the calculations have to be done only when the spacecraft is close to the orbital plane of the comet, whereas method 1 perform calculation at all times when the comet is closer to the Sun than the spacecraft. The reduced calculation time with method 2 is true for Earth as well, but not comparable to the relative difference obtained with the other spacecrafts. Short period comets have their orbit close to the ecliptic plane with low inclination and they orbit the Sun in the same direction as Earth. This means that the cometary plane and the plane of the Earth will be close to each other over a long period of time, i.e. both methods require about the same amount of calculation time with Earth as a spacecraft. Concerning Rosetta, Ulysses and Cassini, method 2 is significantly quicker. In any case, method 2 is preferable.

## 11 Acknowledgements

This thesis work has been exciting and much of the willingness and positivism to this work is thanks to my supervisor Anders Eriksson at the Swedish Institute of Space Physics, IRF-U. The pedagogical and encouraging way of his supervising has reflected back on my enthusiasm for the work. In the initial phase of the work, Reine Gill helped me through with matlab obstacles. A special thanks to the Institute for Geophysic and Extraterrestrial Physics in Braunschweig who provided me with useful data at the end of my work, and especially Andrea Dietrich who got me started with help on transformational methods. Magnus Billvik has also been a help in technical computer issues. At the last phase of the work, Robert Isaksson had a key role to make the evenings at the institute to a nice experience. A thought is also sent to Mats Andre, who did not help me with the work, but showed an interest by many times asking the same question - hur går det med dina jonsvansar? - how is it going with your ion tails? Finally Fouad Sahraoui is recognised by his advises on report writing.

## References

- [1] A. E. Roy. Orbital Motion. Adam Hilger, Bristol, 3rd edition, 1988.
- [2] Paul Schlyter. How to compute planetary positions. http://www.stjarnhimlen.se/comp/ppcomp.html
- [3] NASA. Small-Body Orbital Elements Table Generator. http://ssd.jpl.nasa.gov/et form.html, 2004.
- [4] J. C. Brandt and R. D. Chapman. Introduction to comets. Cambridge University Press, Cambridge, 1st edition, 2004.
- [5] Martin Brown. Kepler's Equation. http://www.nezumi.demon.co.uk/astro/kepler/kepler.htm, 2000.
- [6] Eric W. Weisstein. Euler Angles. http://mathworld.wolfram.com/EulerAngles.html, 2005.
- [7] M. G. Kivelson and C. T. Russell. Introduction to Space Physics. Cambridge University Press, Cambridge, 1st edition, 1995.
- [8] G. H. Jones et al. Identification of comet hyakutake's extremely long ion tail from magnetic field signatures. Nature, 404:574–576, 2000.
- [9] NASA. JPL's HORIZONS System. http://ssd.jpl.nasa.gov/horizons.html, 2004.
- [10] NASA. Ulysses. http://ulysses.jpl.nasa.gov/mission/index.html, 2003.
- [11] ESA. Cassini-huygens. http://www.esa.int/SPECIALS/Cassini-Huygens/SEMMD2HHZTD 0.html, 2005.
- [12] ESA, Paris. Rosetta's First Scientific Observation Of Comet Linear. http://www.spacedaily.com/news/rosetta-04q.html, 2004.
- [13] C. T. Russell and J. G. Luhmann. An unusual interplanetary event: encounter with a comet? Nature, 305:612–615, 1983.
- [14] G. Gloeckler et al. Interception of comet hyakutake's ion tail at a distance of 500 million kilometres. Nature, 404:576–578, 2000.
- [15] NASA Space Physics Data Facility. Coordinate Data Analysis Web. http://cdaweb.gsfc.nasa.gov/cdaweb/istp public/.
- [16] NASA Goddard Space Flight Center. COHOWeb Deep Space Heliospheric Data. http://nssdc.gsfc.nasa.gov/cohoweb/, 2004.

## A Results

In the following tables, the possible encounters calculated seperatly by method 1 and method 2 are shown. No result is presented for the encounter of the plane for a couple of the comets. This comes from the fact that they are calculated in the program cases.m (a subprogram of main.m) which means that the encounter occurs before the iterations started or after Rosetta has encountered 67P/Churyumov-Gerasimenko and the iterations have stopped. The length of the tables varies since it depends on what angle and velocity Rosetta is moving towards the plane. A smaller angle and velocity result in a larger time span of when she has a chance of encounter an ion tail. The distance from the ion tail equals the distance to the comet's orbital plane. A positive sign  $(+)$  appears if Rosetta is located above the orbital plane and negative  $(-)$  if she is below.  $R_{\text{C–S}}$  is the distance between the comet and the Sun when it produced the ions that reaches Rosetta at the encounter time. Time delay is the time it takes for the ions to traverse the space between the comet at production time and Rosetta at encounter time. encounters of greatest interest have been collected in Tables, the other encounters calculated are attached as they appear when the results are saved in files from the running of the program. Run date for the following tables is 13-May-2005, i.e. before the updated list. I leave the new runlist out, except of those of interest, since the past encounters corresponds better to the older orbital elements. The list needs to be updated for the later encounters with new ephemerides if possible. For example, the orbital elements for 117P/Helin-Roman-Alu has been updated on the web and the new results from 14-Jun-2005 produce another date of encounter in 2014. Cassini has not been evaluated with the new comets. Ion tails are normally found only in comets with heliocentric distances less than 1.5 to 2.0 AU. There are exceptions to this rule. In addition, a comet that pass too close to the Sun does not show ion tails. The reason is not understood [4, pp. 151].

## A RESULTS 59

# A.1 Rosetta

# Comet: C/Bradfield(2004F4) Method 2

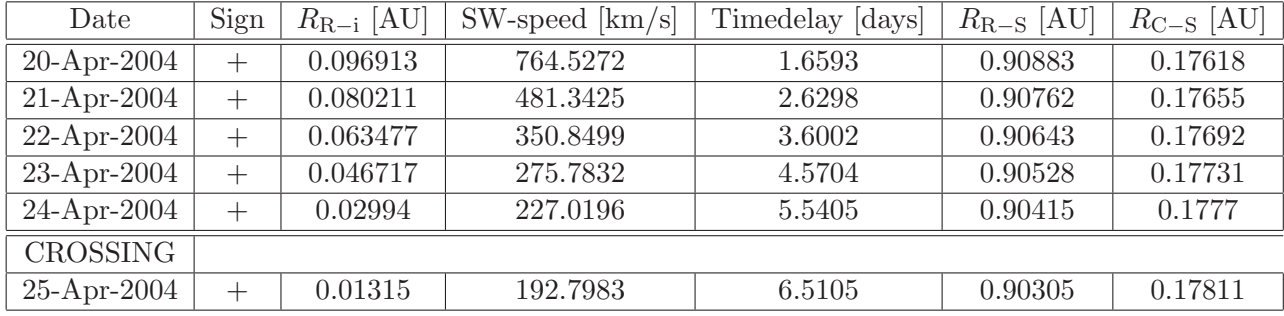

Table 12: R-Rosetta, i-ion tail, S-Sun, C-comet

## Method 1

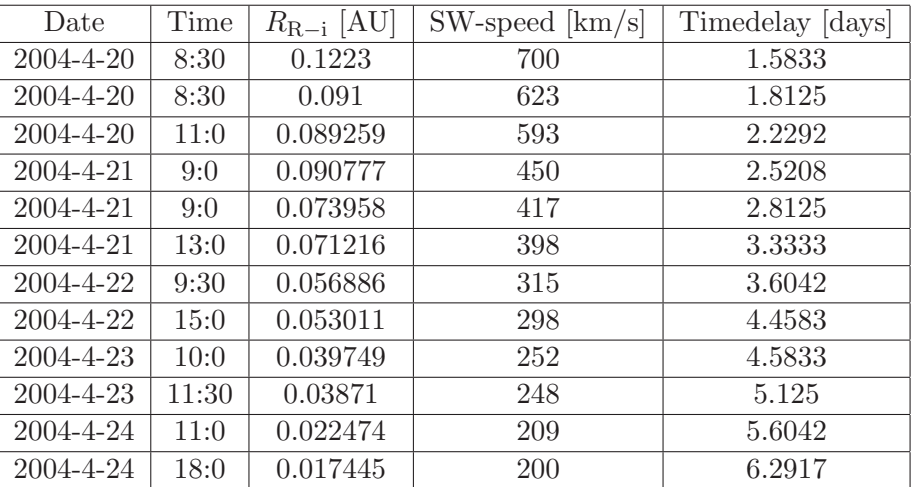

Table 13: R-Rosetta, i-ion tail

| Date                     | Sign   | $R_{\text{R}-i}$ [AU] | $SW$ -speed $[km/s]$ | Timedelay [days] | $R_{\rm R-S}$ [AU] | $R_{C-S}$ [AU] |
|--------------------------|--------|-----------------------|----------------------|------------------|--------------------|----------------|
| $05 - \text{Jul} - 2006$ | $^{+}$ | 0.063084              | 873.6458             | 1.4368           | 1.2604             | 0.53546        |
| $06 - \text{Jul} - 2006$ | $+$    | 0.061829              | 559.2164             | 2.2292           | 1.2562             | 0.53619        |
| $07 - \text{Jul} - 2006$ | $+$    | 0.060565              | 409.9481             | 3.0196           | 1.2519             | 0.53697        |
| 08-Jul-2006              | $^{+}$ | 0.059292              | 322.7671             | 3.808            | 1.2477             | 0.5378         |
| $09 - \text{Jul} - 2006$ | $+$    | 0.05801               | 265.5983             | 4.5942           | 1.2434             | 0.53867        |
| $10 - \text{Jul} - 2006$ | $^{+}$ | 0.056718              | 225.2147             | 5.3783           | 1.2392             | 0.53958        |
| <b>CROSSING</b>          |        |                       |                      |                  |                    |                |
| $18-Aug-2006$            | $^+$   | 0.0010739             | 23.7222              | 33.3219          | 1.0851             | 0.62859        |

Comet: 45P/Honda-Mrkos-Pajdusakova Method 2

Table 14: R-Rosetta, i-ion tail, S-Sun, C-comet

## Method 1

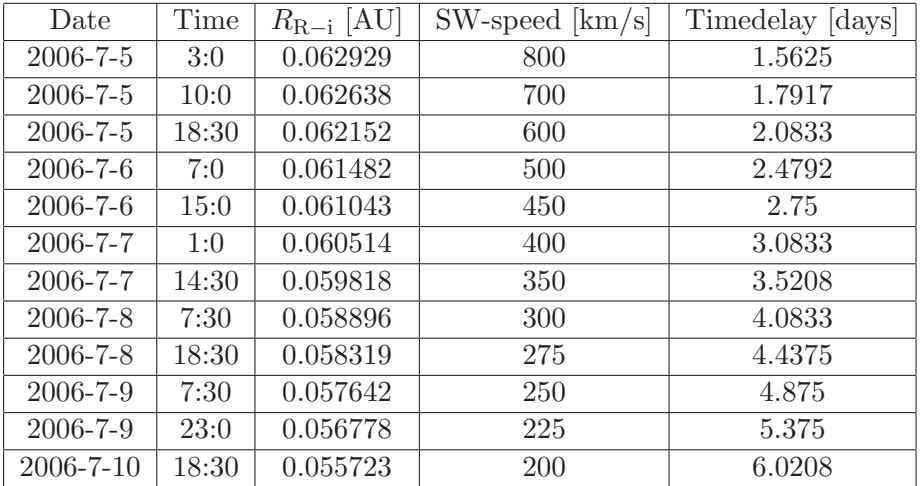

Table 15: R-Rosetta, i-ion tail

| Date                     | Sign   | $R_{\rm R-i}$ [AU] | $SW$ -speed $[km/s]$ | Timedelay [days] | $R_{R-S}$ [AU] | $R_{\textrm{C-S}}$ [AU] |
|--------------------------|--------|--------------------|----------------------|------------------|----------------|-------------------------|
| $06$ -Jul-2008           | $^{+}$ | 0.079412           | 916.2053             | 1.1816           | 1.9344         | 1.3092                  |
| $07 - \text{Jul} - 2008$ | $^{+}$ | 0.078082           | 599.7395             | 1.8126           | 1.9385         | 1.3106                  |
| 08-Jul-2008              | $^{+}$ | 0.076748           | 446.5573             | 2.4443           | 1.9425         | 1.3121                  |
| $09 - \text{Jul} - 2008$ | $^{+}$ | 0.075411           | 356.1917             | 3.0768           | 1.9466         | 1.3136                  |
| $10 -$ Jul $-2008$       | $^{+}$ | 0.074072           | 296.5706             | 3.7099           | 1.9506         | 1.3151                  |
| $11 -$ Jul $-2008$       | $^{+}$ | 0.072729           | 254.2798             | 4.3438           | 1.9545         | 1.3166                  |
| 12-Jul-2008              | $^{+}$ | 0.071383           | 222.7178             | 4.9783           | 1.9585         | 1.3181                  |
| <b>CROSSING</b>          |        |                    |                      |                  |                |                         |
| $01-Sep-2008$            | $^{+}$ | 0.00039245         | 32.9351              | 37.845           | 2.1259         | 1.406                   |

Comet: 79P/duToit-Hartley Method 2

Table 16: R-Rosetta, i-ion tail, S-Sun, C-comet

#### Method 1

| Date            | Time  | $R_{\text{R}-i}$ [AU] | SW-speed<br>[km/s] | Timedelay [days] |
|-----------------|-------|-----------------------|--------------------|------------------|
| 2008-7-6        | 10:30 | 0.079087              | 800                | 1.3542           |
| 2008-7-7        | 11:0  | 0.07778               | 700                | 2.4583           |
| 2008-7-7        | 11:0  | 0.077727              | 600                | 2.1875           |
| 2008-7-7        | 17:0  | 0.077378              | 500                | 1.8333           |
| $2008 - 7 - 8$  | 2:30  | 0.076838              | 450                | 2.4167           |
| 2008-7-9        | 0:30  | 0.075613              | 400                | 2.7292           |
| 2008-7-9        | 5:0   | 0.075352              | 350                | 3.125            |
| 2008-7-10       | 14:0  | 0.073512              | 300                | 4.3333           |
| $2008 - 7 - 10$ | 14:0  | 0.073512              | 275                | $\overline{4}$   |
| 2008-7-11       | 5:30  | 0.072646              | 250                | 4.4167           |
| 2008-7-12       | 3:30  | 0.071403              | 225                | 4.9167           |
| 2008-7-13       | 17:0  | 0.069292              | 200                | 6.4375           |

Table 17: R-Rosetta, i-ion tail

| Date              | Sign                     | $R_{\rm R-i}$ [AU] | $SW$ -speed $[km/s]$ | Timedelay [days] | $R_{R-S}$ [AU] | $R_{C-S}$ [AU] |
|-------------------|--------------------------|--------------------|----------------------|------------------|----------------|----------------|
| 25-Dec-2010       | $\overline{\phantom{0}}$ | 0.11353            | 999.9087             | 4.6297           | 3.7565         | 1.0829         |
| 26-Dec-2010       | $\overline{\phantom{0}}$ | 0.11509            | 835.5733             | 5.5498           | 3.7616         | 1.0833         |
| 27-Dec-2010       | $\overline{a}$           | 0.11665            | 717.961              | 6.4702           | 3.7666         | 1.0837         |
| 28-Dec-2010       | $\overline{\phantom{0}}$ | 0.11822            | 629.625              | 7.3906           | 3.7716         | 1.0841         |
| 29-Dec-2010       | $\overline{\phantom{0}}$ | 0.11978            | 560.843              | 8.3112           | 3.7767         | 1.0845         |
| 30-Dec-2010       | $\overline{a}$           | 0.12134            | 505.7688             | 9.232            | 3.7817         | 1.0849         |
| $31$ -Dec-2010    | $\overline{a}$           | 0.1229             | 460.6754             | 10.1529          | 3.7867         | 1.0854         |
| $01-Jan-2011$     | $\overline{\phantom{0}}$ | 0.12446            | 423.0745             | 11.074           | 3.7916         | 1.0858         |
| $02 - Jan-2011$   | $\overline{\phantom{0}}$ | 0.12602            | 391.2417             | 11.9952          | 3.7966         | 1.0862         |
| 03-Jan-2011       | $\overline{a}$           | 0.12757            | 363.9438             | 12.9165          | 3.8016         | 1.0866         |
| 04-Jan-2011       | $\overline{\phantom{0}}$ | 0.12913            | 340.2761             | 13.838           | 3.8065         | 1.087          |
| $05 - Jan - 2011$ | $\overline{a}$           | 0.13069            | 319.5592             | 14.7596          | 3.8115         | 1.0874         |
| $06 - Jan - 2011$ | $\overline{a}$           | 0.13224            | 301.2735             | 15.6814          | 3.8164         | 1.0878         |
| $07 - Jan - 2011$ | $\overline{\phantom{0}}$ | 0.1338             | 285.0146             | 16.6033          | 3.8213         | 1.0882         |
| 08-Jan-2011       | $\overline{\phantom{0}}$ | 0.13535            | 270.4629             | 17.5253          | 3.8262         | 1.0887         |
| 09-Jan-2011       | $\overline{a}$           | 0.13691            | 257.3629             | 18.4475          | 3.8311         | 1.0891         |
| $10$ -Jan- $2011$ | $\overline{\phantom{0}}$ | 0.13846            | 245.5075             | 19.3699          | 3.836          | 1.0895         |
| 11-Jan-2011       | $\overline{\phantom{0}}$ | 0.14001            | 234.7272             | 20.2923          | 3.8409         | 1.0899         |
| <b>CROSSING</b>   |                          |                    |                      |                  |                |                |
| 14-Oct-2010       | $+$                      | 0.00024301         | 2.1099               | 1892.9812        | 3.3603         | 1.0536         |

Comet: P/LINEAR(2000G1) Method 2

Table 18: R-Rosetta, i-ion tail, S-Sun, C-comet

# A RESULTS 63

# Method 1

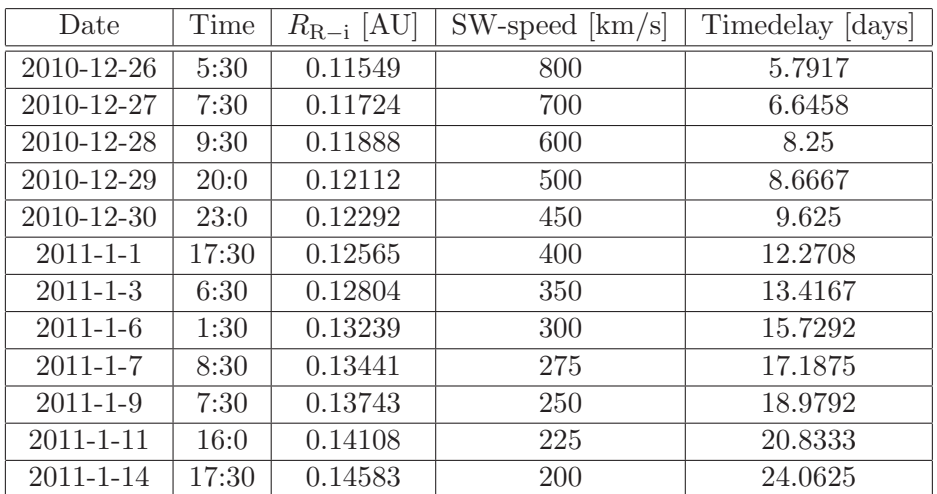

Table 19: R-Rosetta, i-ion tail

| Date              | Sign                     | $R_{\text{R}-i}$ [AU] | $SW$ -speed $[km/s]$ | Timedelay [days] | $R_{R-S}$ [AU] | $R_{C-S}$ [AU] |
|-------------------|--------------------------|-----------------------|----------------------|------------------|----------------|----------------|
| 18-Mar-2011       | $\overline{a}$           | 0.043721              | 987.6967             | 3.0438           | 4.1447         | 2.4084         |
| 19-Mar-2011       |                          | 0.043783              | 800.3857             | 3.7623           | 4.149          | 2.4098         |
| 20-Mar-2011       |                          | 0.043845              | 673.1037             | 4.481            | 4.1532         | 2.4113         |
| 21-Mar-2011       | $\overline{\phantom{0}}$ | 0.043907              | 580.9808             | 5.2              | 4.1575         | 2.4127         |
| $22$ -Mar- $2011$ | $\overline{\phantom{0}}$ | 0.043969              | 511.2147             | 5.9193           | 4.1618         | 2.4141         |
| $23$ -Mar-2011    | $\overline{\phantom{0}}$ | 0.04403               | 456.5471             | 6.6388           | 4.166          | 2.4156         |
| 24-Mar-2011       | $\overline{\phantom{0}}$ | 0.044091              | 412.5557             | 7.3585           | 4.1703         | 2.417          |
| 25-Mar-2011       | $\overline{\phantom{0}}$ | 0.044153              | 376.3894             | 8.0784           | 4.1745         | 2.4184         |
| 26-Mar-2011       | $\overline{a}$           | 0.044213              | 346.1315             | 8.7986           | 4.1788         | 2.4198         |
| 27-Mar-2011       | $\overline{a}$           | 0.044274              | 320.4422             | 9.5191           | 4.183          | 2.4213         |
| 28-Mar-2011       | $\qquad \qquad -$        | 0.044335              | 298.3598             | 10.2398          | 4.1872         | 2.4227         |
| $29$ -Mar- $2011$ | $\overline{\phantom{0}}$ | 0.044395              | 279.1743             | 10.9606          | 4.1914         | 2.4241         |
| $30$ -Mar-2011    | $\overline{a}$           | 0.044455              | 262.3501             | 11.6818          | 4.1956         | 2.4256         |
| 31-Mar-2011       | $\overline{\phantom{0}}$ | 0.044515              | 247.4765             | 12.4031          | 4.1998         | 2.427          |
| $01-Apr-2011$     | $\overline{a}$           | 0.044575              | 234.2328             | 13.1247          | 4.2039         | 2.4284         |
| 02-Apr-2011       |                          | 0.044635              | 222.3648             | 13.8465          | 4.2081         | 2.4298         |
| $03$ -Apr-2011    |                          | 0.044694              | 211.6686             | 14.5686          | 4.2123         | 2.4313         |
| 04-Apr-2011       |                          | 0.044754              | 201.9786             | 15.2908          | 4.2164         | 2.4327         |

Comet: P/Catalina-LINEAR(2004EW38) Method 2

Table 20: R-Rosetta, i-ion tail, S-Sun, C-comet

# A RESULTS 65

# Method 1

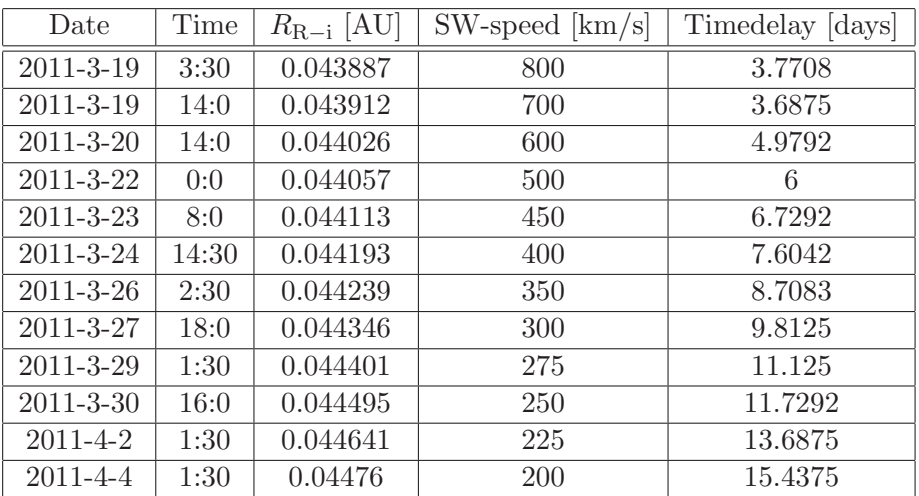

Table 21: R-Rosetta, i-ion tail

| Date              | Sign   | $R_{\rm R-i}$ [AU] | $SW$ -speed $[km/s]$ | Timedelay [days] | $R_{\rm R-S}$ [AU] | $R_{C-S}$ [AU] |
|-------------------|--------|--------------------|----------------------|------------------|--------------------|----------------|
| $20$ -Dec- $2013$ | $^{+}$ | 0.034652           | 976.8714             | 2.3643           | 4.5977             | 3.2638         |
| $21 - Dec-2013$   | $+$    | 0.036604           | 757.7926             | 3.0378           | 4.5944             | 3.2649         |
| $22$ -Dec-2013    | $^{+}$ | 0.038557           | 618.3415             | 3.7107           | 4.5912             | 3.266          |
| $23$ -Dec-2013    | $^{+}$ | 0.040509           | 521.7797             | 4.3829           | 4.5879             | 3.2672         |
| $24$ -Dec-2013    | $+$    | 0.042461           | 450.9562             | 5.0544           | 4.5847             | 3.2683         |
| $25$ -Dec-2013    | $+$    | 0.044413           | 396.7891             | 5.7251           | 4.5814             | 3.2694         |
| 26-Dec-2013       | $^{+}$ | 0.046365           | 354.0194             | 6.3952           | 4.5781             | 3.2705         |
| $27 - Dec-2013$   | $^{+}$ | 0.048317           | 319.3919             | 7.0646           | 4.5748             | 3.2717         |
| $28$ -Dec-2013    | $+$    | 0.050268           | 290.7824             | 7.7333           | 4.5715             | 3.2728         |
| $29$ -Dec-2013    | $+$    | 0.052219           | 266.747              | 8.4012           | 4.5682             | 3.274          |
| $30$ -Dec-2013    | $+$    | 0.054171           | 246.2693             | 9.0685           | 4.5649             | 3.2751         |
| $31$ -Dec-2013    | $^{+}$ | 0.056122           | 228.6134             | 9.735            | 4.5616             | 3.2762         |
| $01 - Jan-2014$   | $^{+}$ | 0.058073           | 213.2332             | 10.4008          | 4.5583             | 3.2774         |
| <b>CROSSING</b>   |        |                    |                      |                  |                    |                |
| $02$ -Dec-2013    | -      | 0.00050381         | 0.67857              | 3598.8595        | 4.6546             | 3.2442         |

Comet: P/LINEAR(2003HT15) Method 2

Table 22: R-Rosetta, i-ion tail, S-Sun, C-comet

# A RESULTS 67

# Method 1

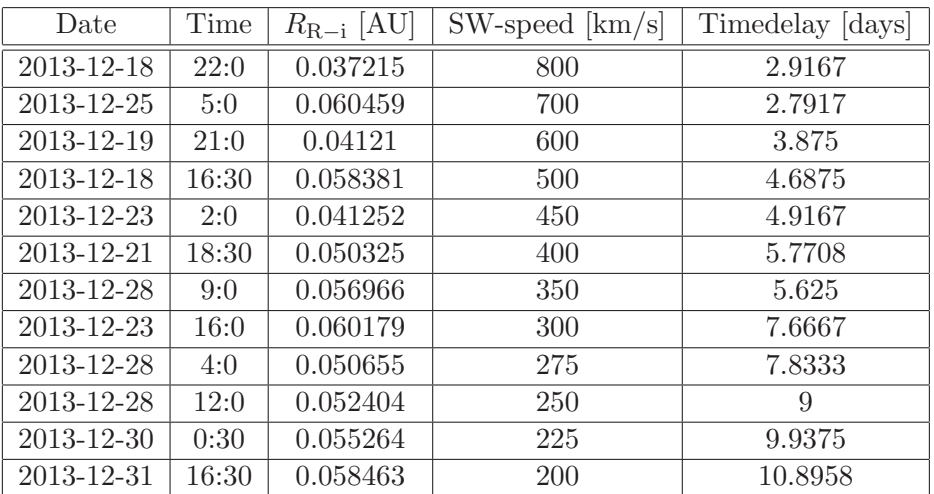

Table 23: R-Rosetta, i-ion tail

| Date                 | Sign                     | $R_{\rm R-i}$ [AU] | $SW$ -speed $[km/s]$ | Timedelay [days] | $R_{\rm R-S}$ [AU] | $R_{C-S}$ [AU] |
|----------------------|--------------------------|--------------------|----------------------|------------------|--------------------|----------------|
| 28-Feb-2014          | $+$                      | 0.0099562          | 1089.5547            | 2.0836           | 4.3505             | 3.0393         |
| $01-Mar-2014$        | $^{+}$                   | 0.010217           | 825.5657             | 2.7419           | 4.3466             | 3.0393         |
| $02\text{-}Mar-2014$ | $+$                      | 0.010478           | 663.9116             | 3.3997           | 4.3428             | 3.0392         |
| $03-Mar-2014$        | $+$                      | 0.010739           | 554.7459             | 4.0568           | 4.3389             | 3.0392         |
| $04$ -Mar-2014       | $^{+}$                   | 0.011              | 476.0738             | 4.7134           | 4.3351             | 3.0391         |
| $05$ -Mar-2014       | $+$                      | 0.01126            | 416.6827             | 5.3694           | 4.3312             | 3.039          |
| $06$ -Mar-2014       | $^{+}$                   | 0.011521           | 370.2574             | 6.0247           | 4.3273             | 3.039          |
| $07$ -Mar-2014       | $^{+}$                   | 0.011782           | 332.9692             | 6.6795           | 4.3234             | 3.0389         |
| $08-Mar-2014$        | $+$                      | 1 0.012042         | 302.3613             | 7.3336           | 4.3195             | 3.0389         |
| $09-Mar-2014$        | $^{+}$                   | 0.012303           | 276.7858             | 7.9871           | 4.3156             | 3.0388         |
| $10$ -Mar-2014       | $+$                      | 0.012564           | 255.0952             | 8.64             | 4.3117             | 3.0387         |
| $11-Mar-2014$        | $+$                      | 0.012824           | 236.4665             | 9.2923           | 4.3077             | 3.0387         |
| $12$ -Mar-2014       | $+$                      | 0.013085           | 220.2937             | 9.944            | 4.3038             | 3.0386         |
| 13-Mar-2014          | $+$                      | 0.013345           | 206.1208             | 10.595           | 4.2999             | 3.0386         |
| CROSSING:            |                          |                    |                      |                  |                    |                |
| $20 - Jan - 2014$    | $\overline{\phantom{0}}$ | 0.00023709         | 0.84039              | 2989.344         | 4.4934             | 3.0425         |

Comet: 117P/Helin-Roman-Alu 1 Method 2

Table 24: R-Rosetta, i-ion tail, S-Sun, C-comet

# A RESULTS 69

# Method 1

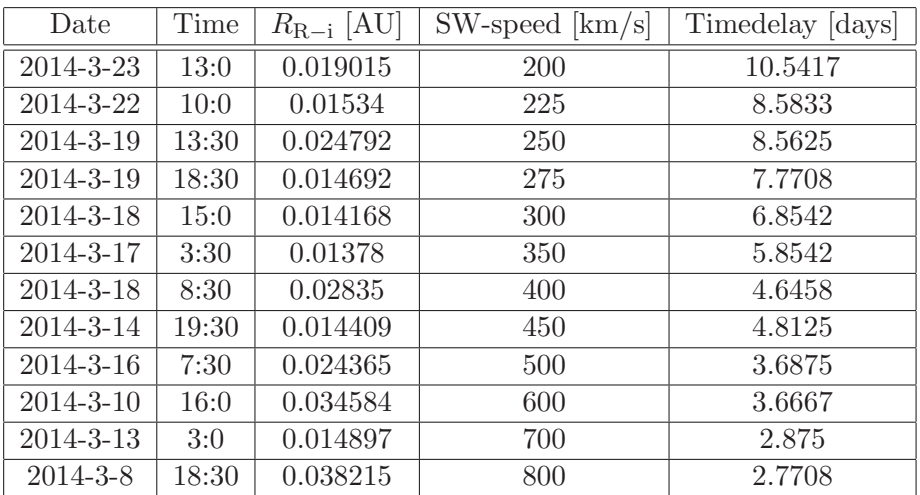

Table 25: R-Rosetta, i-ion tail
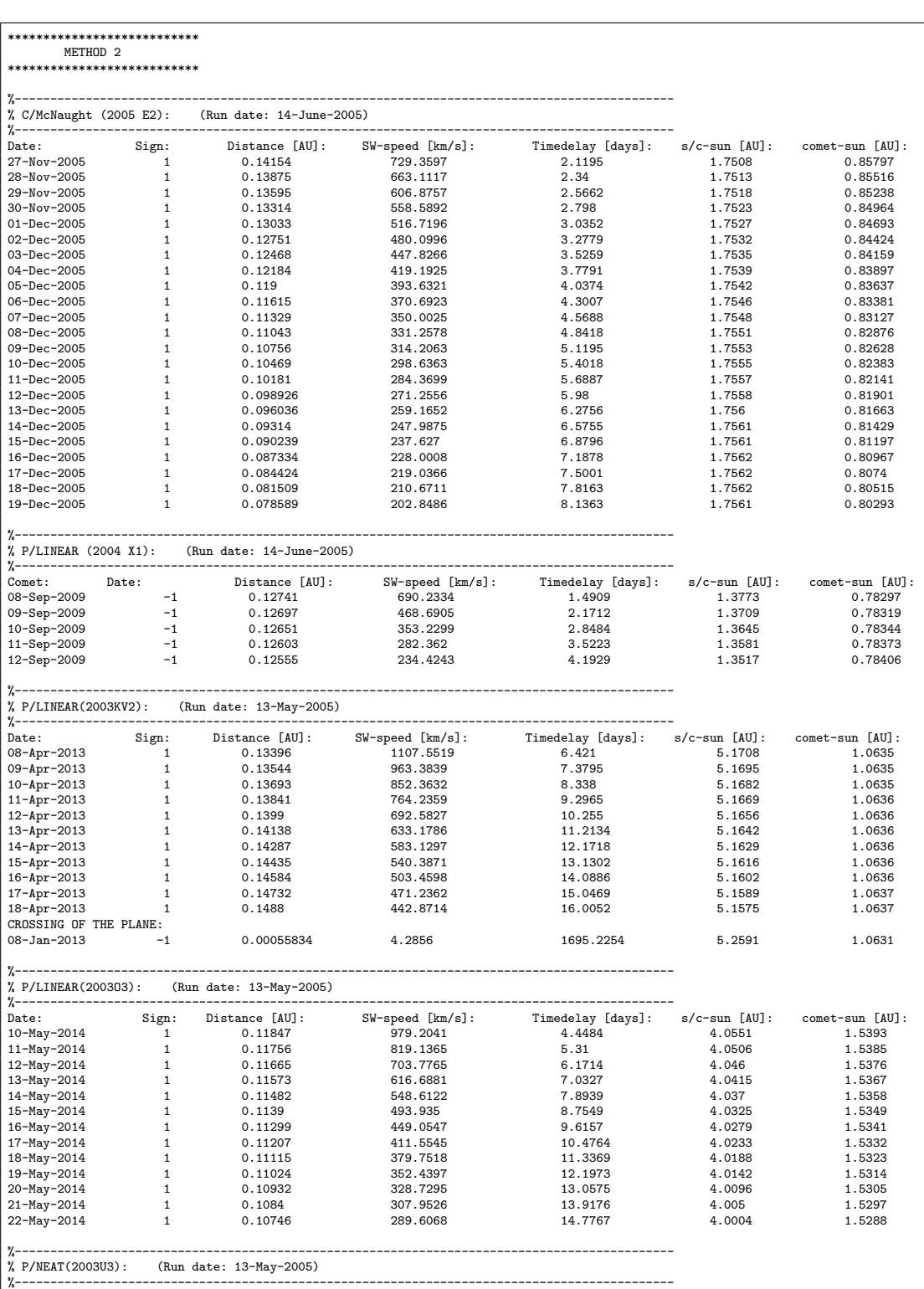

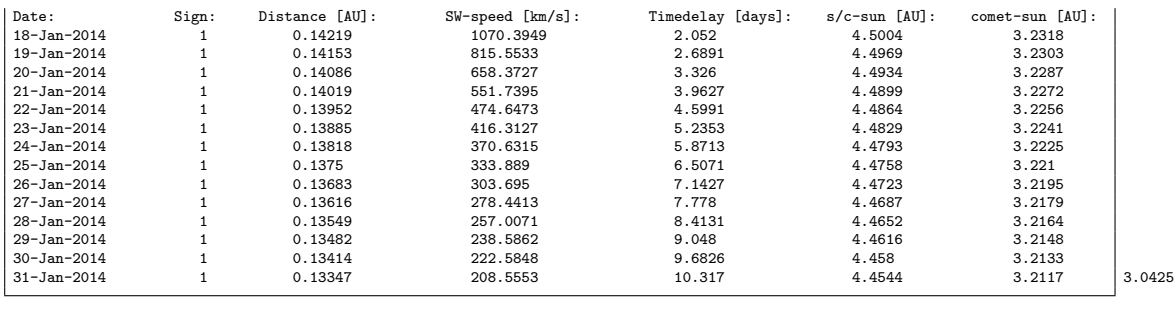

# A.2 Ulysses

## Comet: C/Hyakutake(1996B2) Method 2

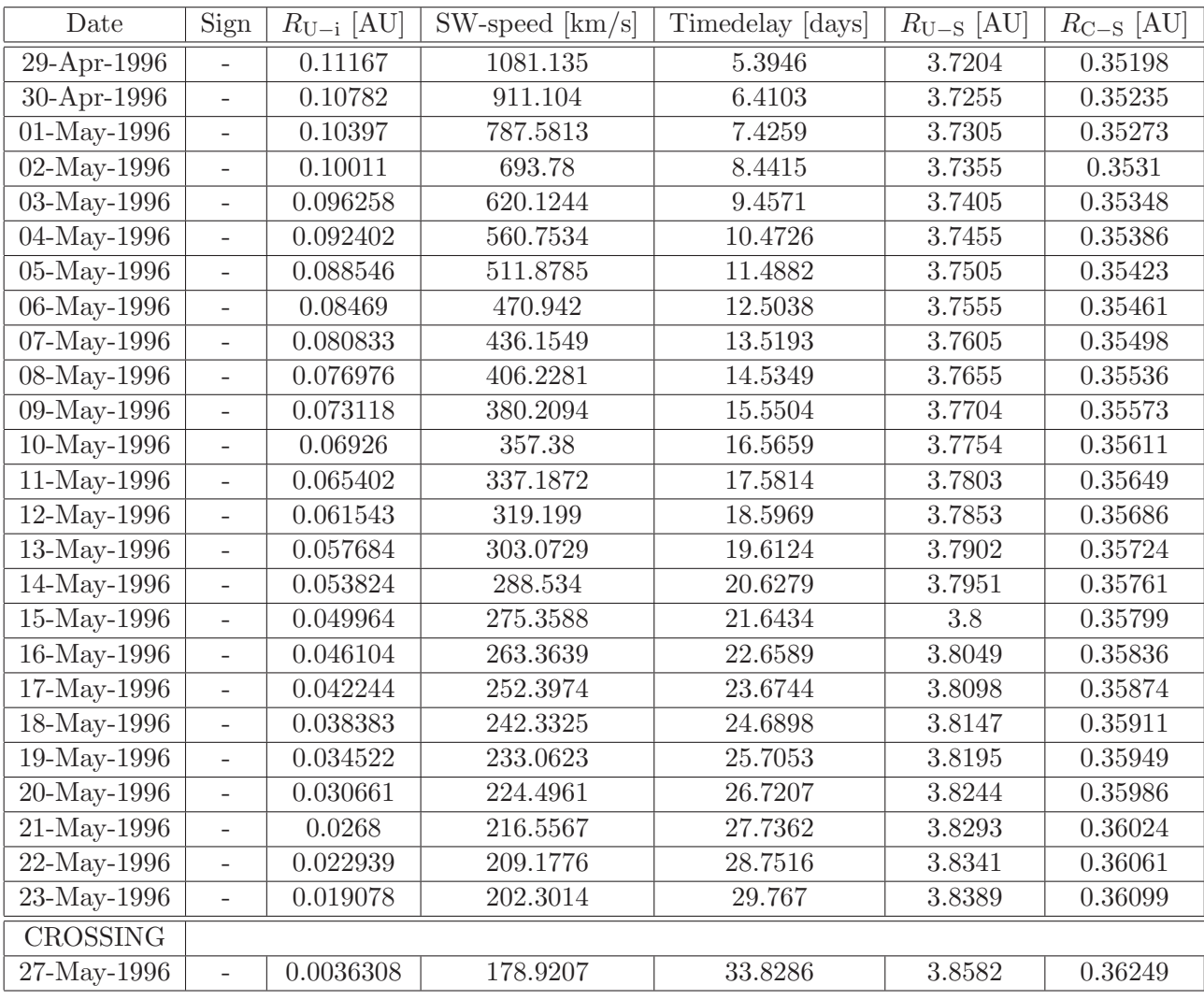

Table 26: U-Ulysses, i-ion tail, S-Sun, C-comet

# Method 1

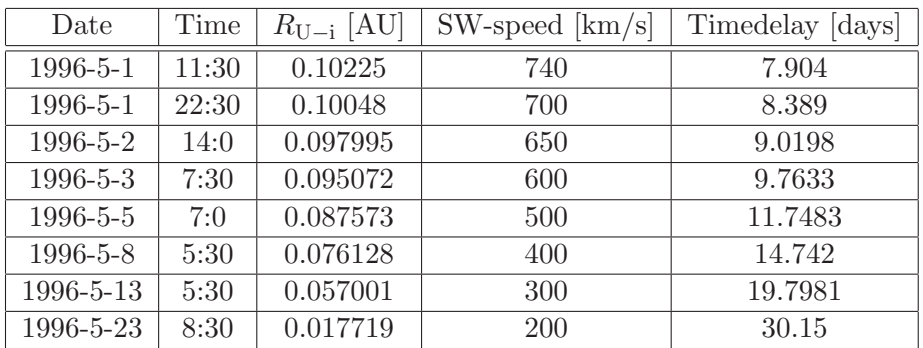

Table 27: U-Ulysses, i-ion tail

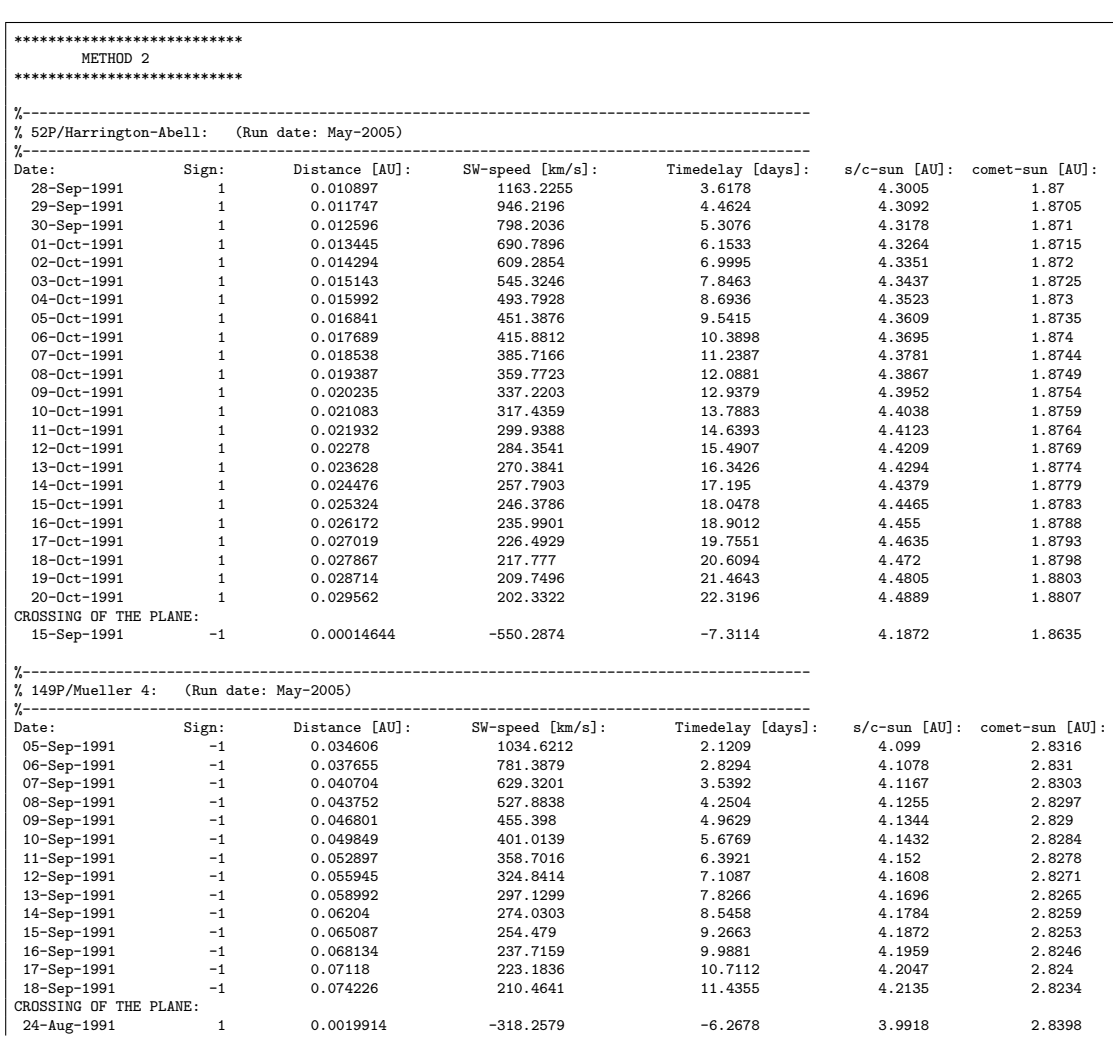

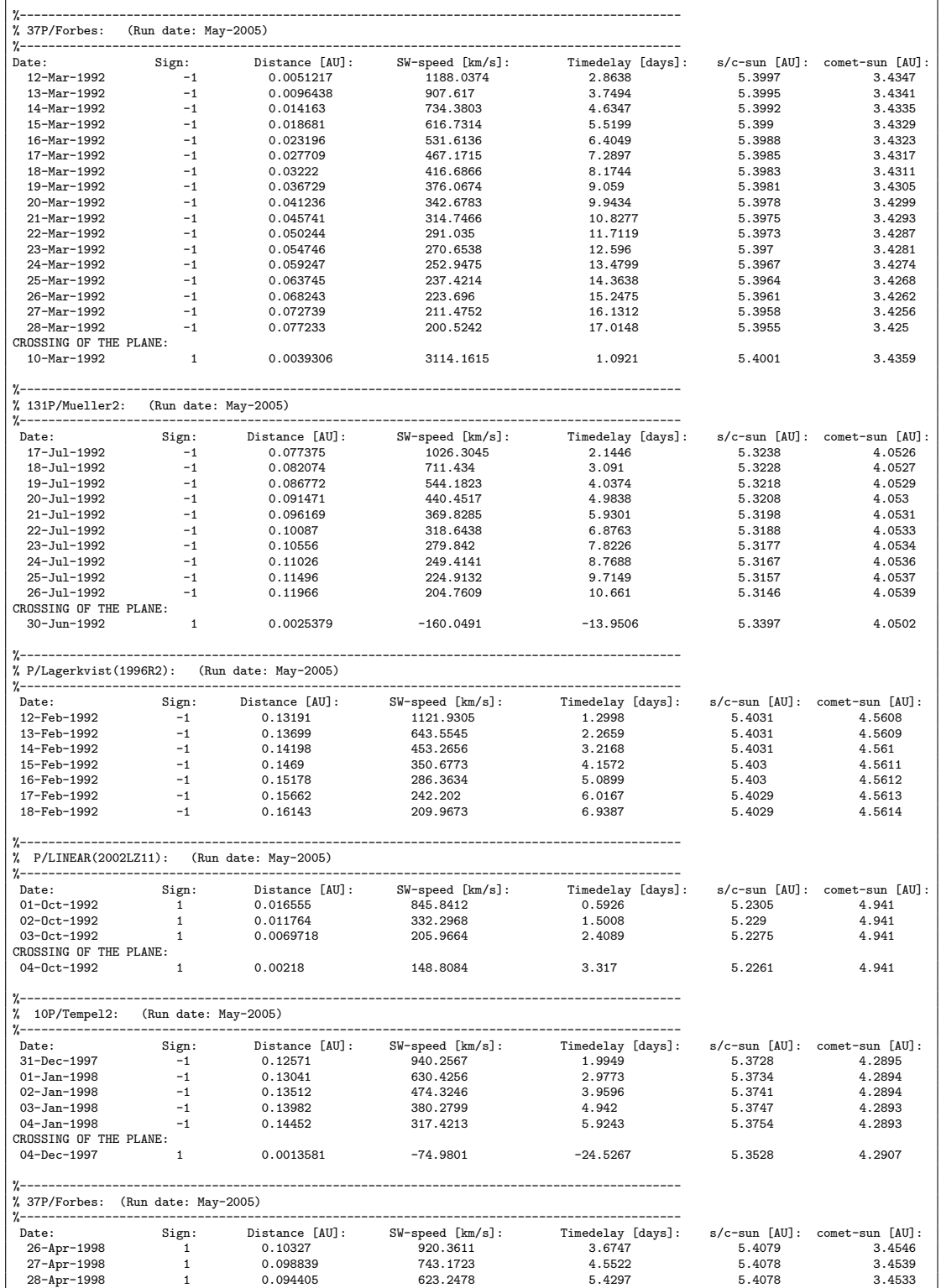

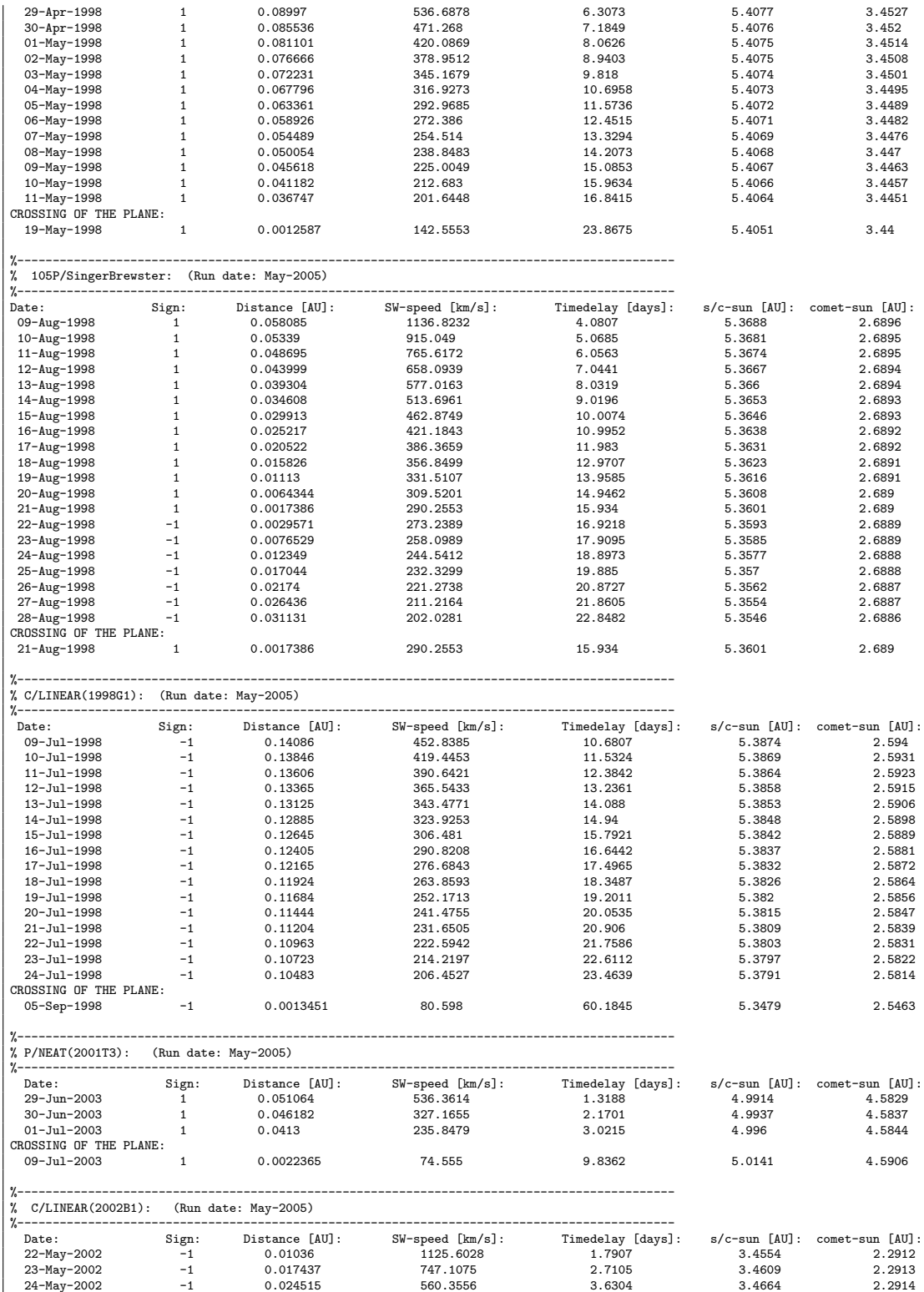

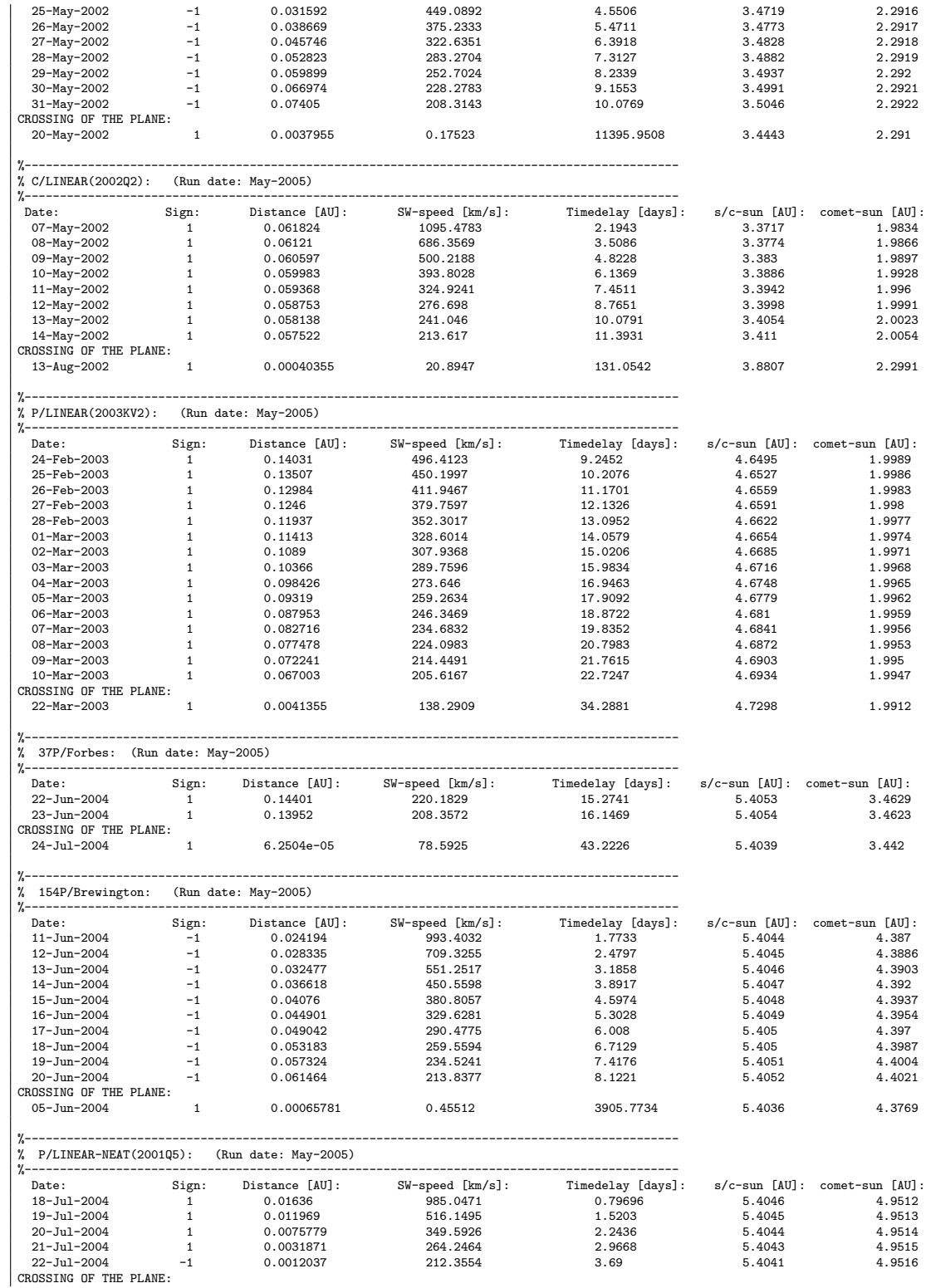

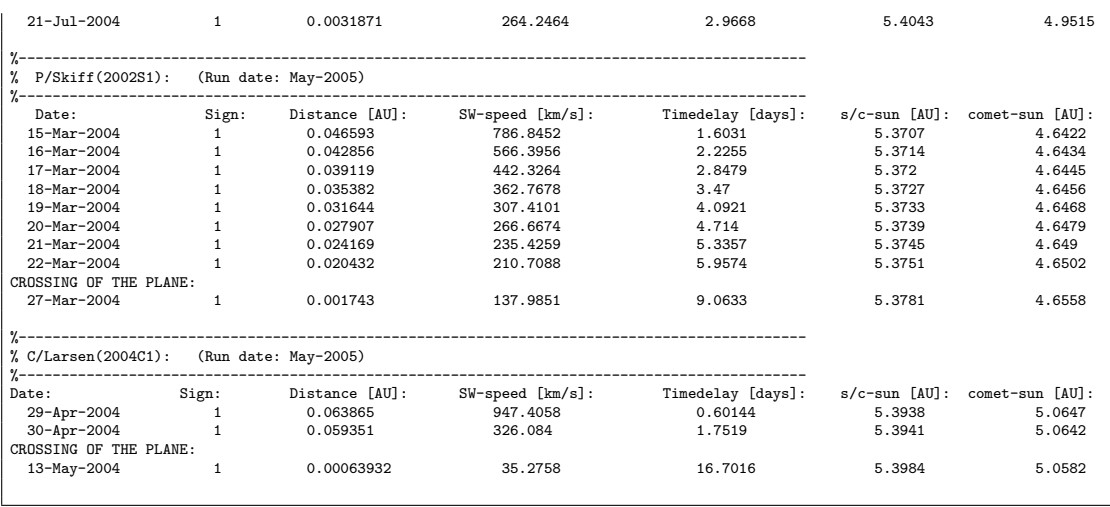

# A.3 Earth

# Comet: 2P/Encke

Method 2

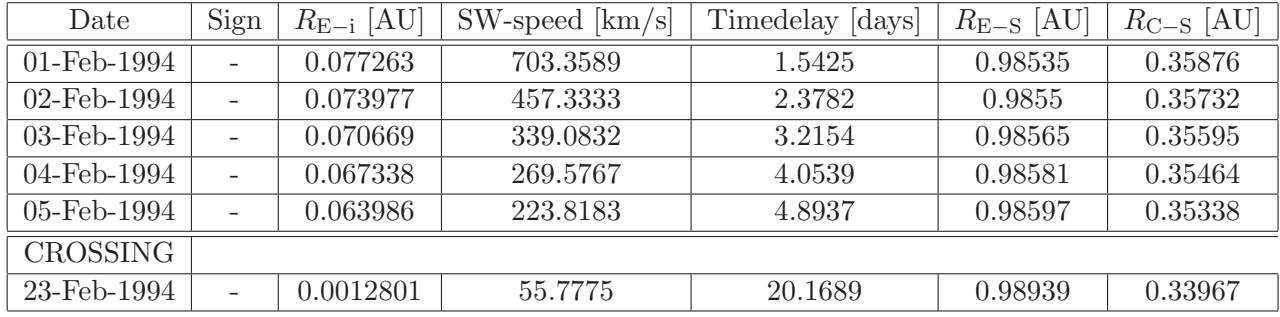

Table 28: E-Earth, i-ion tail, S-Sun, C-comet

## Method 1

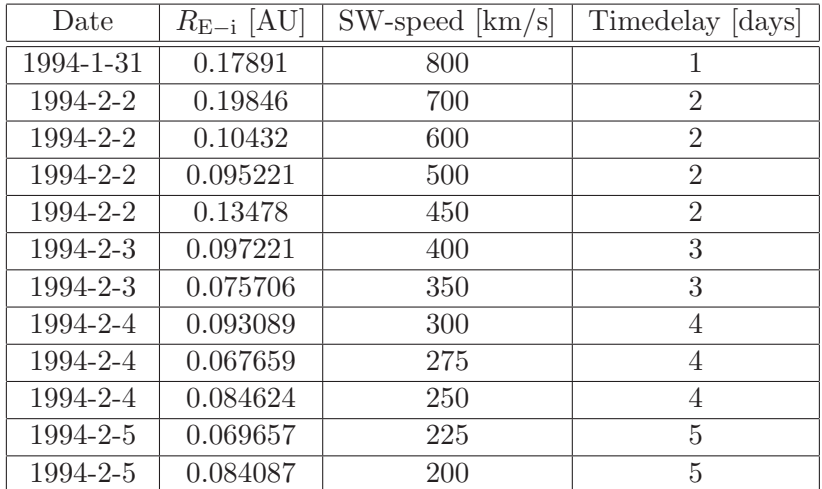

Table 29: E-Earth, i-ion tail

# Comet: 2P/Encke

Method 2

| Date            | Sign   | $R_{E-i}$ [AU] | $SW$ -speed $[km/s]$ | Timedelay [days] | $R_{\rm E-S}$ [AU] | $R_{C-S}$ [AU] |
|-----------------|--------|----------------|----------------------|------------------|--------------------|----------------|
| $16$ -Mar-2017  | $^+$   | 0.071929       | 671.2967             | 1.6805           | 0.99468            | 0.34314        |
| $17-Mar-2017$   | $^+$   | 0.075235       | 445.2224             | 2.5323           | 0.99496            | 0.34382        |
| $18-Mar-2017$   | $^+$   | 0.078519       | 332.9912             | 3.3835           | 0.99524            | 0.34454        |
| $19-Mar-2017$   | $^{+}$ | 0.08178        | 265.8994             | 4.234            | 0.99553            | 0.34532        |
| $20-Mar-2017$   | $^+$   | 0.085017       | 221.2677             | 5.0838           | 0.99581            | 0.34614        |
| <b>CROSSING</b> |        |                |                      |                  |                    |                |
| 23-Feb-2017     |        | 0.0009494      | 0.94619              | 1189.0782        | 0.98944            | 0.33964        |

Table 30: E-Earth, i-ion tail, S-Sun, C-comet

Method 1

| Date            | Time  | $R_{\mathrm{E}-\mathrm{i}}$ [AU] | $SW$ -speed $[km/s]$ | Timedelay [days] |
|-----------------|-------|----------------------------------|----------------------|------------------|
| $2017 - 3 - 16$ | 6:0   | 0.072783                         | 700                  | 1.6042           |
| 2017-3-16       | 6:0   | 0.072788                         | 600                  | 1.875            |
| 2017-3-16       | 13:0  | 0.073759                         | 500                  | 2.25             |
| 2017-3-16       | 20:0  | 0.07473                          | 450                  | 2.5              |
| 2017-3-17       | 10:0  | 0.076665                         | 400                  | 2.8125           |
| 2017-3-17       | 16:0  | 0.077454                         | 350                  | 3.2083           |
| $2017 - 3 - 18$ | 14:0  | 0.080495                         | 300                  | 4.2708           |
| $2017 - 3 - 18$ | 16:0  | 0.080748                         | 275                  | 3.9375           |
| 2017-3-19       | 3:0   | 0.082295                         | 250                  | 4.4583           |
| 2017-3-19       | 18:30 | 0.084301                         | 225                  | 5.0208           |
| 2017-3-20       | 22:30 | 0.088072                         | 200                  | 6.4167           |

Table 31: E-Earth, i-ion tail

| Date            | Sign                     | $R_{\text{E}-i}$ [AU] | $SW$ -speed $[km/s]$ | [days]<br>Timedelay | $R_{\rm E-S}$ [AU] | $R_{\rm C-S}$ [AU] |
|-----------------|--------------------------|-----------------------|----------------------|---------------------|--------------------|--------------------|
| 24-Jan-1996     | $\overline{\phantom{a}}$ | 0.0411                | 566.9062             | 0.75526             | 0.98429            | 0.73701            |
| $25$ -Jan-1996  | $\overline{\phantom{a}}$ | 0.042169              | 351.958              | 1.1789              | 0.98439            | 0.74476            |
| 26-Jan-1996     | $\overline{\phantom{a}}$ | 0.043225              | 252.3367             | 1.5903              | 0.98449            | 0.75273            |
| <b>CROSSING</b> |                          |                       |                      |                     |                    |                    |
| $21 - Dec-1995$ | $\!$                     | 0.00050676            | 0.37612              | 1899.0798           | 0.98378            | 0.57124            |

Comet: 45P/Honda-Mrkos-Pajdusakova Method 2

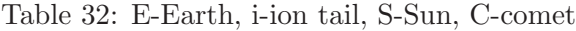

## Method 1

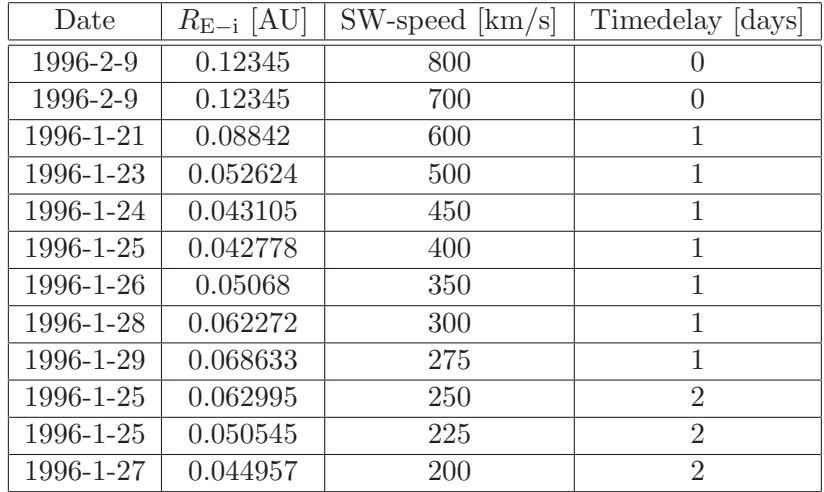

Table 33: E-Earth, i-ion tail

| Date              | Sign                     | $R_{E-i}$ [AU] | $SW$ -speed $[km/s]$ | Timedelay [days] | $R_{\rm E-S}$ [AU] | $R_{C-S}$ [AU] |  |
|-------------------|--------------------------|----------------|----------------------|------------------|--------------------|----------------|--|
| $23 - Jan - 2017$ | $\overline{\phantom{0}}$ | 0.040717       | 730.2211             | 0.59339          | 0.98429            | 0.73404        |  |
| $24 - Jan - 2017$ | $\overline{\phantom{0}}$ | 0.041791       | 411.2871             | 1.0217           | 0.9844             | 0.74171        |  |
| $25 - Jan - 2017$ | -                        | 0.042853       | 282.8704             | 1.4379           | 0.98451            | 0.74959        |  |
| $26 - Jan - 2017$ | -                        | 0.043901       | 213.3473             | 1.8416           | 0.98462            | 0.7577         |  |
| CROSSING          |                          |                |                      |                  |                    |                |  |
| $20$ -Dec-2016    | $\div$                   | 0.00096326     | 0.37716              | 1898.828         | 0.98381            | 0.5702         |  |

Comet: 45P/Honda-Mrkos-Pajdusakova Method 2

Table 34: E-Earth, i-ion tail, S-Sun, C-comet

#### Method 1

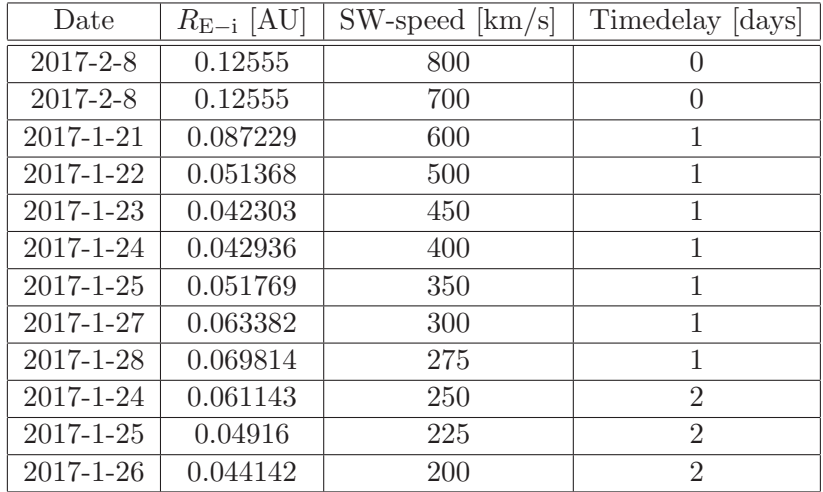

Table 35: E-Earth, i-ion tail

| Date              | Sign | $R_{E-i}$ [AU] | $SW$ -speed $[km/s]$ | Timedelay [days] | $R_{\rm E-S}$ [AU] | $R_{C-S}$ [AU] |
|-------------------|------|----------------|----------------------|------------------|--------------------|----------------|
| $18-Oct-2005$     | $\!$ | 0.043511       | 1157.7053            | 0.31743          | 0.99629            | 0.78404        |
| $19-Oct-2005$     | $\!$ | 0.04101        | 455.5954             | 0.80175          | 0.99601            | 0.78505        |
| $20$ -Oct- $2005$ | $\!$ | 0.038498       | 282.5062             | 1.2845           | 0.99573            | 0.78616        |
| $21-Oct-2005$     | $\!$ | 0.035973       | 204.0775             | 1.7655           | 0.99546            | 0.78737        |
| <b>CROSSING</b>   |      |                |                      |                  |                    |                |
| $03-Nov-2005$     | $\!$ | 0.0024443      | 39.725               | 7.7866           | 0.99204            | 0.81339        |

Comet: 72P/Denning-Fujikawa Method 2

Table 36: E-Earth, i-ion tail, S-Sun, C-comet

## Method 1

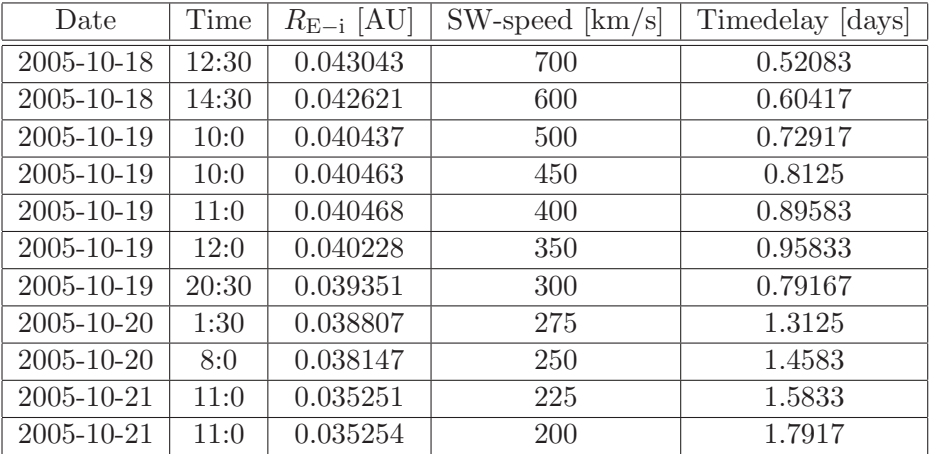

Table 37: E-Earth, i-ion tail

| Date            | Sign                         | $R_{E-i}$ [AU] | SW-speed<br>[km/s] | [days]<br>Timedelay | $R_{\rm E-S}$ [AU | $A$ U<br>$R_{\rm C-S}$ |
|-----------------|------------------------------|----------------|--------------------|---------------------|-------------------|------------------------|
| $02$ -Feb-2009  | $\overline{\phantom{0}}$     | 0.1098         | 597.7299           | 0.90887             | 0.98548           | 0.67172                |
| $03$ -Feb-2009  | $\qquad \qquad \blacksquare$ | 0.11218        | 370.139            | 1.4434              | 0.98562           | 0.67706                |
| $04$ -Feb-2009  | $\overline{\phantom{0}}$     | 0.11452        | 266.4472           | 1.9703              | 0.98576           | 0.68256                |
| $05$ -Feb-2009  | $\qquad \qquad \blacksquare$ | 0.11683        | 207.0587           | 2.4894              | 0.98591           | 0.68822                |
| <b>CROSSING</b> |                              |                |                    |                     |                   |                        |
| $25$ -Dec-2008  |                              | 0.0013606      | 0.35444            | 2083.8329           | 0.98352           | 0.55695                |

Comet: P/Christensen(2003K2) Method 2

Table 38: E-Earth, i-ion tail, S-Sun, C-comet

## Method 1

| Date            | Time  | $R_{E-i}$ [AU] | $SW$ -speed $[km/s]$ | Timedelay [days] |
|-----------------|-------|----------------|----------------------|------------------|
| $2009 - 1 - 30$ | 17:0  | 0.10986        | 800                  | 0.70833          |
| 2009-1-31       | 15:30 | 0.10716        | 700                  | 0.79167          |
| 2009-1-31       | 16:0  | 0.10714        | 600                  | 1.0833           |
| $2009 - 2 - 1$  | 2:0   | 0.10769        | 500                  | 0.91667          |
| $2009 - 2 - 2$  | 4:0   | 0.11154        | 450                  | 0.83333          |
| $2009 - 2 - 2$  | 7:30  | 0.11152        | 400                  | 0.6875           |
| $2009 - 2 - 2$  | 10:0  | 0.1113         | 350                  | 1.5208           |
| $2009 - 2 - 2$  | 8:30  | 0.1113         | 300                  | 1.7917           |
| $2009 - 2 - 2$  | 9:30  | 0.1113         | 275                  | 2.0625           |
| $2009 - 2 - 3$  | 2:0   | 0.11238        | <b>250</b>           | 1.9167           |
| $2009 - 2 - 3$  | 7:0   | 0.11294        | 225                  | 1.7083           |
| $2009 - 2 - 4$  | 3:30  | 0.11542        | 200                  | 2.5833           |

Table 39: E-Earth, i-ion tail

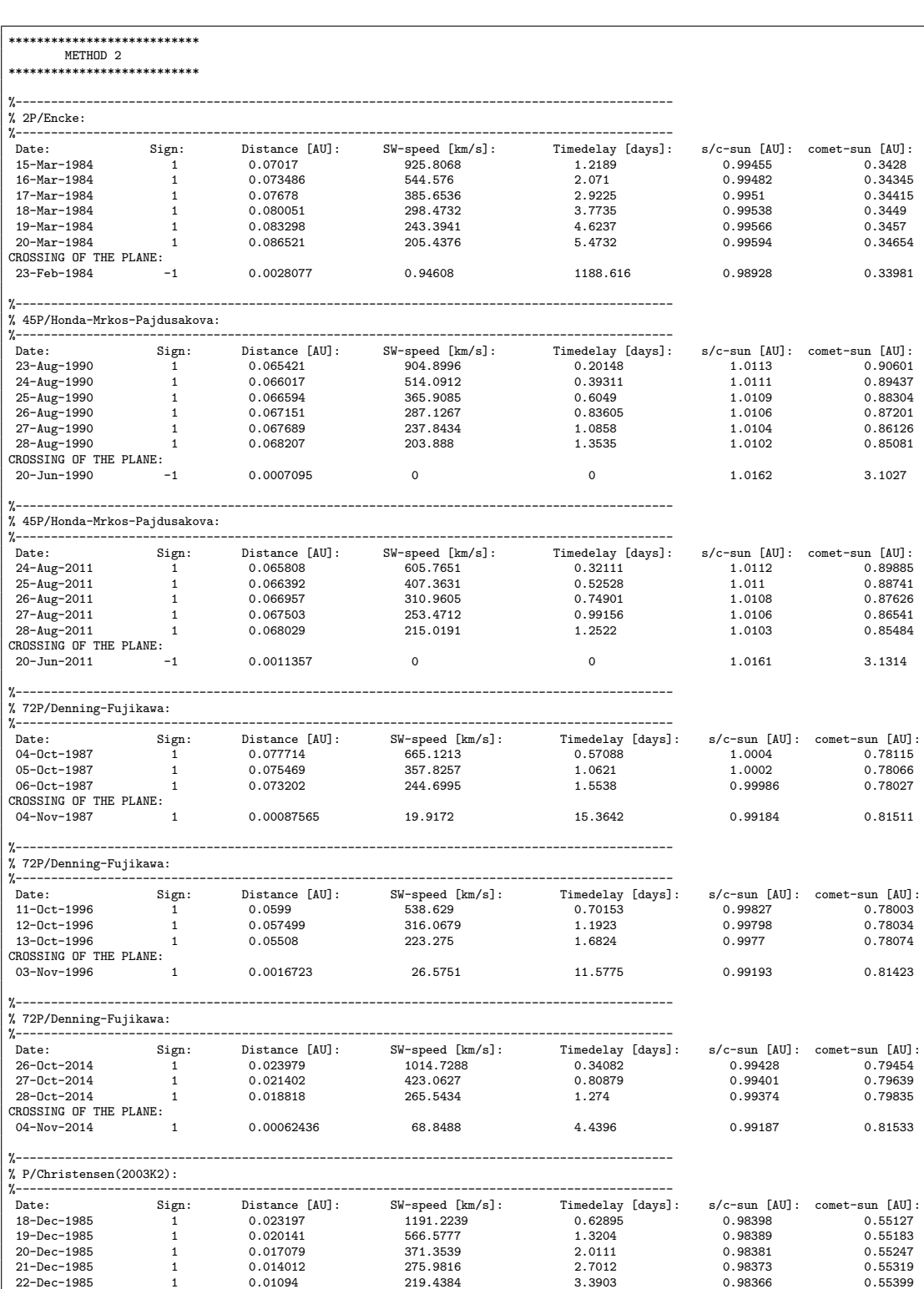

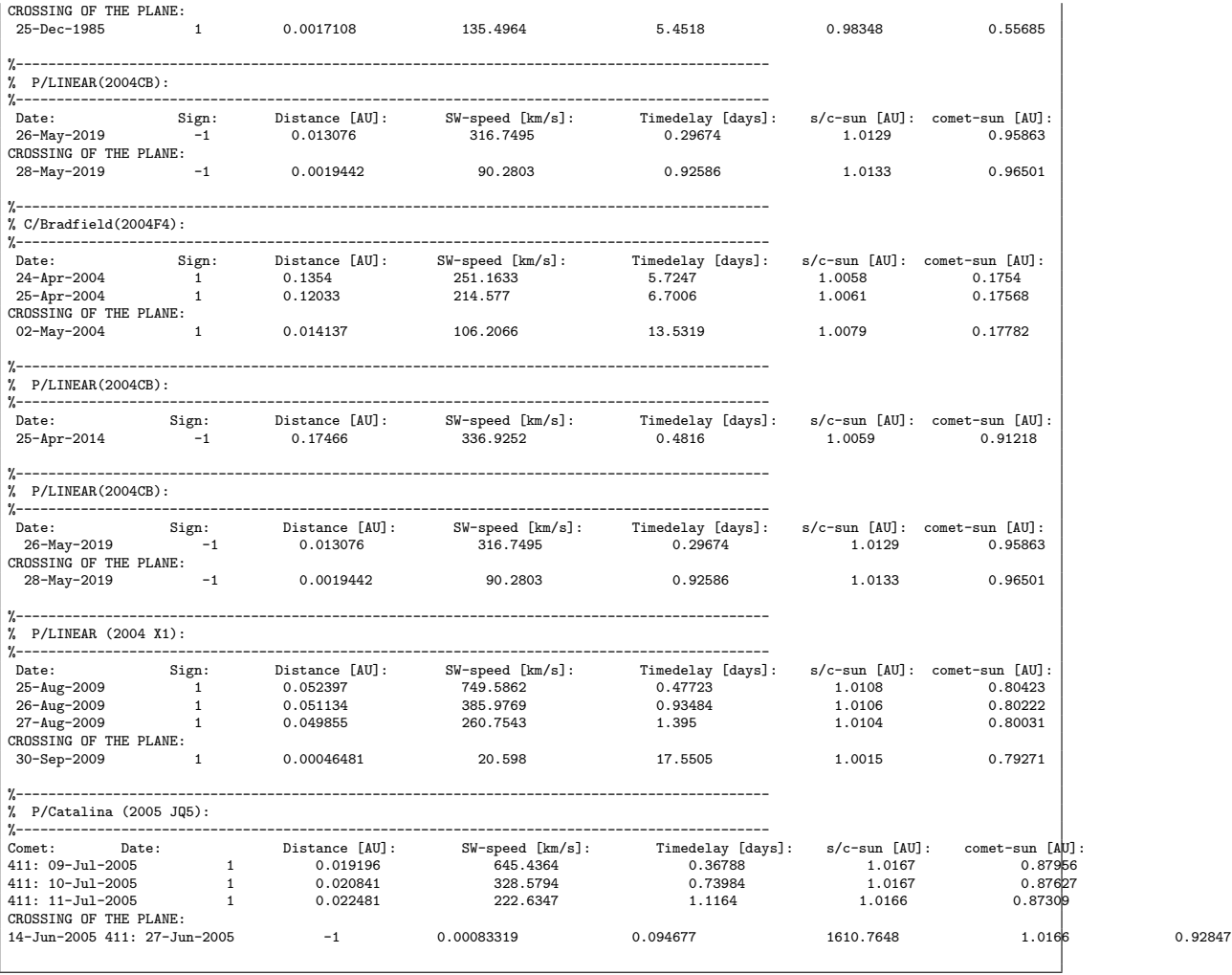

# A.4 Cassini

## Comet: 108P/Ciffreo Method 2

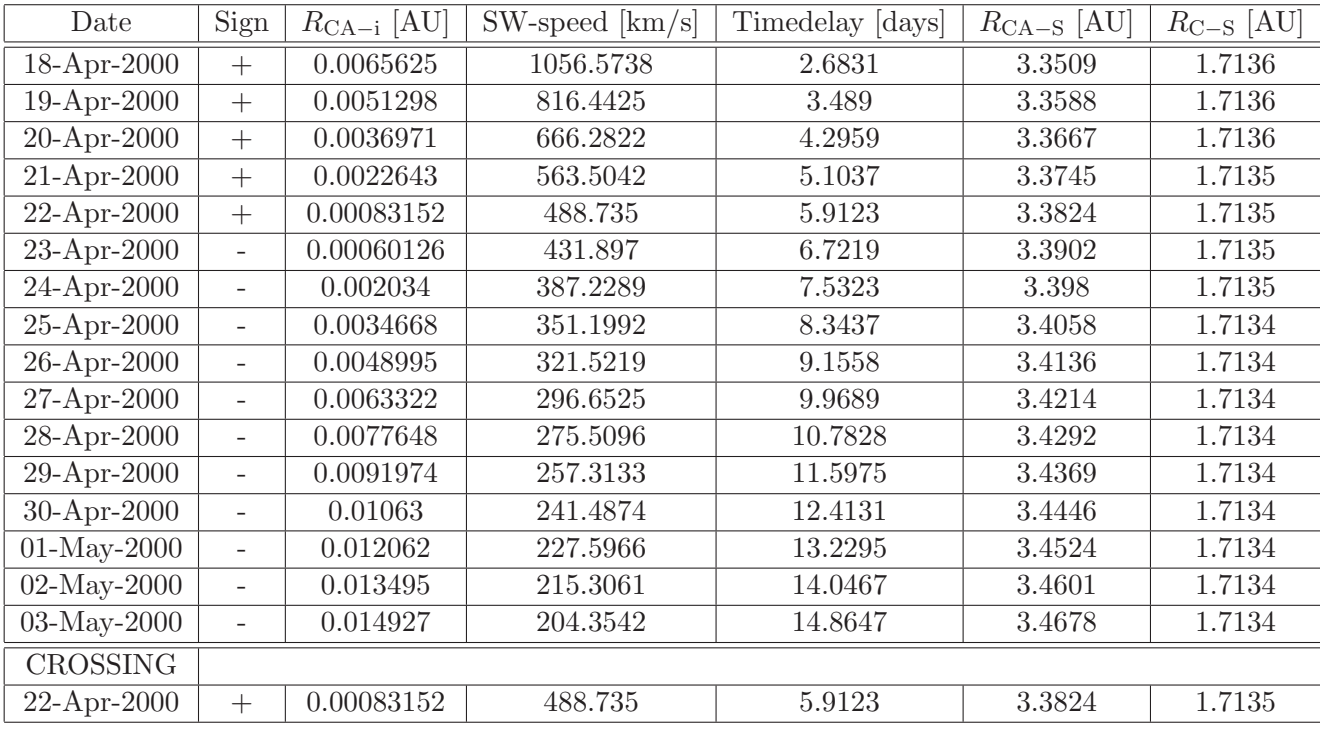

Table 40: CA-Cassini, i-ion tail, S-Sun, C-comet

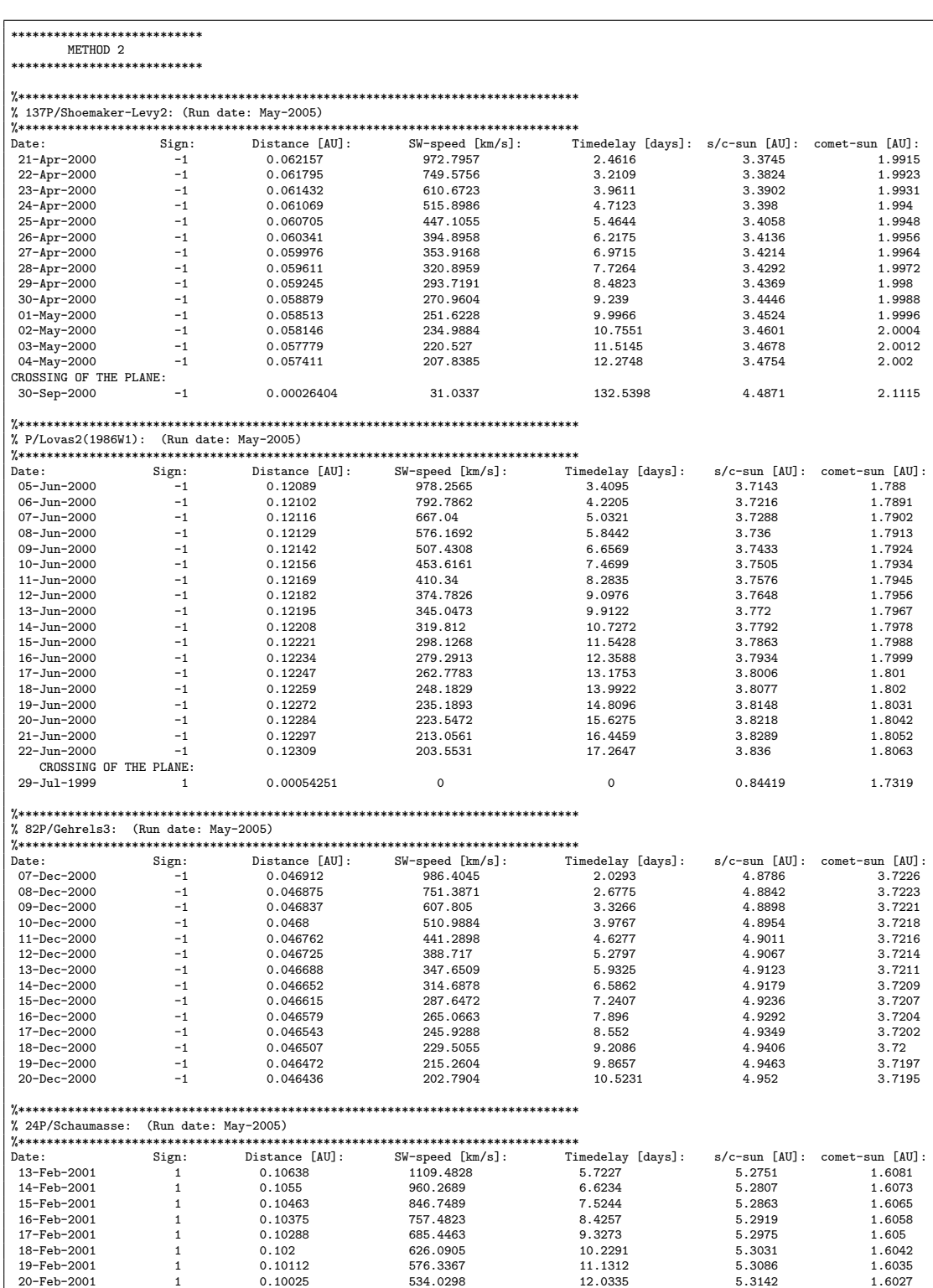

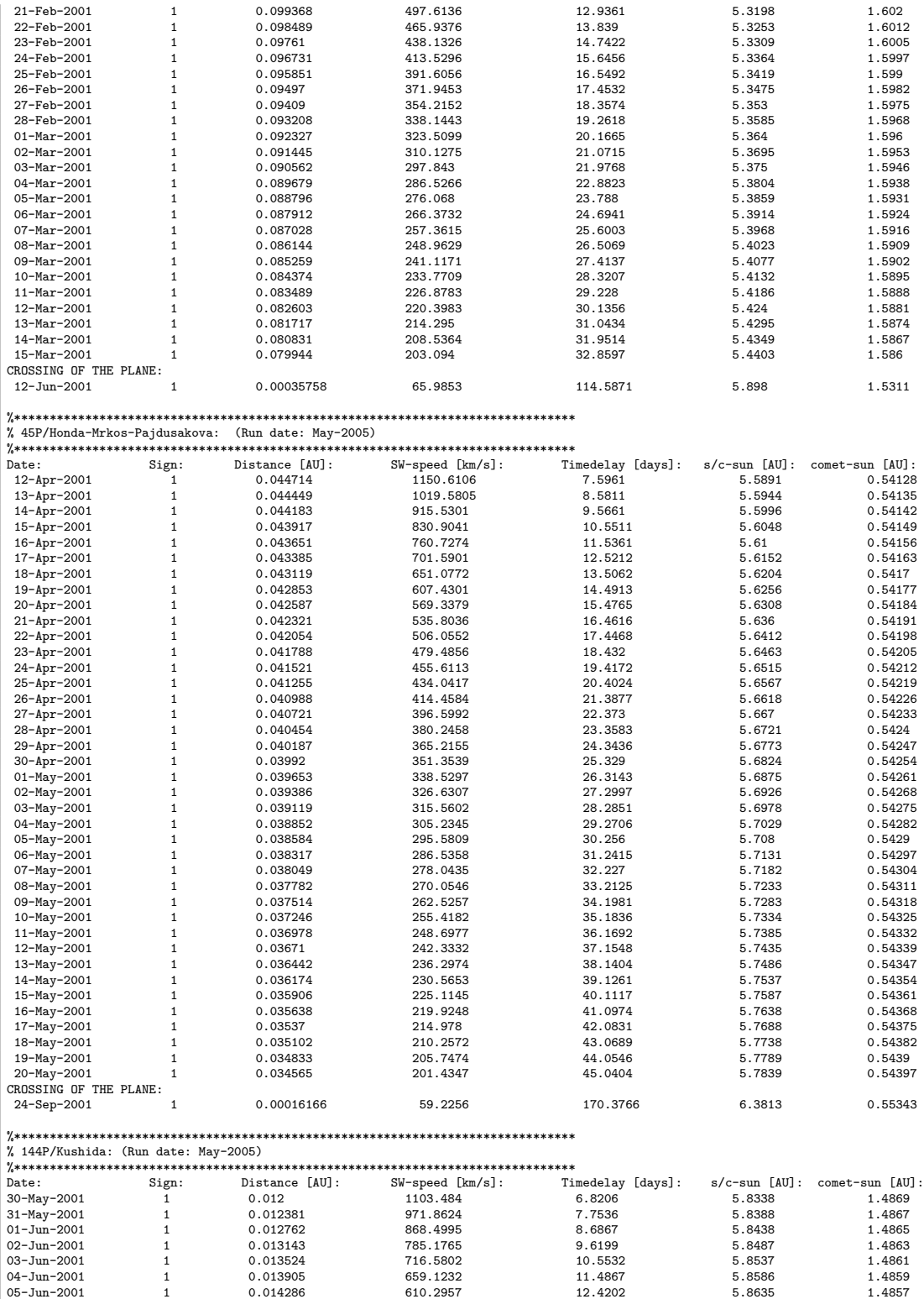

J.

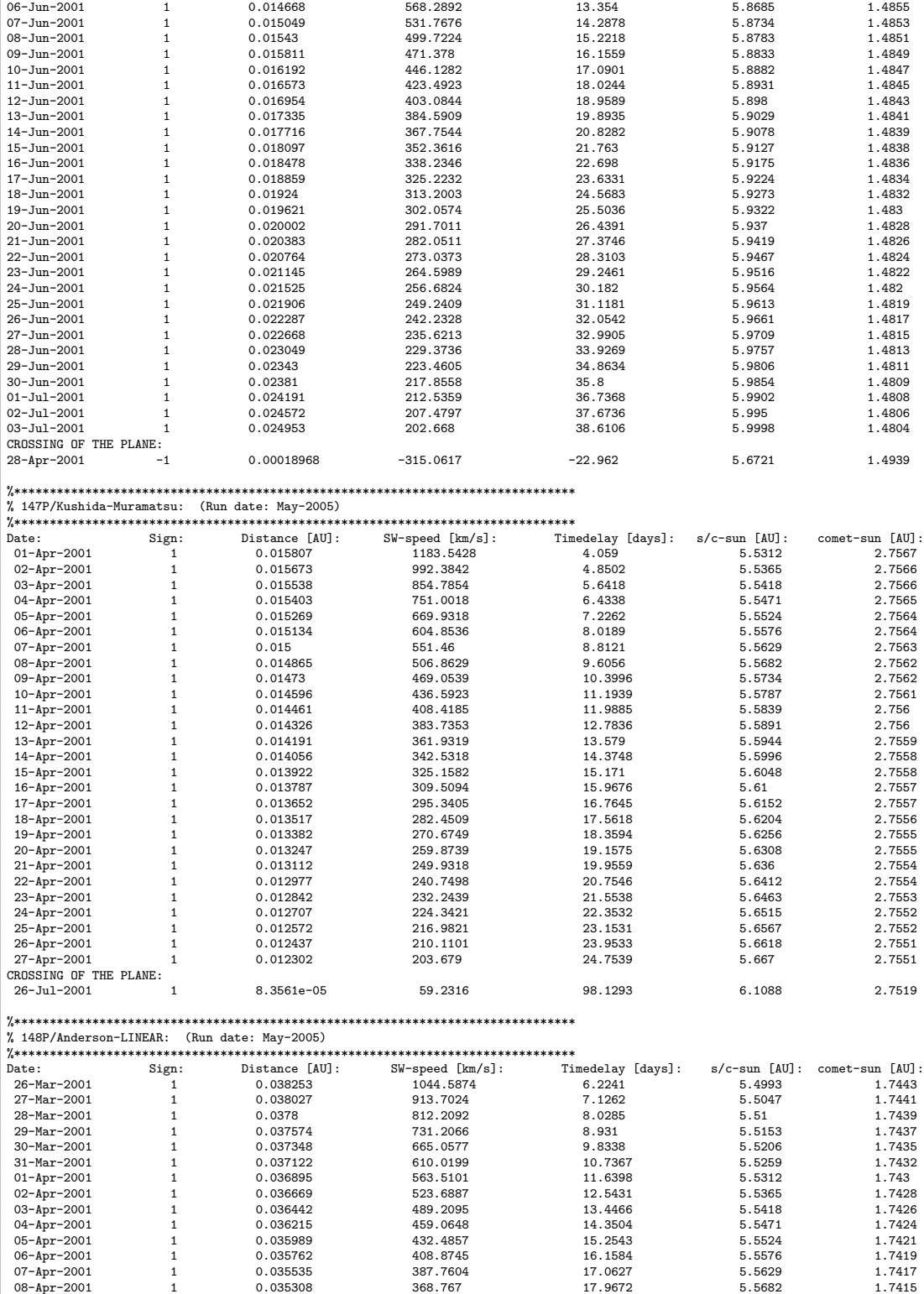

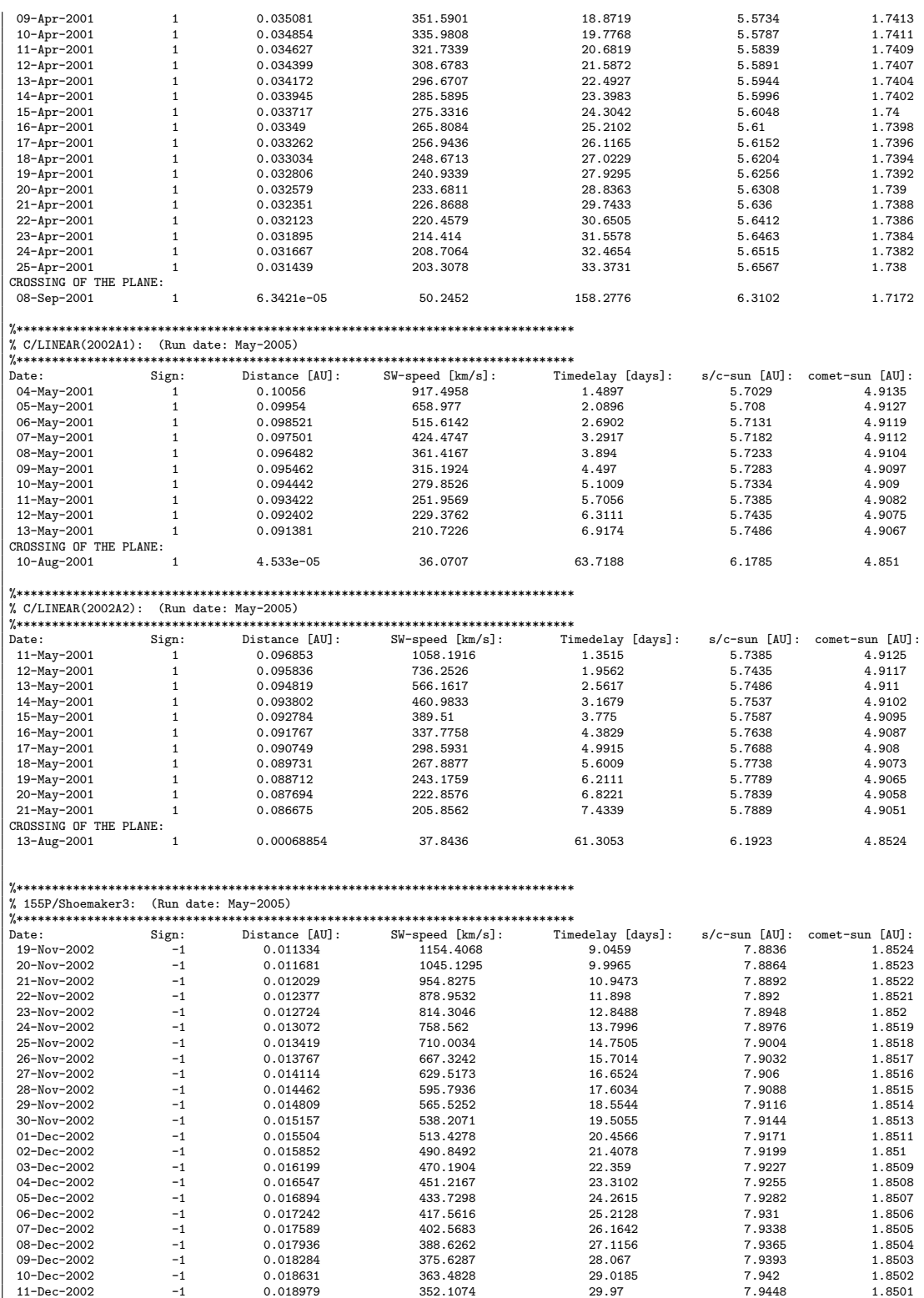

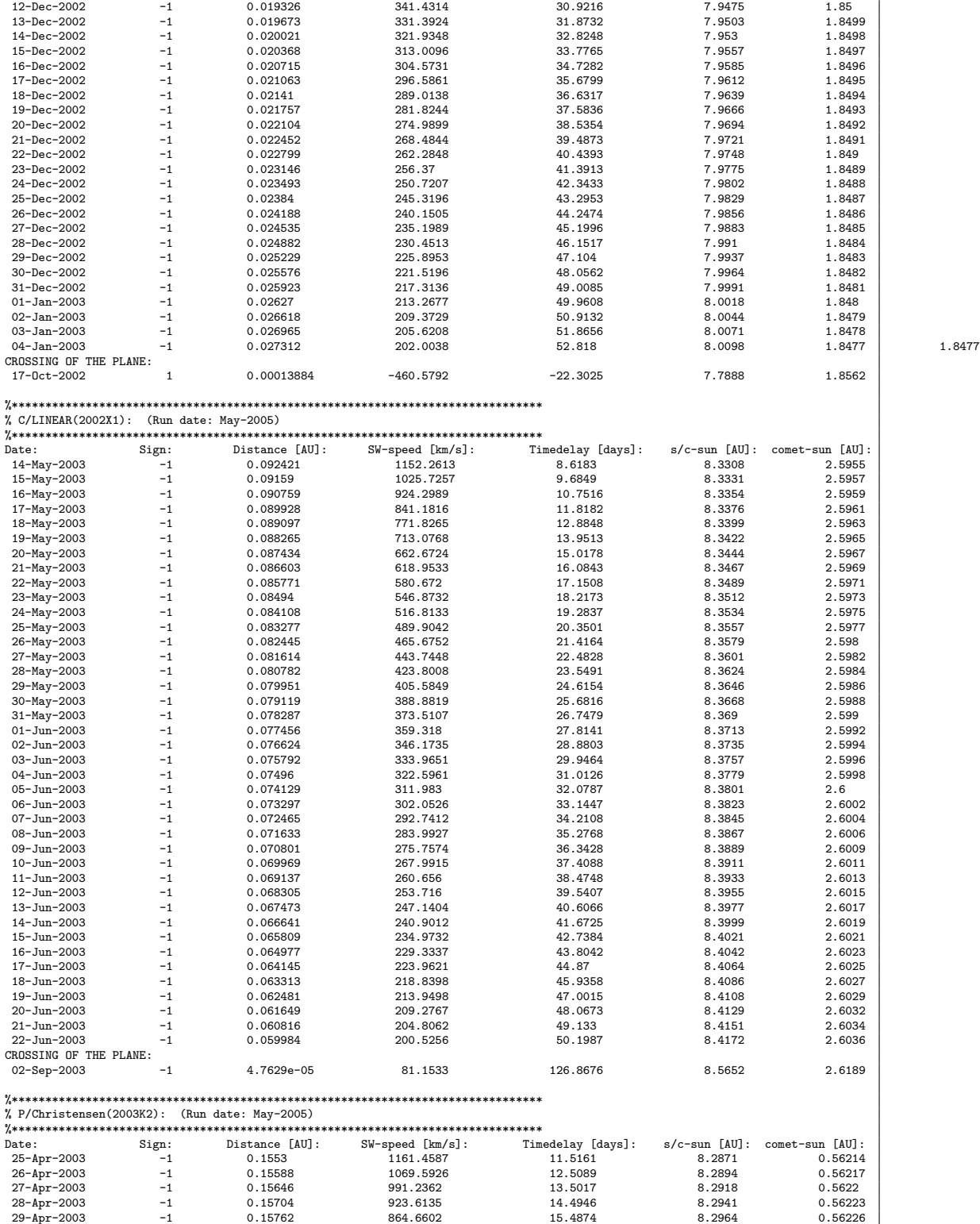

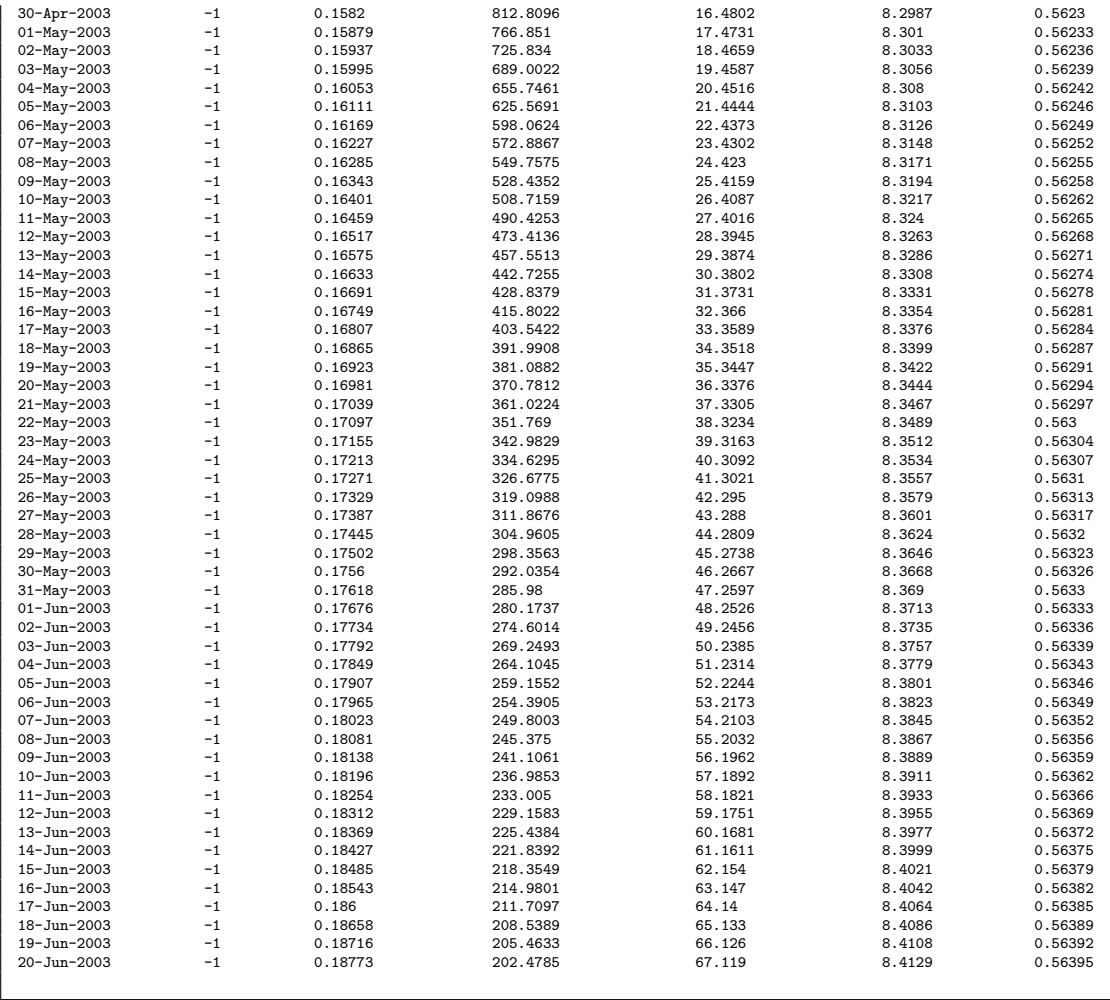

# B Matlab-programs: source code

The code presented is for Rosetta, but the same code has been used for Earth, Ulysses and Cassini only with the change of positional vectors and time span.

## B.1 M1

B.1.1 onedayres.m

5 % Method: Reads the data from Rosettas trajectory file with one day resolution

3 % Created by: Sofie Spjuth, IRF-Uppsala, 2005, thesis-work

```
1 %----------------------------------------------------------------------- 2 %----------------------------------------------------------------------- \frac{4}{5}6 \frac{1}{6} and put it into vectors as year, month, day & coordinates.<br>7 \frac{1}{6} Also creates a datavector (time) which are used later when I want
  \begin{array}{c|c} 8 & \gamma & \text{to know the contents positions for comparison with Rosettas positions} \\ 9 & \gamma & \text{---} \end{array}9 %-----------------------------------------------------------------------
\frac{11}{12}\frac{14}{15}\frac{17}{18}<br>18
\frac{23}{24}\frac{27}{28}\begin{array}{c} 33 \\ 34 \end{array}\begin{array}{c} 39 \\ 40 \end{array}\frac{44}{45}<br>\frac{45}{46}48
\frac{50}{51}\frac{53}{54}\frac{56}{57}64<br>65\begin{array}{r} \n 73 \\
 74 \\
 75\n \end{array}
```

```
10 %-----------------------------------------------------------------------
\begin{array}{cc} 12 & \text{clear} \\ 13 & \text{global} \end{array}global rosetta data;
          fp = fopen('onedayers.txt','r'); % Open Rosettas trajectory file
16 format long e
17 AU = 1.49597870*10^(8); % [km]
\begin{array}{cc} 19 & i = 1; \\ 20 & \text{stop} = 0; \end{array}21 while stop == 0<br>
22 test = fscanf(fp,'%*3c %2c',1);
\begin{array}{c|c}\n24 \\
25 \\
\hline\n\end{array} if isempty(test) % If end of file
25 stop = 1;<br>
26 stop = 1;<br>
26 elseif test == '20'
                                                         % If the line begins with 20 it is usable data
28 % Read the intigers (year, month, day)<br>29 [A] = fscanf(fp.'%2u %*1c %2u %*1c %2u
29 [A] = fscanf(fp,'%2u %*1c %2u %*1c %2u',3);<br>30 YYYY(i) = double(2000+A(1)); % % Year<br>31 MM(i) = double(A(2)); % % % % % Month<br>32 DD(i) = double(A(3)); % % Day
34 % read the float variables (coordinate vectors)<br>35 [B] = fscanf(fp,'%*46c %f %f %f',3);
36 X(i) = B(1)/AU;<br>37 Y(i) = B(2)/AU;37 Y(i) = B(2)/AU; % Equatorial coordinates <br>38 Z(i) = B(3)/AU;Z(i) = B(3)/AU;40 data(i) = datenum(YYYY(i), MM(i), DD(i)); % Datavector 41 feetl(fp);
41 fgetl(fp);<br>42 i = i+1;
43 end
            end
            \verb|fclose(fp)| ;
47 save('data.d','data','-ascii')
49 number = i-1;
51 t = data-data(1);<br>
52 N1 = datenum(2008)
            N1 = datenum(2008,09,05); % Fly-by of asteroid Steins
53 ind1 = find(N1 == data);
            N2 = \text{datemum}(2010, 07, 10); % Fly-by of asteroid Lutetia
            ind2 = find(N2 == data);58 %-----------------------------------------------------------------------
59 % Plots Rosettas trajectory in the heliocentric equatorial coordinate
60 % system and the variation of z-component with time,
61 % to compare it with the transformation to heliocentric ecliptic
62 \begin{array}{c} \text{\%} \\ \text{\%} \end{array} Coordinate system.
          63 % Fly-by of asteroids Steins and Lutetia are also shown.
64 %-----------------------------------------------------------------------
\begin{array}{c|c} 66 & \text{figure(1)} \\ 67 & \text{plot} \end{array}67 plot(X,Z,'r',Y,Z,'g-.',0,0,'*')
68 title('Rosettas trajectory in heliocentric equatorial coordinate system')
69 xlabel('X,Y (AU)')<br>
70 ylabel('Z (AU)')<br>
71 legend('X','Y',0)<br>
72 grid on
70 ylabel('Z (AU)')
71 legend('X','Y',0)
72 grid on
73 axis equal
\begin{array}{c} 75 \\ 76 \end{array} figure(2)
76 plot3(X,Y,Z,'r',0,0,0,'*')
77 title('Rosettas trajectory in heliocentric equatorial coordinate system')
78 xlabel('X (AU)')
79 ylabel('Y (AU)')
80 zlabel('Z (AU)')
\begin{array}{c|c}\n 81 & \text{grid on} \\
 82 & \text{axis on} \\
 \end{array}82 axis equal
```
 $\begin{array}{c} 83 \\ 84 \\ 85 \end{array}$ 92  $\frac{93}{94}$ 

18

23

40 41

55

 $figure(3)$  $\begin{array}{c|c} 85 & \text{plot}(t, Z, \text{'b'}) \\ 86 & \text{title('Deviat} \\ 87 & \text{xlabel('t (da))} \end{array}$ 86 title('Deviation from the equatorial plane')<br>87 xlabel('t (days after launch)') 88 ylabel('Z (AU)')<br>89 text(N1-data(1),Z 89 text(N1-data(1),Z(ind1),'\leftarrow2008-09-05=fly-by of asteroid Steins')<br>90 text(N2-data(1),Z(ind2),'\leftarrow2010-07-10=fly-by of asteroid Lutetia'<br>grid on  $\tt{W2-data(1),Z,'1nd2),'\left(2010-07-10=fly-by of asteroid Lutetia'\right)$ grid on clear fp i ind1 ind2 stop t number A B AU N1 N2

#### B.1.2 rostoec.m

```
1 \int \frac{1}{\chi} function rostoec(X,Y,Z,YYYY,MM,DD)
   2 %-----------------------------------------------------------------------
 3 %-----------------------------------------------------------------------
 \begin{matrix}4\\4\\5\end{matrix} \begin{matrix}8\\7\\8\end{matrix} Created by: Sofie Spjuth, IRF-Uppsala, 2005, thesis-work
           \int_{\chi} Input: X
   6 % Input: X - Rosettas x-coordinate in the equatorial system
7 % Y - Rosettas y-coordinate in the equatorial system
8 % Z - Rosettas z-coordinate in the equatorial system
 9 % YYYY - Year corresponding to the position<br>10 % MM - Month corresponding to the position<br>11 % DD - Day corresponding to the position
\frac{12}{13}<sup>13</sup> % Method: Transformation from the heliocentric equatorial coordinate system<br>
14 % to the heliocentric ecliptic coordinate system of Rosettas coordi<br>
15 % Requires vou to run onedavres.m before running this program.
 14 % to the heliocentric ecliptic coordinate system of Rosettas coordinates.
15 % Requires you to run onedayres.m before running this program.
16 %-----------------------------------------------------------------------
17 %-----------------------------------------------------------------------
19 global rosetta data;
\frac{20}{21}21 % Earths inclination angle (from Physic Handbook)<br>
v = (23.452294 - 0.013011*1.05)*pi/180;v = (23.452294 - 0.013011 * 1.05) * pi/180;\frac{24}{25}25 % Transformation to ecliptic coordinates<br>
26 % \frac{1}{27} % \frac{1}{27} % \frac{1}{27} % \frac{1}{27} % \frac{1}{27} % \frac{1}{27} % \frac{1}{27} % \frac{1}{27}26 X_sun = X; % [AU]
27 Y_sun = cos(v)*Y+sin(v)*Z; % [AU]
28 Z_s \sin = \cos(y) * Z - \sin(y) * Y; % [AU]
\begin{array}{c} 29 \\ 30 \\ 31 \end{array}30 %-----------------------------------------------------------------------
31 % Rosettas positional components in the ecliptic coord. syst.
 32 %-----------------------------------------------------------------------
33 rosetta = [X_sun; Y_sun; Z_sun];
32 savetta = [X_sun; Y_sun; Z_sun];<br>33 savetta = [X_sun; Y_sun; Z_sun];<br>34 save('rosetta.d','rosetta','-ascii');
\begin{array}{c} 34 \\ 35 \\ 36 \\ 37 \end{array}36 %-----------------------------------------------------------------------
37 % Rosettas inclination angle (degrees) from the ecliptic plane
 38 %-----------------------------------------------------------------------
39 angle = atan(Z_sun./sqrt(X_sun.^2+Y_sun.^2))*180/pi;
 42 t = data-data(1);
43 N1 = datenum(2008,09,05); % Fly-by of asteroid Steins
44 ind1 = find(N1 == data);
\frac{44}{45}46 N2 = datenum(2010,07,10); % Fly-by of asteroid Lutetia
47 ind2 = find(N2 == data);
47<br>48<br>4949 %-----------------------------------------------------------------------
50 % Plots Rosettas trajectory in the heliocentric ecliptic coordinate system,
51 % the variation of z-component with time and Rosettas inclination angle
52 % from the ecliptic with time.
            53 % Fly-by of asteroids Steins and Lutetia also shown.
 54 %-----------------------------------------------------------------------
\begin{array}{c|c} 56 & \text{figure(1)} \\ 57 & \text{plot} \end{array}57 plot(X_sun,Z_sun,'r',Y_sun,Z_sun,'g-.',0,0,'*')
```

```
58 axis equal
59 xlabel('X,Y (AU)')
60 ylabel('Z (AU)')
61 title('Rosettas trajectory in the heliocentric ecliptic coordinate system')<br>62 legend('X','Y',0)
                   grid on
63<br>64<br>65<br>66figure(2)66 plot3(X_sun, Y_sun, Z_sun, 'r' ,0,0,0, '*')<br>67 mid on
67 grid on<br>68 axis eq
                   68 axis equal
69 xlabel('X (AU)')
70 ylabel('Y (AU)')
                    .<br>zlabel('Z (AU)')
                   72 title('Rosettas trajectory in heliocentric ecliptic coordinate system')
                   grid on
\begin{array}{l} 69\\70\\72\\73\\74\\75\\76\\77\\78\\79 \end{array}figure(3)76 plot(t,Z_sun,'b')
77 xlabel('t (days after launch)')
78 ylabel('Z (AU)')
79 text(N1-data(1),Z_sun(ind1),'\leftarrow2008-09-05=fly-by of asteroid Steins')
80 text(N2-data(1),Z_sun(ind2),'\leftarrow2010-07-10=fly-by of asteroid Lutetia')
81 | grid on
rac{82}{83}\begin{array}{c} 83 \\ 84 \end{array} figure(4)
\begin{array}{c|c} 84 & \text{plot}(t, angle, 'b') \\ 85 & \text{xlabel('t (days at) }} \end{array}85 xlabel('t (days after launch)')
86 ylabel('s/c inclination from ecliptic (degrees)')
87 text(N1-data(1),angle(ind1),'\leftarrow2008-09-05=fly-by of asteroid Steins')
88 text(N2-data(1), angle(ind2), '\leftarrow2010-07-10=fly-by of asteroid Lutetia')<br>89 grid on
                   89 grid on
90
\frac{91}{92}clear t ind1 ind2 N1 N2:
```
## B.1.3 readcomet.m

```
1 %-----------------------------------------------------------------------
   2 %-----------------------------------------------------------------------
           3 % Created by: Sofie Spjuth, IRF-Uppsala, 2005, thesis-work
 \begin{array}{c} 3 \\ 4 \\ 5 \\ 6 \\ 7 \end{array}5 % Method: Read from the comets orbitalfile and put it into vectors as
   6 % mean distance (a), eccentricity (e), inclination of orbit (inc),
7 % longitude of ascending node (W), argument of perihelion (w),
8 % time of perihelion passage (Tper) in year, month, day
 9 % and orbital period (P).<br>10 % Saves the variables in a separate file for each comet.
11 %-----------------------------------------------------------------------
 12 %-----------------------------------------------------------------------
\frac{13}{14}14 global M E e a Tper w W inc X_ecl Y_ecl Z_ecl t_int start;
15 format long e
16
           fp = fopen('comes.txt', 'r'); % Opens the file with comet data
\begin{array}{c} 17 \\ 18 \\ 19 \end{array}\begin{tabular}{c} 19 \\ 20 \\ 21 \\ \end{tabular} \hspace{3.2cm} for \hspace{.1cm} i = 1:2 \\ \hspace{3.2cm} f get1 (fp)fgetl(fp);≀∸<br>end
22
 23 %-----------------------------------------------------------------------
24 % Number of comets in comets.txt (downloaded from
 25 % http://ssd.jpl.nasa.gov/et_form.html)
26 % is 381, i.e. all the comets which has the possibility to produce
27 % ion tails that ends up at Rosettas location
 28 %-----------------------------------------------------------------------
29 j = 1;
30 while j <= 381
31 [A] = fscanf(fp,'%*59c %f %*f %f %f %f %f %4u %2u %f %f',9);
32 fil = sprintf('fil%0d.d',j);
33 a(j) = A(1); % Mean distance [AU]
34 e(j) = A(2); % Eccentricity [rad]
```
58

35 inc(j) = A(3); % Inclination [deg] 36 W(j) = A(4); % Longitude of ascending node [deg] 37 w(j) = A(5); % Argument of perihelion [deg] 39 YYYY\_com(j) = A(6);<br>
40 MM\_com(j) = A(7);<br>
41 DD\_com(j) = A(8);  $P(j) = A(9);$  % Orbital period [years] 45 % Time of perihelion passage [days after year 0] 46 Tper(j) = datenum(YYYY\_com(j),MM\_com(j),DD\_com(j)); 48 str = [a; e; inc; W; w; Tper; P]; 49 save(fil,'str','-ascii');  $j = j+1;$  $\begin{array}{c|c} 52 & \text{end} \\ 53 & \end{array}$  $f_{\text{close}(fn)}$ ;

#### B.1.4 runrosetta.m

 $\begin{array}{c} 4 \\ 5 \\ 6 \end{array}$ 10  $\frac{14}{15}$  $\begin{array}{c} 17 \\ 18 \\ 19 \end{array}$  $\begin{array}{c} 20 \\ 21 \end{array}$  $\frac{22}{23}$  $\frac{24}{25}$  $\begin{array}{c} 27 \\ 28 \\ 29 \end{array}$ 41 42

 %----------------------------------------------------------------------- %----------------------------------------------------------------------- 3 % Created by: Sofie Spjuth, IRF-Uppsala, 2005, thesis-work % Method: The main program for Rosetta. 6 % Runs through one comet at a time to evaluate possible % ion tail crossings at different solar wind speeds. 8 %-----------------------------------------------------------------------  $\begin{array}{c} 7 \\ 8 \\ 9 \end{array}$   $\begin{array}{c} 7 \\ 8 \\ 2 \\ 3 \\ - \end{array}$   $\begin{array}{c} 10 \\ 11 \\ 21 \\ - \end{array}$  $\begin{array}{c} \text{load rosetta.d} \\ 12 \\ \text{load data.d} \\ 13 \end{array}$  load data.d 13 load('-mat','name.d')  $\begin{array}{c|c}\n 1.4 \\
 1.5 \\
 1.6\n \end{array}$  % Launch date, 2004-03-02, starts the iterations Tstart = data(1); % Iterations end in 2014-05-22 19 Tend = data(3734);  $%$  Integration time  $t_{\text{int}} = \text{Tend-Tstart}$ +1; % [days] | j = input('Comet number: '); % Open the file for comet j 29 file = ['/home/sosp/thesis/Documents/exjobb/method1/Rosetta/comets/fil' num2str(j)]; 30 filed =  $[file', d']$ ;<br>31 load(filed) load(filed) 32 filen = ['fil' num2str(j)]; 33 value = eval(filen); 34 <br>
35 e = value(2);<br>
36 inc = value(3);<br>
37 W = value(4);<br>
38 w = value(5); 39 Tper = value(6);<br>40 P = value(7); ques = input('Time resolution? 0-no, 1-yes '); n = 0;<br> $45$  while n while  $n == 0$ 

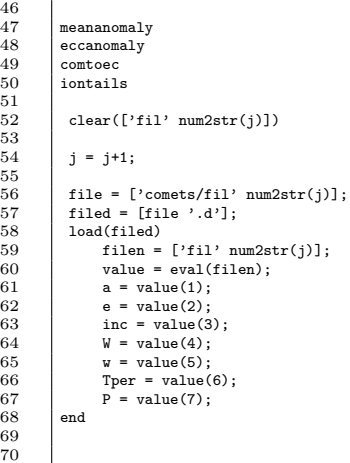

#### B.1.5 meananomaly.m

 %----------------------------------------------------------------------- %----------------------------------------------------------------------- 3 % Created by: Sofie Spjuth, IRF-Uppsala, 2005, thesis-work  $\begin{array}{ll} 5 & \text{W}{\small \textbf{W}}\text{N} & \text{M}{\small \textbf{W}}\text{N} & \text{S} & \text{M}{\small \textbf{W}}\text{N} & \text{M}{\small \textbf{W}}\text{N} & \text{M}{\small \textbf{W}}\text{N} & \text{M}{\small \textbf{W}}\text{N} & \text{M}{\small \textbf{W}}\text{N} & \text{M}{\small \textbf{W}}\text{N} & \text{M}{\small \textbf{W}}\text{N} & \text{M}{\small \textbf{W}}\text{N} & \text{M}{\small \textbf{W}}\$  % during Rosettas journey. 7 %----------------------------------------------------------------------- 8 %-----------------------------------------------------------------------  $G = 6.67259*10^(-11);$  % The gravitational constant  $[Nm^2/kg^2]$ <br>
11 M\_sun = 1.989\*10^(30); % Mass of the Sun [kg] %----------------------------------------------------------------------- 14 % Iteration start time, i.e. Rosettas launch date %----------------------------------------------------------------------- Tnu = Tstart; for  $k = 1:t\_int$  t(k) = Tnu-Tper; % In mean solar days 20 M(k) = 2\*pi\*t(k)/(P\*365.25); % Mean anomaly [rad] %----------------------------------------------------------------------- 24 % If M results in a negative value, an addition of multiple 2\*pi 25 % are needed to get M between zero and 2\*pi 26 %----------------------------------------------------------------------- 27 while sign(M(k)) == -1 28 M(k) = M(k)+2\*pi; end %----------------------------------------------------------------------- % If M results is larger than 2\*pi, an subtraction of multiple 2\*pi % are needed to retrieve the right angle between zero and 2\*pi 34 %----------------------------------------------------------------------- while M(k) >= 2\*pi M(k) = M(k)-2\*pi; 37 end %----------------------------------------------------------------------- 40 % Add one day until end of iteration, i.e. the end of Rosettas journey %-----------------------------------------------------------------------  $\begin{array}{c} 41 \\ 42 \end{array}$   $\begin{array}{c} n \\ \text{Tu} = \text{Tnu}+1; \end{array}$ end

45 46 47

#### B.1.6 eccanomaly.m

1 %----------------------------------------------------------------------- 2 %----------------------------------------------------------------------- 3 % Created by: Sofie Spjuth, IRF-Uppsala, 2005, thesis-work 4 %  $\begin{bmatrix} 3 & 3 \\ 4 & 5 \\ 5 & 6 \\ 6 & 7 \\ 8 & 9 \end{bmatrix}$ ...<br>% Method: Calculates the eccentric anomaly, E, of the comet<br>% during Bosettas journey, from Keplers equation us 7 % during Rosettas journey, from Keplers equation using 8 % Newton Raphson iteration improved by Halleys third order method. 9 %----------------------------------------------------------------------- 10 %-----------------------------------------------------------------------  $\begin{array}{c} 10 \\ 11 \\ 12 \end{array}$ for  $k = 1:t\_int$ 13 if  $M(k) == 0$ <br>14  $E(k) = 0;$  $\frac{13}{13}$ <br> $\frac{14}{15}$ <br> $\frac{15}{16}$  $\begin{array}{c|cc} 16 & & \mbox{else} \\ 17 & & \mbox{E$\raisebox{-0.2ex}{${\scriptstyle\displaystyle -}$}} \\ 18 & & \mbox{f\,} \\ 19 & & & \mbox{fp} \end{array}$ 17<br>
18 f(k) = E\_start(k)-e\*sin(E\_start(k))-M(k);<br>
19 fprim(k) = 1-e\*cos(E\_start(k));<br>
20 fbis(k) = e\*sin(E\_start(k));<br>
21 E(k) = E\_start(k)-(f(k)/fprim(k))-(f(k)\*fbis(k)/(2\*fprim(k)));  $\frac{22}{23}$ 23 %----------------------------------------------------------------------- 24 % improvement of E until it the error is small enough 25 %----------------------------------------------------------------------- 26<br>
27 E\_start(k) > 10^(-4)<br>
E\_start(k) = E\_start(k);<br>
28 f(k) = E\_start(k)-e\*sin(E\_start(k))-M(k);<br>
29 fprim(k) = 1-e\*cos(E\_start(k));<br>
50 fbis(k) = e\*sin(E\_start(k));<br>
51 E(k) = E\_start(k)-(f(k)/fprim(k))-(f(k)\*fbis(k)/  $\begin{array}{c|cc} 30 & & & & \ 31 & & & 1 \ 32 & & & \end{array}$  end<br> $\begin{array}{c|cc} 33 & & & \end{array}$ 33 end end  $\frac{34}{35}$  $\frac{36}{37}$ clear E\_start;

#### B.1.7 comtoec.m

 %----------------------------------------------------------------------- %----------------------------------------------------------------------- % Created by: Sofie Spjuth, IRF-Uppsala, 2005, thesis-work % Method: Calculates the cometary orbits in the heliocentric<br>% ecliptic coordinate system through transformation ecliptic coordinate system through transformation % of the coordinates from the comets plane-of-orbit. %----------------------------------------------------------------------- %----------------------------------------------------------------------- AU=1.49597870\*10^(11); % [m] %----------------------------------------------------------------------- 14 % The cometary coordinates in plane-of-orbit [AU] 15 %-----------------------------------------------------------------------

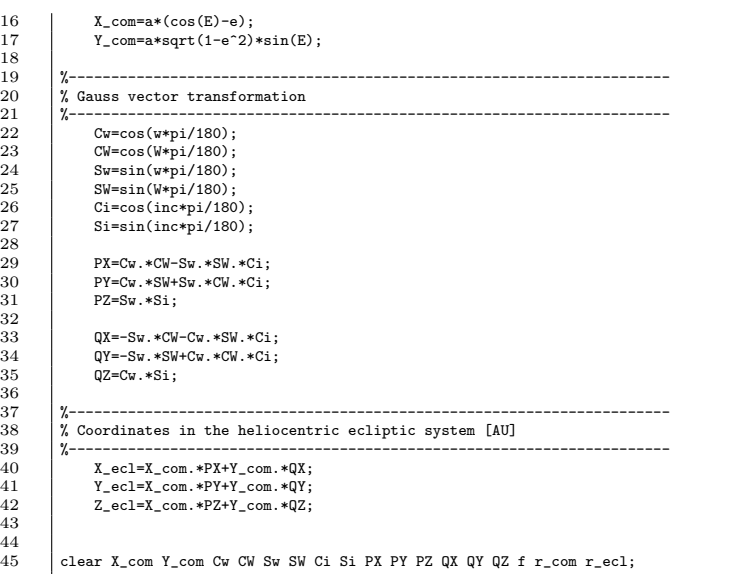

#### B.1.8 iontails.m

 $\frac{8}{9}$ 

 %----------------------------------------------------------------------- %----------------------------------------------------------------------- 3 % Created by: Sofie Spjuth, IRF-Uppsala, 2005, thesis-work  $\begin{array}{c|c} 4 & \times \\ 5 & \times \\ 6 & \times \\ 7 & \times \end{array}$  % Method: Calculates the ion tails from the comet and the distances % from Rosetta. 7 %----------------------------------------------------------------------- **%---------------------------** $AU = 1.49597870*10^(11);$  % [m]  $\begin{array}{c} 10 \\ 11 \\ 12 \\ 13 \end{array}$  %----------------------------------------------------------------------- % Produces matrices that will be filled up with new values later %----------------------------------------------------------------------- 15 time = zeros(1,t\_int); 16 iontail = zeros(3,t\_int); 17 dist = 50\*ones(3,t\_int); distance =  $50*ones(1, t_int);$  $\frac{18}{19}$ <br>20  $\begin{array}{llll} 20 & \left\{ \begin{array}{llll} \gamma_{----} & \gamma_{--} & \gamma_{$  % Solar wind speed [m/s] 22 %----------------------------------------------------------------------- sw = 1000\*[200 225 250 275 300 350 400 450 500 600 700 800]; %----------------------------------------------------------------------- % Maximum value of Rosettas z-coordinate %----------------------------------------------------------------------  $mx = max(rosetta(3,:))$ ; %----------------------------------------------------------------------- 31 % Minimum value of Rosettas z-coordinate %----------------------------------------------------------------------  $mn = min(rosetta(3,:));$  $\begin{array}{c} 34 \\ 35 \\ 36 \end{array}$  %----------------------------------------------------------------------- % Transformation to spherical coordinates for the comet and Rosetta position %----------------------------------------------------------------------- 38 [theta\_com,phi\_com,radcomet] = cart2sph(X\_ecl,Y\_ecl,Z\_ecl); 39 [theta\_ros,phi\_ros,radrosetta] = cart2sph(rosetta(1,:),rosetta(2,:),rosetta(3,:));

 $\begin{array}{c} 40 \\ 41 \\ 42 \end{array}$  $43$ <br> $44$ <br> $45$ <br> $46$ <br> $47$ <br> $48$  $\begin{array}{c} 51 \\ 52 \\ 53 \\ 54 \\ 55 \\ 56 \end{array}$  $\begin{array}{c} 57 \\ 58 \\ 59 \end{array}$  $63$ <br> $64$ <br> $65$ <br> $66$  $\begin{array}{c} 67 \\ 68 \\ 69 \end{array}$ 70 71 72 73 74 75 76 77 78 79 80 81  $888890909192$ 92<br>93<br>94<br>95<br>96<br>97  $\frac{107}{108}$  $\frac{11}{112}$  $\frac{116}{116}$ 

 %----------------------------------------------------------------------- 42 % Iteration over the different values of the solar wind speed %---------------------------------------------------------------------- for  $g = 1:12$  $v$ <sub>-</sub> $sv = sw(g)$ ; %----------------------------------------------------------------------- 48 % Time [days] it takes for the iontail to travel out to 6 AU, 49 % i.e. outside Rosettas location at all times 50 %----------------------------------------------------------------------  $t\_travel = \text{ceil}(6*AU/(v\_sw*86400));$  %----------------------------------------------------------------------- ..<br>% Iteration over time<br>%-------------------- %---------------------------------------------------------------------- for  $k = 1:t\_int$  %-------------------------------------------------------------------- % Rosetta outside the cometary orbit and within the same region % in space are necessary conditions for the comet to be able to 61 % produce ion tails that ends up at Rosettas location 62 %------------------------------------------------------------------- if (radrosetta(k)>radcomet(k) & . (abs(theta\_ros(k)-theta\_com(k))<(pi/2) | (abs(theta\_ros(k)-theta\_com(k))>(3\*pi/2))))  $avst = 50*ones(1, t_int);$  %----------------------------------------------------------------------- 69 % p returns the time when the iontail were created % and k represent the time of this iteration when it has reached 6 AU %----------------------------------------------------------------------  $p = k-t_true$  %----------------------------------------------------------------------- 75 % If it is less then zero, p starts at the beginning of our time-interval %----------------------------------------------------------------------- 77 if  $p \le 0$ <br>
78  $p = 1$ ;<br>
79 end 82 for  $i = p:k$ <br>83  $\frac{1}{k}$  %----------------------------------------------------------------------- % How the whole iontail looks at different locations, in x,y,z-coord., at time k<br>85 \* %----------------------------------------------------------------------- 86 iontail(1,i) = X\_ecl(i)+(v\_sw\*(k-i)\*86400/AU)\*cos(phi\_com(i))\*cos(theta\_com(i)); iontail(2,i) = Y\_ecl(i)+(v\_sw\*(k-i)\*86400/AU)\*cos(phi\_com(i))\*sin(theta\_com(i));  $i$ ontail(3,i) = Z\_ecl(i)+(v\_sw\*(k-i)\*86400/AU)\*sin(phi\_com(i)); %----------------------------------------------------------------------- 91 % The distance between each point on the ion tail and Rosetta, in x,y,z-coord %----------------------------------------------------------------------- 93 dist(1,i) = rosetta(1,k)-iontail(1,i); 94 dist(2,i) = rosetta(2,k)-iontail(2,i); 95 dist(3,i) = rosetta(3,k)-iontail(3,i); %-----------------------------------------------------------------------  $\frac{7}{2}$  The radial distance between ion tail and Rosetta<br>99 %----------------------------------------------------------------------- 100 avst(i)=sqrt(dist(1,i)^2+dist(2,i)^2+dist(3,i)^2);<br>101 and 101 end 102 %----------------------------------------------------------------------- % Time of the current iteration -<br>-<br>- $\lim_{k \to \infty}$  time(k) = data(1)+k-1; %------------------------------------------------------------------ % The closest distance between the whole ion tail and Rosetta %------------------------------------------------------------------  $\qquad$  distance(k) = min(avst); clear avst  $\begin{array}{c|c}\n 113 \\
 114 \\
 115\n\end{array}$  end 115 end %----------------------------------------------------------------------- 118 % Evaluate if there will be more than one close approach with the % ion tails produced by the comet during Rosettas journey %----------------------------------------------------------------------- 121 step = round(length(data)/300);<br>122 for test = 1:300:step\*300

 $\frac{123}{124}$  $\frac{129}{130}$  $\frac{137}{138}$ 139 144<br>145  $151$ <br> $152$ <br> $153$ 154  $\frac{157}{158}$  $\frac{161}{162}$  $\frac{163}{164}$ 167  $\frac{168}{169}$ 170  $\begin{array}{c} 175 \\ 176 \end{array}$  $\begin{array}{c} 187 \\ 188 \\ 189 \end{array}$  $\frac{190}{191}$  $\frac{194}{195}$ 

```
124 %-----------------------------------------------------------------------
125 % The smallest distance to all tails from comet j over the whole journey
126 % divided in 'step' iterations
127 %-----------------------------------------------------------------------
128 minidistance = min(distance(test:(test+300)));
130 %--------------------------------------------------------------------
131 % If the distance turn out to be less than 0.5 AU, it is considered
132 % as an encounter
133 %--------------------------------------------------------------------
134 if minidistance < 0.5<br>135 % Time of encounter
135 % Time of encounter<br>136 thit = find(distan
                  t_hit = find(distance == min(distance(test:(test+300))));
                  clear iontail avst
140 p = t_hit-t_travel;
141 if p <= 0
142 p = 1;
143 end
145 %-----------------------------------------------------------------------
146 \% Reproduces the ion tail for the encounter to see when it was produced 147 \% (since the iteration has got erased)
                 % ""presence the iteration has got erased)
148 %-----------------------------------------------------------------------
149 \qquad \qquad \qquad \qquad \qquad \qquad \qquad \qquad \qquad \qquad \qquad \qquad \qquad \qquad \qquad \qquad \qquad \qquad \qquad \qquad \qquad \qquad \qquad \qquad \qquad \qquad \qquad \qquad \qquad \qquad \qquad \qquad \qquad \qquad \qquad \qquad150 avst = 50*ones(1, t_int);s = 0:
                 for i = p:t_hit
                        \texttt{intail}(1,i) = \texttt{X\_ecl}(i) + (\texttt{v\_sw*(t\_hit-i)} * 86400/\texttt{AU}) * \texttt{cos}(\texttt{phi\_com}(i)) * \texttt{cos}(\texttt{theta\_com}(i));156 iontail(2,i) = Y_ecl(i)+(v_sw*(t_hit-i)*86400/AU)*cos(phi_com(i))*sin(theta_com(i));<br>157 iontail(3,i) = Z_ecl(i)+(v_sw*(t_hit-i)*86400/AU)*sin(phi_com(i));
159 dist(1,i) = roots(1,t_1ht)-iontail(1,i);<br>160 dist(2,i) = roots(2,t_1ht)-iontail(2,i);160 dist(2,i) = rosetta(2,t_hit)-iontail(2,i);<br>161 dist(3,i) = rosetta(3,t_hit)-iontail(3,i);
                        \texttt{avst}(i) = \texttt{sqrt}(\texttt{dist}(1,i)^2+\texttt{dist}(2,i)^2+\texttt{dist}(3,i)^2);\nonumber165 \frac{165}{s} = s+1; \frac{165}{s} = s+1;
                  s = s+1;t_prod = find(avst == min(avst)):
171 %-----------------------------------------------------------------------
172 % Time it takes for the tail from production until it encounter Rosetta
173 %-----------------------------------------------------------------------
173 <br>
174 delay = t_hit-t_prod;
176 day = datevec(time(t_hit));<br>177 str1 = char(name(i)):
177 str1 = char(name(j));<br>178 str2 = num2str(day(1));<br>179 str3 = num2str(day(2));
180 str4 = num2str(day(3));
181 str5 = num2str(day(4));<br>182 str6 = num2str(round(dz)
                             str6 = num2str(round(day(5)));
183 str7 = num2str(mindistance);<br>
184 str8 = num2str(v\_sv/1000);<br>
str9 = num2str(delay);184 <br>
185 str9 = num2str(delay);<br>
185 str9 = num2str(delay);
186 nu = date;
188 str = [str1 ': ' str2 '-' str3 '-' str4 ' ' str5 ':' str6 ' distance: ' str7 'AU'];<br>189 strny = [' SW-speed: ' str8 'km/s' ' Timedelay: ' str9 ' days'];
191 % Prints out on screen
192 [str1 ': ' str2 '-' str3 '-' str4 ' ' str5 ':' str6...
193 ' distance: ' str7 'AU' ' SW-speed: ' str8 'km/s' ' Timedelay: ' str9 ' days']
195 %-----------------------------------------------------------------------
196 % From runrosetta.m - timeresolution or not
197 %-----------------------------------------------------------------------
\begin{array}{c|c}\n 198 & \text{if } \text{ques} == 1 \\
 \hline\n 199 & \text{timeres}\n \end{array}199 timeres<br>200 elseif ques
200 elseif ques == 0<br>201 if g == 7
202 %---------------------------------------------------------------
203 \frac{1}{204} % Plot of the result
204 %---------------------------------------------------------------
205 hit(rosetta(1,t_hit),rosetta(2,t_hit),rosetta(3,t_hit),...
```
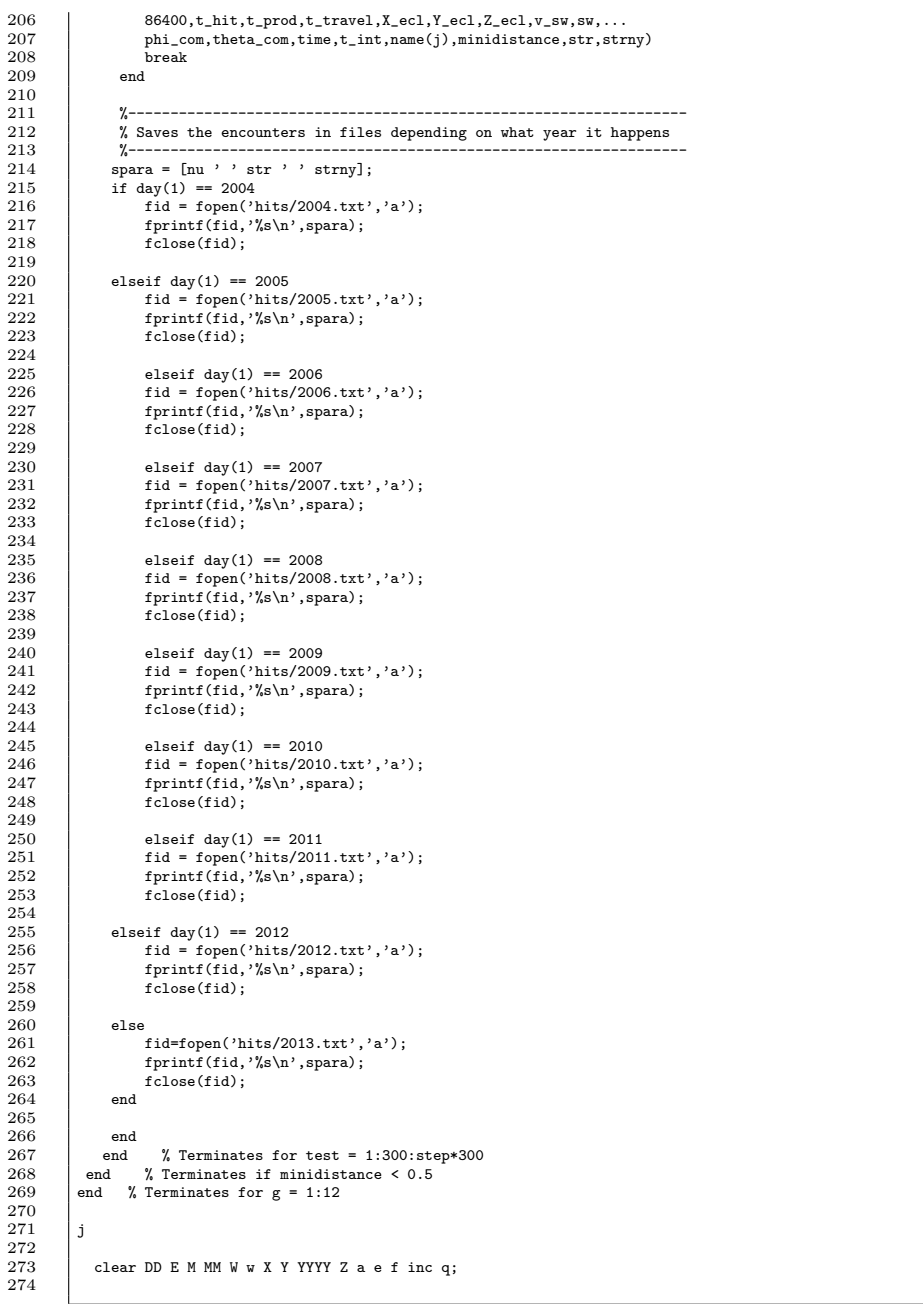

## B.1.9 hit.m

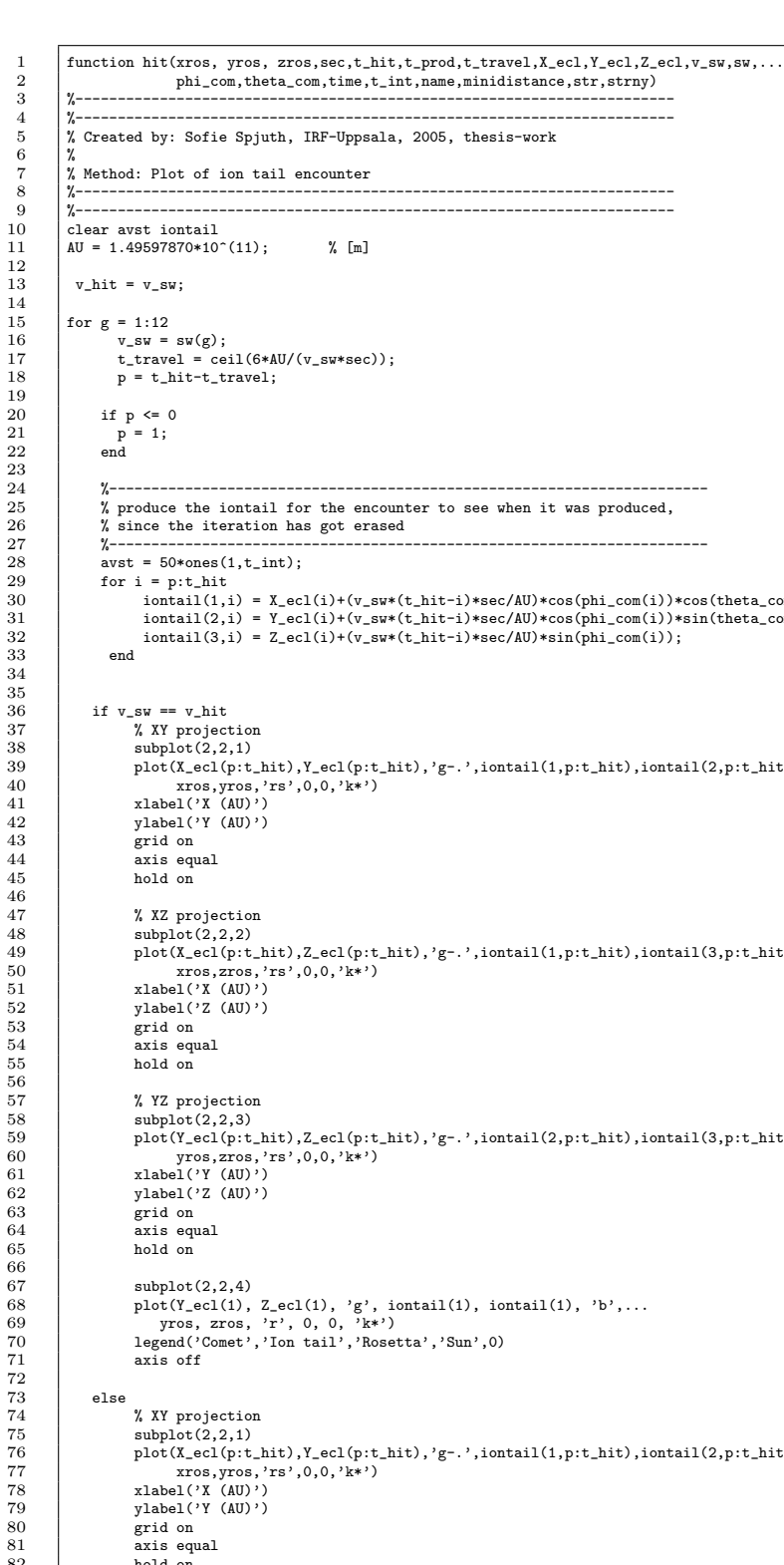

```
7 % Method: Plot of ion tail encounter
  8 %-----------------------------------------------------------------------
  9 %-----------------------------------------------------------------------
10 clear avst iontail
         AU = 1.49597870*10^(11); % [m]
          v_hit = v_sw;
         for g = 1:1216 v\_sw = sw(g);<br>
17 t\_travel = cei1(6*AU/(v\_sw*sec));<br>
18 p = t\_hit-t\_travel;20 if p \le 0<br>21 if p \le 021 p = 1;
22 end
24 %-----------------------------------------------------------------------
25 % produce the iontail for the encounter to see when it was produced,<br>26 % since the iteration has got erased
26 % since the iteration has got erased
27 %-----------------------------------------------------------------------
28 avst = 50*ones(1,t_int);<br>29 for i = p:t hit
29 for i = p:t_hit
30 iontail(1,i) = X_ecl(i)+(v_sw*(t_hit-i)*sec/AU)*cos(phi_com(i))*cos(theta_com(i));
31 iontail(2,i) = Y_ecl(i)+(v_sw*(t_hit-i)*sec/AU)*cos(phi_com(i))*sin(theta_com(i));<br>32 iontail(3,i) = Z_ecl(i)+(v_sw*(t_hit-i)*sec/AU)*sin(phi_com(i));
                33 end
\begin{array}{c|c}\n 36 \\
 37\n \end{array} if v_sw == v_hit<br>
\begin{array}{c}\n 37 \\
 37\n \end{array}37 % XY projection
38 subplot(2,2,1)
39 plot(X_ecl(p:t_hit),Y_ecl(p:t_hit),'g-.',iontail(1,p:t_hit),iontail(2,p:t_hit),'b',...<br>40 xros,yros,'rs',0,0,'k*')<br>xlabel('X (AU)')
42 ylabel('Y (AU)')
43 grid on
44 axis equal
44 axis eq<br>45 hold on
47 \begin{array}{c} \text{% } 47 \ \text{48} \end{array} \begin{array}{c} \text{% } 42 \ \text{subject to:} \ \text{subject:} \ 2,2,2 \end{array}48 subplot(2,2,2)<br>
49 plot(X_ecl(p:t_hit),Z_ecl(p:t_hit),'g-.',iontail(1,p:t_hit),iontail(3,p:t_hit),'b',...<br>
50 xros,zros,'rs',0,0,'k*')<br>
51 xlabel('X (AU)')<br>
52 ylabel('Z (AU)')
53 grid on<br>54 axis equal<br>55 hold on
57 % YZ projection<br>58 subplot(2.2.3)
58 \begin{array}{c|c}\n58 & \text{subject}(2,2,3) \\
59 & \text{plot}(Y\_ec1(p:t)))\n\end{array}59 plot(Y_ecl(p:t_hit),Z_ecl(p:t_hit),'g-.',iontail(2,p:t_hit),iontail(3,p:t_hit),'b',...<br>60 vros.zros.'rs'.0.0.'k*')
60 yros,zros,'rs',0,0,'k*')
61 xlabel('Y (AU)')
62 ylabel('Z (MU)')<br>63 grid on
63 grid on<br>64 axis equ<br>65 hold on
64 axis equal
65 hold on
67 subplot(2,2,4)<br>
68 plot(Y_ecl(1), Z_ecl(1), 'g', iontail(1), iontail(1), 'b',...<br>
970 pegend('Comet','Ion tail','Rosetta','Sun',0)<br>
71 axis off
             else
                    74 % XY projection
75 subplot(2,2,1)<br>76 plot(X_ecl(p:t)
76 plot(X_ecl(p:t_hit),Y_ecl(p:t_hit),'g-.',iontail(1,p:t_hit),iontail(2,p:t_hit),'y',...
77 xros,yros,'rs',0,0,'k*')
78 xlabel('X (AU)')
79 ylabel('Y (AU)')
80 grid on<br>81 axis equal
82 hold on
```

```
\begin{array}{c} 83 \\ 84 \\ 85 \end{array}84 % XZ projection
85 subplot(2,2,2)
   86 plot(X_ecl(p:t_hit),Z_ecl(p:t_hit),'g-.',iontail(1,p:t_hit),iontail(3,p:t_hit),'y',...<br>87 xros,zros,'rs',0,0,'k*')<br>89 ylabel('X (AU)')
 90 grid on<br>91 axis equ
  \begin{array}{c|c}\n 91 & \text{axis equal} \\
 92 & \text{hold on}\n \end{array}hold on
 \frac{93}{94}<br>94
   94 % YZ projection
95 subplot(2,2,3)
   96 plot(Y_ecl(p:t_hit),Z_ecl(p:t_hit),'g-.',iontail(2,p:t_hit),iontail(3,p:t_hit),'y',...<br>97 yros,zros,'rs',0,0,'k*')<br>29 ylabel('Y (AU)')<br>ylabel('Y (AU)')
98 xlabel()<br>99 ylabel()<br>100 grid on<br>101 axis equ
 101 axis equal
102 hold on
\frac{103}{103}_{\rm end}105\frac{106}{107}hold off
108
```
#### B.1.10 timeres.m

 $\begin{array}{c} 8 \\ 9 \\ 10 \\ 11 \end{array}$ 

 $\begin{array}{c} 11 \\ 12 \\ 13 \end{array}$ 

 $\begin{array}{c} 15 \\ 16 \\ 17 \end{array}$ 

 $\frac{18}{19}$ 

 $\frac{20}{21}$  $\frac{22}{23}$ <br> $\frac{23}{24}$ 

 $\begin{array}{c} 26 \\ 27 \\ 28 \\ 29 \end{array}$ 

 $\frac{35}{36}$ 

37

1 %----------------------------------------------------------------------- 2 %----------------------------------------------------------------------- 3 % Created by: Sofie Spjuth, IRF-Uppsala, 2005, thesis-work 4 %  $\begin{array}{c|c} 5 & \text{% } 6 & \text{% } 6 & \text{% } 6 & \text{% } 6 & \text{% } 7 & \text{% } 7 &$ 6 % with half an hour resolution. 7 %----------------------------------------------------------------------- 8 %----------------------------------------------------------------------- 10 clear Tstart M E<br>11 clear dist minidistance p t\_travel  $t\_old = time(t\_hit);$ <br>14  $sec = 1800$ :  $sec = 1800$ : 16  $t_{resol} = time(t_{hit-1})$ :(sec/86400):time(t\_hit+1);<br>17  $t_{lit} = length(t_{resol})$ ;  $Tstart = time(t_prod-1);$ d=delay\*(86400/sec);  $td = time((t_hit-1):(t_hit+1));$  $\begin{array}{c} 24 \quad \text{resx = rosetta}(1,(t\_hit-1):(t\_hit+1))\,; \\ \text{resy = rosetta}(2,(t\_hit-1):(t\_hit+1))\,; \\ \text{resz = rosetta}(3,(t\_hit-1):(t\_hit+1))\,; \end{array}$ 28 %----------------------------------------------------------------------- 29 % Interpolate the coordinates for Rosetta during the interval with 30 % gap of data, t\_hit-1 to t\_hit+1 31 %----------------------------------------------------------------------- 32 xr = interp1(td,rosx,t\_resol);<br>33 yr = interp1(td,rosy,t\_resol);<br>34 zr = interp1(td,rosz,t\_resol); 33 yr = interp1(td,rosy,t\_resol); 34 zr = interp1(td,rosz,t\_resol); clear iontail time 38 %----------------------------------------------------------------------- 39 % Interpolate the coordinates for the comet over the interval with 40 % gap of data, t\_prod-1 to t\_prod+1 41 %-----------------------------------------------------------------------  $\begin{array}{c|c}\n 42 \overline{)} & \text{meanares;} \\
 43 \overline{)} & \text{accances.}\n\end{array}$ eccanres;

```
44 comtoecres;
 \begin{array}{c} 45 \\ 46 \end{array}46 % Transformation to spherical coordinates for the comet
               [\verb+th.com_reg, \verb+phi.com_res+, \verb+radcom_reg] = \verb+cart2sph(X_ecl,res, Y_ecl,res, Z_ecl,res);\frac{47}{48}49 %-----------------------------------------------------------------------
50 % Iteration over the timeinterval with gap of data for the new resolution
 51 %-----------------------------------------------------------------------
 52 for k = 1:t_it
                 avst = 50*ones(1, t, it);
 \frac{54}{55}55 for i = 1:t_{i}<br>56 if i \ge k57 n = k;
58 else
 57 n = k;<br>
58 else<br>
59 n = i;<br>
60 end
                     _{\rm end}61\over 62% Calculated in astronomical units
  {\frac{\frac{\frac{\frac{\frac{\frac{\frac{\frac{\frac{\frac{\frac{\frac{\frac{\frac{\frac{\frac{\frac{\frac{\frac{\frac{\frac{\frac{\frac{\frac{\frac{\frac{\frac{\frac{\frac{\frac{\frac{\frac{\frac{\frac{\frac{\frac{\frac
 66
  67 dist(1,i) = xr(k)-iontail(1,i);<br>
68 dist(2,i) = yr(k)-iontail(2,i);<br>
69 dist(3,i) = zr(k)-iontail(3,i);
 ^{09}_{70}<br>71
                           avst(i) = sqrt(dist(1,i)^2+dist(2,i)^2+dist(3,i)^2);72 end
 72<br>73<br>74<br>7574 % Time of the current iteration in days
                     time(k) = t resol(1)+(k-1)*sec/86400;
  76
  77 % The closest distance from the whole iontail
78 dist_res(k) = min(avst);
  79 end
 80rac{81}{82}82 t_hit = find(dist_res == min(dist_res));<br>83 minsta = min(dist_res);
                  n = 1 minsta = min(dist_res);
 84<br>8585 % Produce the iontail for the encounter to see when it was produced,<br>86 % since the iteration has got erased
 87 iontail = zeros(3,t_it);<br>88 dist = 50*ones(1,t it);
  88 dist = 50*ones(1,t_it);<br>89 avst = 50*ones(1,t_it);
 \frac{90}{91}for i = 1:t_it
 92
                if i >= t_hit
  94 n = t_hit;<br>95 else
 \begin{array}{c|c} 95 \\ 96 \\ 97 \end{array} else<br>\begin{array}{c} \text{else} \\ \text{n = i}; \\ \text{end} \end{array}97 end
\begin{array}{c} 98 \\ 99 \\ 100 \end{array}99 iontail(1,i)=X_ecl_res(n)+(v_sw*(d+t_hit-i)*sec/AU)*cos(phi_com_res(n))*cos(th_com_res(n));
100 iontail(2,i)=Y_ecl_res(n)+(v_sw*(d+t_hit-i)*sec/AU)*cos(phi_com_res(n))*sin(th_com_res(n));
101 iontail(3,i)=Z_ecl_res(n)+(v_sw*(d+t_hit-i)*sec/AU)*sin(phi_com_res(n));
\frac{102}{103}dist(1,i)=xr(t_ht)-iontail(1,i);104 dist(2,i)=yr(t_hit)-iontail(2,i);
105 dist(3,i)=zr(t_hit)-iontail(3,i);
\frac{105}{106}\texttt{avst}(i)\texttt{=sqrt}(\texttt{dist}(1,i)^2\texttt{+dist}(2,i)^2\texttt{+dist}(3,i)^2);\nonumber108 end
\frac{109}{110}t_prod=find(avst==min(avst));
111
\frac{112}{113}113 % New delay time<br>
114 \qquad if t_old<time(t_)
114 if t-old<time(t-hit)<br>115 delay=(d+t hit-t)
115 delay=(d+t_hit-t_prod)*sec/86400;
116 elseif t_old>time(t_hit)
117 delay=(d-(t_hit-t_prod))*sec/86400;<br>118 else
\begin{array}{c|c}\n 118 & \text{else} \\
 \hline\n 119 & \text{else}\n \end{array}delay=delay;<br>end
\frac{115}{120}format long
\frac{121}{122}123 day=datevec(time(t_hit));<br>124 str1=char(name(j));
124 str1=char(name(j));<br>125 str2=num2str(day(1)
125 str2=num2str(day(1));
126 str3=num2str(day(2));
```
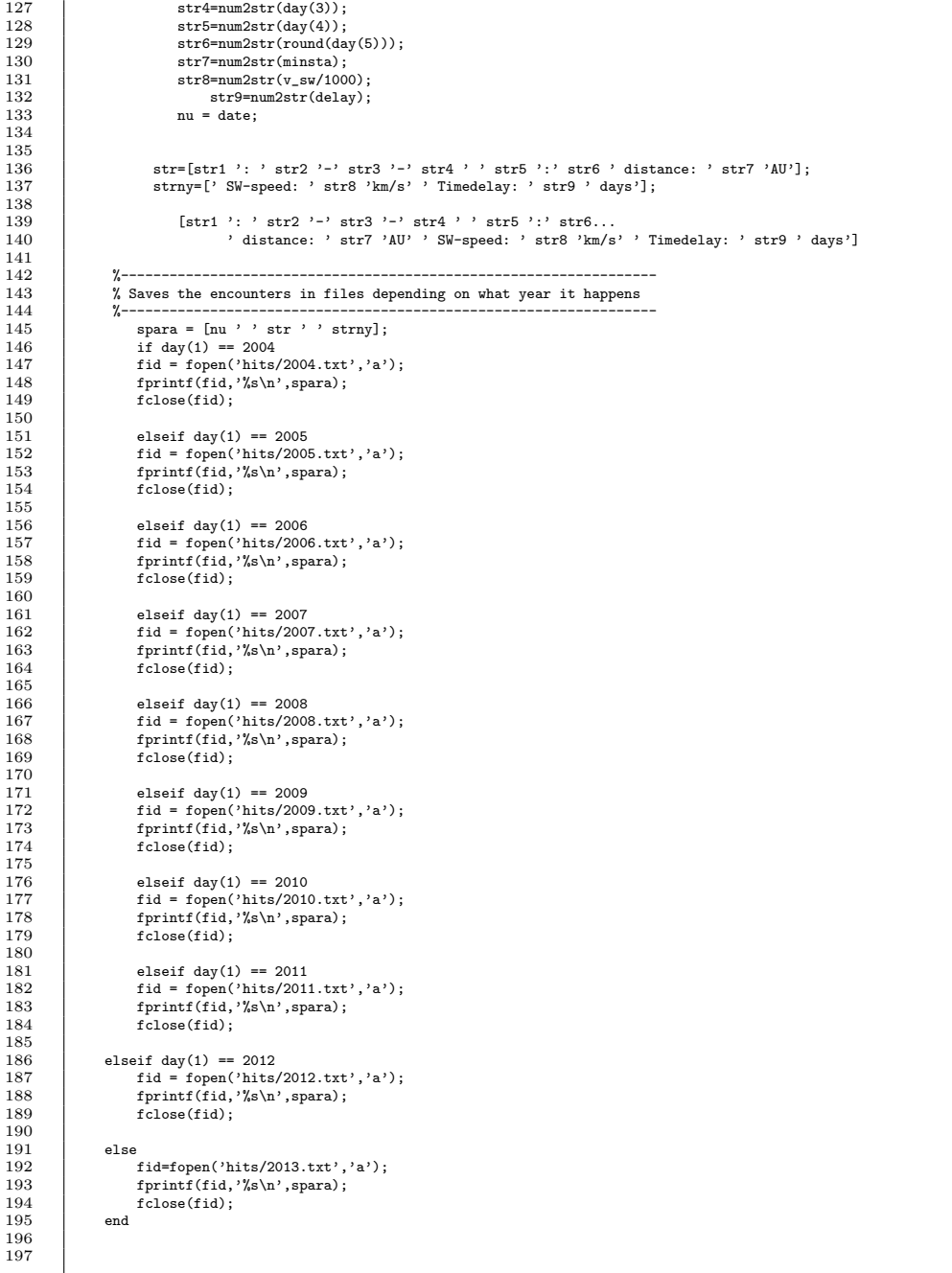

# B.1.11 tempel.m

 $\overline{81}$ 

```
1 %-----------------------------------------------------------------------
  2 %-----------------------------------------------------------------------
            3 % Created by: Sofie Spjuth, IRF-Uppsala, 2005, thesis-work
            5 % Method: Validation of the event when Rosetta closes in to comet
  \begin{array}{c} \n6 \ \hline \n7 \ \end{array} \begin{array}{c} \n\text{...} \text{...} \text{...} \quad \text{valiation} \\ \n\text{9P/Tempel1} \\ \n\text{2P/Tempel2} \quad \text{2P/Tempel1} \quad \text{2P/Tempel1} \quad \text{2P/Tempel2} \quad \text{2P/Tempel1} \quad \text{2P/Impel2} \quad \text{2P/Impel2} \quad \text{2P/Impel2} \quad \text{2P/Impel2} \quad \text{2P/Impel2} \quad \text{2P/Impel2} \quad \text{2P/Impel2} \quad \text7 %-----------------------------------------------------------------------
                                              8 %-----------------------------------------------------------------------
\begin{array}{c|c} 10 & \text{load rosetta.d} \\ 11 & \text{load earth.d} \\ 12 & \text{load data.d} \end{array}11 load earth.d
12 load data.d
13 | load data_e.d
14 load('-mat','name.d')
16 % Launch date, 2004-03-02, starts the iterations
              Tstart = data(1);% Iterations end in 2014-05-22
20 | Tend = data(3734):
            % Integration time
              t_{\text{int}} = \text{Tend-Tstart+1}; % [days]
25 %-----------------------------------------------------------------------
26 % Open the file for comet 9P/Tempel
                                                                         27 %-----------------------------------------------------------------------
\begin{array}{c|c}\n 28 \\
 29 \\
 30\n \end{array}
\begin{array}{c|c}\n \text{if } i = 7; \\
 \text{if } i = 1 \text{ and } \\
 \text{if } i = 1 \text{ and } \\
 \end{array}\text{file} = [\text{'/home/sosp/thesis/Documents/exjobb/method1/Rosetta/connect/fill'} \text{num2str}(j)];
\begin{array}{c|c}\n30 & \text{file} = \text{file 'd'}; \\
31 & \text{load}(\text{field})\n\end{array}\begin{array}{c|c}\n31 \\
32 \\
\end{array} load(filed)<br>\begin{array}{c}\n31 \\
\end{array} filen =
 32 filen = ['fil' num2str(j)];<br>33 value = eval(filen);<br>34 a = value(1);<br>e = value(2);
 36 inc = value(3);
37 W = value(4);
38 w = value(5);
 \begin{array}{c} 39 \\ 40 \end{array} Tper = value(6);<br>P = \text{value}(7);
43 meananomaly<br>44 eccanomaly<br>45 comtoec
             eccanomaly
            45 comtoec
47 t_{\text{close}} = \text{datemum}(2005, 07, 04);<br>48 t_{\text{ros}} = \text{find}(\text{data} == t_{\text{close}});t_{\text{cross}} = \text{find(data} == t_{\text{close}});49 t earth = find(data e == t close);
51 plot(X_ecl((t_ros-20):(t_ros+20)), Y_ecl((t_ros-20):(t_ros+20)), 'g', ...<br>52 x ecl(t ros) Y ecl(t ros) 'k*'
 52 X_ecl(t_ros), Y_ecl(t_ros), 'k*',...
53 rosetta(1,(t_ros-20):(t_ros+20)), rosetta(2,(t_ros-20):(t_ros+20)), 'r', ...
 54 rosetta(1,(t_ros)), rosetta(2,(t_ros)), 'k*', ...
55 earth(1,(t_earth-20):(t_earth+20)), earth(2,(t_earth-20):(t_earth+20)), 'b', ...
                           \text{earth}(1,(\text{t}=\text{earth})), \text{ earth}(2,(\text{t}=\text{earth})), \text{'k*'}, 0, 0, \text{'y*'})58 text(X_ecl(t_ros), Y_ecl(t_ros), ' 9P/Tempel1')<br>59 text(rosetta(1,t_ros), rosetta(2,t_ros), ' Rose
 59 text(rosetta(1,t_ros), rosetta(2,t_ros), ' Rosetta')
60 text(earth(1,t_earth), earth(2,t_earth), ' Earth')
61 text(0, 0, ' Sun')
                           63 grid on
                           \frac{6}{2} axis([-0.8 0.4 -1.6 0.2])
67 x_{\text{com}} = \text{num2str}(X_{\text{el}}(t_{\text{res}}));<br>68 y_{\text{com}} = \text{num2str}(Y_{\text{el}}(t_{\text{res}}));
                          y_{\text{com}} = \text{num2str}(Y_{\text{ecl}}(t_{\text{cross}}));x ros = num2str(rosetta(1,t_ros));
                          y_rros = num2str(rosetta(2,t_ros));
                          x_e = num2str(earth(1, t_earth));
                          y_e = num2str(earth(2,t_earth));
 76 spara = [x_com ' ' y_com ' ' x_ros ' ' y_ros ' ' x_e ' ' y_e];
77 fid = fopen('tempel.txt','a');
78 fprintf(fid,'%s\n',spara);
79 fclose(fid);
```
1 %-----------------------------------------------------------------------

# B.2 M2

## B.2.1 main.m

 $\begin{array}{c} 2 \\ 3 \\ 4 \\ 5 \\ 6 \end{array}$  $\begin{array}{c} 10 \\ 11 \\ 12 \end{array}$  $\begin{array}{c} 15 \\ 16 \end{array}$  $\frac{18}{19}$  $\frac{21}{22}$  $\frac{24}{25}$  $\frac{26}{27}$  $\frac{40}{41}$  $\frac{42}{43}$  $\frac{48}{49}$ <br> $\frac{49}{50}$ <br> $\frac{51}{51}$  $\begin{array}{c} 57 \\ 58 \\ 59 \end{array}$  $62$ <br> $63$  $64\atop 65$ 

2 %----------------------------------------------------------------------- 3 % Created by: Sofie Spjuth, IRF-Uppsala, 2005, thesis-work 5 % Method: The main program for Rosetta. 6 % Runs through one comet at a time to evaluate possible 7 % ion tail crossings analytically. 8 %----------------------------------------------------------------------- 9 %---------------------------------------------------------------------- load rosetta.d 12 load data.d 13 load('-mat','name.d') 14 format long e 16 % Launch date, 2004-03-02, starts the iterations 17 17 Tstart = data(1); 19  $\%$  Iterations end in 2014-05-22<br>20 Tend = data(length(data));  $\eta$  recructions charm  $2014$  00 22  $\begin{array}{r} \n\chi \text{ Integration time} \\
23 \quad \text{t int = Tend-Tsta}\n\end{array}$  $t_$ int = Tend-Tstart+1;  $\gamma$  [days]  $j = input('Comet number: '):$  $27$  % Open the file for comet j<br>28 file = ['/home/sosp/thesis 28 file = ['/home/sosp/thesis/Documents/exjobb/method2/ros/newcomets/fil' num2str(j)];<br>29 filed = [file '.d']; 30 load(filed) 31 filen = ['fil' num2str(j)]; 32 value = eval(filen); 33 a = value(1); % Mean distance [AU] 34 e = value(2); % Eccentricity [rad] 35 inc = value(3); % Inclination [deg] 36 W = value(4); % Longitude of ascending node [deg] 37 w = value(5); % Argument of perihelion [deg] 38 Tper = value(6); % Time of perihelion passage [days after year 0] 39 P = value(7); % Orbital period [years]  $n = 0;$ while  $n == 0$ 44 %----------------------------------------------------------------------- 45 % Transformation of Rosettas heliocentric ecliptic coordinates 46 % to the comets heliocentric reference system. 47 %----------------------------------------------------------------------- 48 [xsc,ysc,zsc] = coordtransf(rosetta(1,:), rosetta(2,:), rosetta(3,:), ... 49 (W\*pi/180), (w\*pi/180), (inc\*pi/180)); 51 if  $n = 1$ <br>52 % Put  $n = 3$ <br>53 [x\_com, 52 % Put n == 1 to see a plot of Rosettas trajectory in the comet coordinate system 53 [x\_com,y\_com] = orbcom(Tstart, t\_int, Tper, P, e, a); 54 plottraj<br>55 break<br>56 end 55 break end 58 %----------------------------------------------------------------------- 59 % Since Rosetta can cross the orbital plane of the comet several times, 60 % each one of these occations are of interest. 61 %----------------------------------------------------------------------  $cross = []$ ; 65 m = 1; 66 for jj = 1:(t\_int-1) 67 if sign(zsc(jj)) ~= sign(zsc(jj+1)) 68  $\cos(m) = jj;$ <br>69  $m = m+1$  $m = m+1$ :

end

 $\begin{array}{c} 70 \\ 71 \\ 72 \\ 73 \\ 74 \\ 75 \\ 76 \end{array}$  $77$ <br> $78$ <br> $79$  $\frac{80}{81}$ <br>81  $87888909091$  $\frac{100}{101}$  $\begin{array}{c} 110 \\ 111 \\ 112 \\ 113 \end{array}$  $\frac{115}{116}$ 119  $\frac{123}{124}$  $125$ 126 127  $\begin{array}{c} 130 \\ 131 \\ 132 \end{array}$ 133  $\frac{138}{130}$  $141$  $\frac{142}{143}$ <br> $144$ 

```
end
   73 %-----------------------------------------------------------------------
74 % The smallest value of Rosettas z-coordinate at each occation is
75 % desired which is not equal to zero due to that coordinates are
76 % given in an interval of 24 hours.
77 %-----------------------------------------------------------------------
                     aa = 1;
   81 for u = 1:length(cross)<br>
82 int = zsc(cross(u):(cross(u)+1));<br>
83 ind = find(min(abs(int)));
  \begin{cases}\n 83 \\
 84 \\
 85\n \end{cases} ind = find(r)<br>
\begin{cases}\n 84 \\
 85\n \end{cases} if \begin{cases}\n 1 \text{ and } = 1 \\
 1 \text{ or } = 1\n \end{cases}85 ii = cross(u);<br>86 else
                               else
                                  ii = \csc(u) + 1;end
   90 if u == 1<br>
91 B = 1;<br>
92 T = ii + round((cross(u+1)-ii)/2);<br>
93 elseif u == length(cross)
   94 <br>
95 B = ii - round((ii-cross(u-1))/2);<br>
T = length(data);
   96 else
97 B = ii - round((ii-cross(u-1))/2);
98 T = ii + round((cross(u+1)-ii)/2);
99 end
 101 %-----------------------------------------------------------------------
102 % Search for events when Rosetta z-coordinate lies between +0.15 and -0.15
 103 % from the orbital plane of the comet where the ion tails travels.
104 % I.e the z-coordinate equal the distance from the possible ion tails.
105 %-----------------------------------------------------------------------
 106 <br>
107 <br>
107 <br>
108 <br>
109 <br>
109 <br>
109 <br>
109 <br>
109 <br>
109 <br>
109 <br>
109 <br>
109 <br>
109 <br>
109 <br>
109 <br>
109 <br>
109 <br>
109 <br>
100 <br>
100 <br>
100 <br>
100 <br>
100 <br>
100 <br>
100 <br>
100 <br>
100 <br>
100 <br>
100 <br>
100 <br>
100 <br>
100 <br>
100 <br>
100 <br>
100 <br>
100 <br>

 108 [g1] = find(zsc(B:T) < jt & zsc(B:T) > jb);
109 while isempty(g1)
 110 jt = jt-0.01;
111 jb = jb-0.01;
113 [g1] = \text{find}(\text{zsc}(B:T) \leq jt \& \text{zsc}(B:T) > jb);<br>114 and
                                     114 end
116 jt = -0.15;<br>
117 jb = -0.14;
 117 jb = -0.14;
118 [g2] = find(zsc(B:T) < jb & zsc(B:T) > jt);
 120 while isempty(g2)<br>
121 jt = jt+0.01;<br>
122 jb = jb+0.01;
                                    [g2] = \text{find}(zsc(B:T) \leq jb \& zsc(B:T) \geq jt);128 11 = \text{find}(\text{abs}(g1+B-1-ii)) = \min(\text{abs}(g1+B-1-ii)));<br>
129 12 = \text{find}(\text{abs}(g2+B-1-ii)) = \min(\text{abs}(g2+B-1-ii)));
                                                 12 = \text{find}(\text{abs}(g2+B-1-ii)) = \text{min}(\text{abs}(g2+B-1-ii));131 ilow = min([g1(l1) g2(12)])+B-1;<br>132 itop = max([g1(l1) g2(12)])+B-1;
 134 %-----------------------------------------------------------------------
135 % Calculation of possible encounter
 136 %-----------------------------------------------------------------------
137 jk = hit(ilow, itop, e, a, P, Tper, xsc, ysc, zsc, name(j), Tstart, t_int);
\begin{array}{c|c}\n 139 \\
 140\n \end{array} if jk \tilde{=} 1<br>crossing
                                      end<br>end<br>end<br>end<br>end<br>example of P, Tper, xsc, ysc, zsc, name(j))
 143 %-----------------------------------------------------------------------
144 % Evaluate the cases in the beginning or the end of the iteration interval
145 %-----------------------------------------------------------------------
146 147 147 148 16 = 1147 <br>148 ict = find(zsc(1:ii) == max(zsc(1:ii)));
 149 cases(icb, ict, e, a, P, Tper, xsc, ysc, zsc, name(j))
150 elseif u == length(cross)
151 icb = find(zsc(ii:length(data)) == max(zsc(ii:length(data))));
152 ict = length(data);
```

```
153 cases(icb, ict, e, a, P, Tper, xsc, ysc, zsc, name(j))<br>154 end
154 end
155
               end % Terminates for u = 1:length(cross)
\frac{156}{157}158 j
159\frac{160}{161}clear(['fil' num2str(j)])\begin{array}{c} 162 \\ 163 \end{array}j = j+1;\begin{array}{c} 164 \\ 165 \end{array}165 file = ['/home/sosp/thesis/Documents/exjobb/method2/ros/newcomets/fil' num2str(j)];<br>166 filed = [file '.d'];<br>167 load(filed)
            filed = [file', d'];
167 load(filed)
168 filen = ['fil' num2str(j)];
169 value = eval(filen);
170 a = value(1);
171 e = value(2);
172 inc = value(3);
173 W = value(4);
174 w = value(5);
175 Tper = value(6);
176   \Gamma = value(7);
\frac{177}{178}end % Terminates while n == 0179
```
#### B.2.2 coordtransf.m

 $\begin{array}{c} 21 \\ 22 \\ 23 \end{array}$ 

 $\begin{array}{c} 27 \\ 28 \\ 29 \end{array}$ 30

 $\frac{34}{35}$ 

 $\frac{38}{39}$ 

42

 $\begin{array}{c} 1 \\ 2 \end{array}$  function [xsc,ysc,zsc] = coordtransf(rx, ry, rz, W, w, inc) 2 %----------------------------------------------------------------------- 3 %----------------------------------------------------------------------- 4 % Created by: Sofie Spjuth, IRF-Uppsala, 2005, thesis-work<br>5 % X Input: rx - Rosettas x-coordinates in the eclipic syste 5 % 6 % Input: rx - Rosettas x-coordinates in the eclipic system 7 % ry - Rosettas y-coordinates in the eclipic system<br>
9 % rz - Rosettas z-coordinates in the eclipic system<br>
9 % w - The comets argument of perihelion<br>
9 % w - The comets argument of perihelion inc - The comets inclination  $\begin{array}{c} 11 \\ 11 \\ 12 \\ 13 \end{array}$   $\begin{array}{c} 7 \\ 2 \\ 2 \\ 2 \\ 2 \end{array}$ 13 % Output: xsc - Rosettas x-coordinates in the comets system 14 % ysc - Rosettas y-coordinates in the comets system<br>15 % zsc - Rosettas z-coordinates in the comets system  $\begin{array}{ccc} 14 & 3 \\ 15 & 3 \\ 16 & 3 \\ 17 & 3 \\ 18 & 3 \\ \end{array}$ 17 % Method: Calculates Rosettas orbit in the comets heliocentric system 18 % (plane-of-orbit) through transformation from the coordinates 19 % in the heliocentric ecliptic system. 20 %----------------------------------------------------------------------- 21 %-----------------------------------------------------------------------  $23$  Cw=cos(w);<br>24 CW=cos(W);  $24$  CW=cos(W);<br>25 Syssin(y):  $25$  Sw=sin(w);<br>26 SW=sin(W);  $SW = sin(W);$  $Ci = cos(inc);$  $Si=sin(inc);$  $\begin{tabular}{ll} 31 & \tt{PX=Cw.*CW-Sw.*SW.*Ci;} \\ 32 & \tt{PY=Cw.*SW+Sw.*CW.*Ci;} \end{tabular}$ 32 PY=Cw.\*SW+Sw.\*CW.\*Ci; 33 PZ=Sw.\*Si; 35 QX=-Sw.\*CW-Cw.\*SW.\*Ci;<br>36 QY=-Sw.\*SW+Cw.\*CW.\*Ci; 36 QY=-Sw.\*SW+Cw.\*CW.\*Ci;  $37$  QZ=Cw.\*Si;  $\begin{array}{c|c}\n 39 \\
 40\n \end{array}$  RX=SW.\*Si;  $RY=-CW.*Si$ ; 41 RZ=Ci:

44 xsc=rx.\*PX+ry.\*PY+rz.\*PZ; 45 ysc=rx.\*QX+ry.\*QY+rz.\*QZ; 46 zsc=rx.\*RX+ry.\*RY+rz.\*RZ;

#### B.2.3 hit.m

```
1 function jk = hit(ilow, itop, e, a, P, Tper, xsc, ysc, zsc, name, Tstart, t_int)
   2 %-----------------------------------------------------------------------
 3 %-----------------------------------------------------------------------
 4 % Created by: Sofie Spjuth, IRF-Uppsala, 2005, thesis-work
 6 \begin{matrix} 6 & 7 \ 7 & 7 \end{matrix} The Vietnam is the computer of the computer of \begin{matrix} 7 & 7 \ 8 & 7 \end{matrix} the comets orbital plane<br>
8 \begin{matrix} 7 & 1 \end{matrix} the comets or iteration number corresponding to maximal z-coord. for
   7 % Rosetta to obtain an ion tail, when she is moving towards<br>8 % the comets orbital plane
 9 % itop - Iteration number corresponding to maximal z-coord. for
10 % Rosetta to obtain an ion tail, when she is moving away
 11 % from the comets orbital plane<br>
12 % e - The comets eccentricity
11 % and the comets crbital<br>
11 % e - The comets eccentricity<br>
13 % a - The comets mean distance<br>
14 % P - The comets orbital period
 14 % P - The comets orbital period
15 % Tper - The comets time of perihelion passage
16 % xsc - Rosettas x-coordinates in the comets system
 17 % ysc - Rosettas y-coordinates in the comets system
18 % zsc - Rosettas z-coordinates in the comets system
19 % name - Name of the comet
 20 % Tstart - Launch date, start of iterations<br>21 % t_int - Length of integration interval
\begin{matrix} 21 \\ 22 \\ 23 \end{matrix} % Output: ik
                                         - 1 if NO encounter were detected
25 % Method: Evaluates possible encounter(s) and if there is one (or several) \begin{array}{c} \gamma \\ \gamma \\ \gamma \end{array} it is (they are) saved in file.
26 \begin{array}{c} x \\ y \\ z \end{array} it is (they are) saved in file.<br>27 \begin{array}{c} x \\ y \\ z \end{array} The data saved are: Comet, date
 27 % The data saved are: Comet, date of encounter, distance to ion tail,
28 % SW-speed, timedelay, s/c-sun distance and comet-sun distance.
29 %-----------------------------------------------------------------------
\overline{30}  \overline{\phantom{0}}  \overline{\phantom{0}}  \31 load data.d
           jk = 1;for i=ilow:itop
                   time = data(i):
 38 xrr = xsc(i);
39 yrr = ysc(i);
40 zrr = zsc(i);
            43 % Rosettas radial position from the Sun
                       rr = sqrt(xrr^2+yrr^2+zrr^2);46 %-----------------------------------------------------------------------
47 % Calculates the solar wind speed necessary for encounter with an ion tail
 48 %-----------------------------------------------------------------------
            [dt, v_sw, xcr, ycr] = swvel(xrr, yrr, zrr, rr, time, e, a, P, Tper);
                         if (v\_sw > 200000 \& v\_sw < 1200000)\mathtt{RU} \;=\; \mathtt{sqrt}(\mathtt{xrr}\char`2\mathtt{+yrr}\char`2\mathtt{+zrr}\char`2) \,;Rc = sqrt(xcr^2+ycr^2);57 day = datevec(time);<br>58 str1 = char(name);
 58 str1 = char(name);<br>
59 str2 = datestr(time);
60 \text{str3} = \text{num2str}(\text{sign}(zrr));<br>61 \text{str7} = \text{num2str}(\text{abs}(zrr));61 \text{str7 = num2str(abs(zrr));}<br>
62 \text{str8 = num2str(v\_sw/1000)};
63 str9 = num2str(dt);
 64 str10 = num2str(RU);<br>65 str11 = num2str(Rc);
```
 $\begin{array}{c} 43 \\ 44 \\ 45 \end{array}$ 

 $\begin{matrix}5\\6\end{matrix}$ 

 $\frac{24}{25}$ 

 $\frac{32}{33}$ 

 $34$ <br> $35$ <br> $36$ 

 $\begin{array}{c} 37 \\ 38 \\ 39 \end{array}$ 

 $\frac{40}{41}$  $\begin{array}{c} 42 \\ 43 \end{array}$ 

 $\frac{44}{45}$ <br> $\frac{46}{46}$ 

 $^{+0}_{49}$ 

 $\begin{array}{c} 50 \\ 51 \\ 52 \end{array}$ 

53

 $\frac{54}{55}$ <br> $\frac{56}{57}$ 

 $67$ <br> $68$  $\begin{array}{c} 70 \\ 71 \\ 72 \end{array}$ 73 74  $\frac{77}{78}$ 79 80  $\substack{87\\88}$  $\frac{90}{91}$  $\frac{100}{101}$  $\frac{106}{107}$  $\frac{109}{110}$ <br> $\frac{111}{111}$  $\frac{117}{118}$ <br>118  $\frac{127}{128}$ 136<br>137  $\frac{142}{143}$  $\begin{array}{c} 145 \\ 146 \end{array}$ 

 $66$  |  $nu = date$ ; 68 s = [str1 ': ' str2 ' ' str3 ' ' str7 ' ']; 69 s1 = [' ' str8 ' ' str9 ' ']; 70 s2 = [' ' str10 ' ' str11];  $str = [nu ' ' s ' ' s1 ' ' s2];$ 75 stjk = ['Comet: Date: Distance [AU]: '... 76 'SW-speed [km/s]: Timedelay [days]: s/c-sun [AU]: comet-sun [AU]:']; sti =  $[' ' ]$ ; 81 jk = jk+1; 82 if (day(1) == 2006 & day(2) == 07 & day(3) == 06) 83 str 84 plothitnew(time, dt, xsc, ysc, zsc, v\_sw, e, a, P);<br>85 hreak  $\begin{array}{c|c} 85 & \textbf{break} \\ 86 & \textbf{end} \end{array}$ end 88 %------------------------------------------------------------------------ 89 % saves the encounter in different files depending on what year it happens 90 %------------------------------------------------------------------------  $\begin{cases}\n 92 \\
 93\n \end{cases}$  if day(1) == 2004<br>  $\begin{cases}\n 93\n \end{cases}$  fid = fopen('hits) 93 fid = fopen('hits/2004.txt','a');<br>
94 if jk == 1<br>
95 fprintf(fid,'%s\n',sti); 96 fprintf(fid, '%s\n', stjk);<br>97 end 97 end<br>98 fpri 98 fprintf(fid, '%s\n',str);<br>99 fclose(fid): fclose(fid); 101 elseif day(1) == 2005<br>102 fid = form('hits/2005 102 fid = fopen('hits/2005.txt','a');<br>
103 if jk == 1<br>
104 fprintf(fid,'%s\n',sti); 105 fprintf(fid, '%s\n',stjk);<br>106 end 107 for  $\text{frintf}(\text{fid},\text{'\%s}\n^*,\text{str});$ <br>108 feleso(fid):  $f_{\text{close}(fid)}$ ; 110 elseif day(1) == 2006 111 fid = fopen('hits/2006.txt','a'); 112 if jk == 1 113 fprintf(fid,'%s\n',sti);<br>113 fprintf(fid,'%s\n',stik) 114 fprintf(fid,'%s\n',stjk); 115 end 116 fprintf(fid,'%\n',str);<br>117 fclose(fid); 119 elseif day(1) == 2007<br>
120 fid = fopen('hits/2007.txt','a');<br>
121 if jk == 1<br>
fprintf(fid,'%s\n',sti); 123 fprintf(fid, ' $\sqrt{s} \ln$ ', stjk);<br>124 end  $\begin{array}{c|c}\n 124 & \text{end} \\
 \hline\n 125 & \text{frri}\n \end{array}$ fprintf(fid,'%s\n',str); 126 fclose(fid); 128 elseif day(1) == 2008<br>129 fid = fopen('hits/2008.tx 129 fid = fopen('hits/2008.txt','a'); 130 if jk == 1 131 fprintf(fid,'%s\n',sti);<br>132 fprintf(fid,'%s\n',stjk);  $\begin{array}{c|c}\n 133 & \text{end} \\
 134 & \text{fprii}\n \end{array}$ 133 end<br>
fprintf(fid,'%s\n',str);<br>  $f \ge \frac{134}{25}$  $f_{\text{close}(fid)}$ ; 137 elseif day(1) == 2009 138 fid = fopen('hits/2009.txt','a'); 139 if jk == 1 140 fprintf(fid,'%s\n',sti); 141 fprintf(fid,  $\sqrt[k]{s \n^3}$ , stjk);<br>142 end 143 fprintf(fid,'%s\n',str);<br>144 fclose(fid); 146 elseif day(1) == 2010 147 fid = fopen('hits/2010.txt','a'); 148 if jk == 1

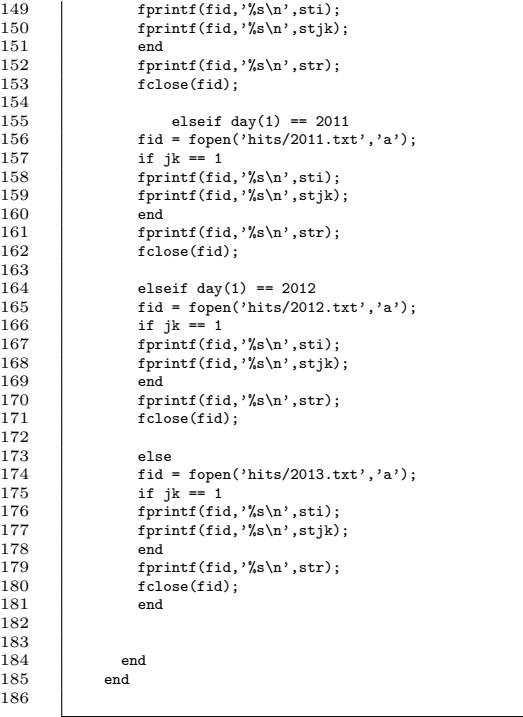

#### B.2.4 swvel.m

```
1 function [dt, v_sw, xcr, ycr] = swvel(xrr, yrr, zrr, rr, time, e, a, P, Tper)<br>2 \frac{1}{2}2 %-----------------------------------------------------------------------
    3 %-----------------------------------------------------------------------
4 % Created by: Sofie Spjuth, IRF-Uppsala, 2005, thesis-work
5 %
    % Input: xrr - Rosettas x-coordinate at the current iteration<br>7 % xrr - Rosettas y-coordinate at the current iteration<br>8 % zrr - Rosettas radial position from the Sun<br>9 % xrr - Rosettas radial position from the Sun
 10 % time - Time of current iteration<br>
11 % e - The comets mean distance<br>
13 % P - The comets mean distance<br>
14 % Tper - The comets time of perihelion passage
\begin{array}{c|cc}\n 13 & 3 \\
 14 & 3 \\
 15 & 3 \\
 16 & 3 \\
 17 & 3\n \end{array}16 % Output: dt - Delaytime, i.e the time it takes for the ion tail to<br>
17 % with speed necessary for encounter<br>
19 % view - Solar wind speed necessary for encounter<br>
19 % xcr - x-coordinate of the comet at production tim
\frac{20}{21}<br>\frac{21}{22}22 % Method: Finds the position of the comet in its orbit which complete<br>
23 % a radial line drawn between Sun-comet-Rosetta. The position<br>
25 % comet in its orbit at that line corresponds to the position<br>
26 % production
                23 A receiver a radial line drawn between Sun-comet-Rosetta. The position of the comet in its orbit at that line corresponds to the position at
 24 \frac{y}{x} comet in its orbit at that line corresponds to the position at 25 \frac{y}{x} production since the ion tail has move radially outwards.
 \begin{array}{ll}\n26 & \text{% } 26 & \text{% } 26 & \text{% } 26 & \text{% } 26 & \text{% } 27 & \text{% } 27 & \text{% } 28 & \text{% } 28 & \text{% } 28 & \text{% } 29 & \text{% } 29 & \text{% } 29 & \text{% } 29 & \text{% } 29 & \text{% } 29 & \text{% } 29 & \text{% } 29 & \text{% } 29 & \text{% } 29 & \text{% } 29 & \text{% } 29 & \text{% } 29 & \text{% } 29 & \text30 %-----------------------------------------------------------------------
31 AU = 1.49597870*10<sup>\sim</sup>(11); % [m]
```
32  $\frac{33}{34}$ 49  $\frac{45}{50}$  $\begin{array}{c} 52 \\ 53 \\ 54 \end{array}$  $\frac{56}{57}$ 63  $66$ <br> $67$ <br> $68$  $^{70}_{71}$ 75<br>76<br>77<br>78<br>79  $\frac{85}{86}$  $91$  $\frac{93}{94}$  $\frac{103}{104}$  $\frac{109}{110}$  $114$ 

```
34 %-----------------------------------------------------------------------
35 % xrr, yrr is the projected position of Rosetta on the comets
36 % orbital plane which gives us the desired true anomaly the
37 % comet have to have at production time
38 %-----------------------------------------------------------------------
  39 f0 = \text{atan}(\text{abs}(\text{yrr}/\text{xrr}));<br>40 if (sign(xrr) == 1 & sign
  40 if (sign(xrr) == 1 & sign(yrr) == 1)<br>
41 f 0 = f 0:
  \begin{array}{c|c} 41 & \text{f0 = f0;} \\ 42 & \text{elseif (si)} \end{array}42 elseif (sign(xrr) == -1 & sign(yrr) == 1)<br>43 f0 = pi-f0;<br>44 elseif (sign(xrr) == -1 & sign(yrr) == -1
   43 f0 = pi-f0;
44 elseif (sign(xrr) == -1 & sign(yrr) == -1)
   45 f0 = pi+f0;
46 elseif (sign(xrr) == 1 & sign(yrr) == -1)
47 f0 = 2*pi-f0;
  \begin{array}{c|c}\n48 \\
48\n\end{array} end
               51 % True anomaly and eccentric anomaly are positive
                     while sign(f0) == -1f0 = f0+2*pi;55 end
  57 E0 = 2*atan(sqrt((1-e)/(1+e))*tan(f0/2));<br>
58 while sign(E0) == -1
  58 while sign(E0) == -1<br>59 E0 = E0+2*pi:
                      E0 = \overline{E0+2*pi};60 end
61
  62 r = a*(\cos(E0) - e)/\cos(f0);64 %-----------------------------------------------------------------------
  \begin{array}{c|c} 65 & \text{% } 65 & \text{% } 66 \\ \text{% } 66 & \text{% } 66 & \text{% } 66 & \text{% } 66 \\ \text{% } 66 & \text{% } 66 & \text{% } 66 & \text{% } 66 \\ \end{array}66 %-----------------------------------------------------------------------
  68 \begin{cases}\n 68 \\
 69\n \end{cases} xcr = r*cos(f0);
                     \text{ycr} = \text{r} * \sin(f0);71 %-----------------------------------------------------------------------
72 % Distance the ion tail travel equals the distance between Rosetta
73 % and the distance of the comet at production time, i.e. the radiall
74 % distance from the Sun. The solar wind speed necessary can be calculated
               75 % directly
   76 %-----------------------------------------------------------------------
                    d = rr-r;
  79 if d > 0<br>80 bb = 1
   80 bb = Tper;
81 if time > (bb+P*365.25637)
  82 while time > (bb+P*365.25637)<br>83 bb = bb+P*365.25637;
                              bb = bb+P*365.25637;84 end
  \begin{array}{c|c}\n 86 & \text{elseif time} < \text{bb} \\
 87 & \text{while time} < \text{R} \\
 88 & \text{bb} = \text{bb-P} \text{*}36\n \end{array}87 while time < bb
88 bb = bb-P*365.25637;
  \begin{array}{c|c}\n 89 \\
 90 \\
 \end{array} end
                    end
  92 t = bb+P*365.25637*(E0-e*sin(E0))/(2*pi);94 %-----------------------------------------------------------------------
  95 \frac{3}{2} % Time that has passed between the radial distance of the comet and 96 \frac{3}{2} the time of iteration can be calculated from celestial mechanics
   96 % the time of iteration can be calculated from celestial mechanics
97 % and equals the time it takes for the ion tail to reach Rosetta.
98 % If it is less than zero it means that the comet is close to
 99 \% perihelion at production time and has passed it at the time<br>100 \% of encounter, i.e. an addition of 2pi has been added to the<br>101 \% eccentric anomaly. So in that case we need to subtract 2pi.<br>102 \%-------
\begin{array}{c|c} 103 & \text{d}t = \text{time-tt}; \\ 105 & \text{if dt} < 0 \\ 106 & \text{dt} = \text{time-} \end{array}105 if dt < 0
106 dt = time-(bb+P*365.25637*(E0-e*sin(E0)-2*pi)/(2*pi));
\begin{array}{cc} 107 & \hspace{1.5cm} \text{end} \\ 108 & \hspace{1.5cm} \text{v\_sw} \end{array}v<sub>sw</sub> = d*AU/(dt*86400);
\begin{array}{c|c}\n110 \\
111\n\end{array} else
111 tt = 0;<br>
112 tt = 0;
112 dt = 0;<br>113 v sw = 0
                v<sub>sw</sub> = 0;
```
#### B.2.5 crossing.m

```
\begin{array}{c} 15 \\ 16 \\ 17 \end{array}\begin{array}{c} 20 \\ 21 \\ 22 \end{array}\frac{23}{24}\frac{26}{27}\frac{28}{29}31
 \frac{35}{36}37
38
 41
 \frac{52}{53}<br>\frac{53}{54}56
     58
 \begin{array}{c} 59 \\ 60 \end{array}63 \overline{64}\begin{array}{c} 69 \\ 70 \\ 71 \end{array}
```

```
1 function crossing(ii, e, a, P, Tper, xsc, ysc, zsc, name)
    2 %-----------------------------------------------------------------------
    3 %-----------------------------------------------------------------------
4 % Created by: Sofie Spjuth, IRF-Uppsala, 2005, thesis-work
 5<br>
\begin{array}{ccccc} 5 & \text{X} & \text{N} \\ 6 & \text{X Input:} & \text{ii} & - \text{Iteration number when Rosetta crosses orbital plane} \\ 7 & \text{X} & \text{e} & - \text{The comets eccentricity} \\ 8 & \text{X} & \text{a} & - \text{The comets mean distance} \\ 10 & \text{X} & \text{P} & - \text{ The comets critical period} \\ 11 & \text{X} & \text{Tper} & - \text{ The comets time of perihelion passage} \\ 12 & \text{X} & \text{xsc} & - \text{Rosettas y-coordinates in the comets system} \\ 13 & \text{X} & \text{ysc} &16 % Method: Evaluates the conditions when Rosetta crosses the orbital plane
17 % of the comet. Saves the data in files.
18 %-----------------------------------------------------------------------
\overline{19} \overline{19} \overline{?} \overline{?} \overline{?} \overline{?} \overline{?} \overline{?} \overline{?} \overline{?} \overline{?} \overline{?} \overline{?} \overline{?} \overline{?} \overline{?} \overline{?} \overline{?} \overline{?} \overline{?} \overline{?} \overline{?} \overline{?} \overline{?} \overload data.d
                        time = data(i);
\begin{array}{c|c} 24 & \text{array} \\ 25 & \text{array} \\ 25 & \text{array} \end{array} xrr = xsc(ii);
 25 yrr = ysc(ii);
26 zrr = zsc(ii);
29 % Rosettas radial position from the Sun 30 \gamma = \frac{\arctan 2 + \arctan 2 + \arctan 2}{\arctan 2 + \arctan 2}rr = sqrt(xrr^2+yrr^2+zrr^2);32 %-----------------------------------------------------------------------
33 % Calculates the solar wind speed necessary for encounter with the ion tail
 34 %-----------------------------------------------------------------------
               [dt, v_sw, xcr, ycr] = swvel(xrr, yrr, zrr, rr, time, e, a, P, Tper);
 39 \begin{cases} \text{RU} = \text{sqrt}(xrr^2+yrr^2+zrr^2); \\ \text{Rc} = \text{sqrt}(xcr^2+ycr^2); \end{cases}\begin{tabular}{ll} 42 & \text{day = datevec(time)}; \\ 43 & \text{str1 = char(name)}; \\ 44 & \text{str2 = datestr(time)} \end{tabular}43 str1 = char(name);<br>44 str2 = datestr(time);
 45 str3 = num2str(sign(zrr));
46 str7 = num2str(abs(zrr));
 47 str8 = num2str(v_sw/1000);<br>48 str9 = num2str(dt);
 49 str10 = num2str(RU);
50 str11 = num2str(Rc);
\begin{array}{ccc}\n\text{49} & \text{510} = \text{num} \\
\text{50} & \text{str11} = \text{num} \\
\text{51} & \text{nu} = \text{date};\n\end{array}\begin{array}{lllllllllllll} \mbox{s = [str1 ' : ' str2 ' & ' str3 ' & ' str7 ' ' ];} \\ \mbox{s1 = ['} & ' str3 ' & ' str3 ' & ' str7 ' ' ];} \\ \mbox{s2 = ['} & ' str10 ' & ' str11 !; & \\ \end{array}54 s1 = [' ' str8 ' ' str9 ' '];<br>
55 s2 = [' ' str10 ' str11];
                                      str = [nu ' ' s ' ' s1 ' ' s2];60 %------------------------------------------------------------------------
61 % saves the encounter in different files depending on what year it happens
 62 %------------------------------------------------------------------------
64 if \frac{dq}{1} if (day(1)==2004)<br>65 fid=fopen('hits/20<br>66 fprintf(fid,'%s\n<br>67 fprintf(fid,'%s\n
 65 fid=fopen('hits/2004.txt','a');
66 fprintf(fid,'%s\n','CROSSING OF THE PLANE:');
67 fprintf(fid,'%s\n',str);
68 fclose(fid);
 70 elseif (day(1)==2005)
71 fid=fopen('hits/2005.txt','a');
 72 fprintf(fid,'%s\n','CROSSING OF THE PLANE:');
73 fprintf(fid,'%s\n',str);
```
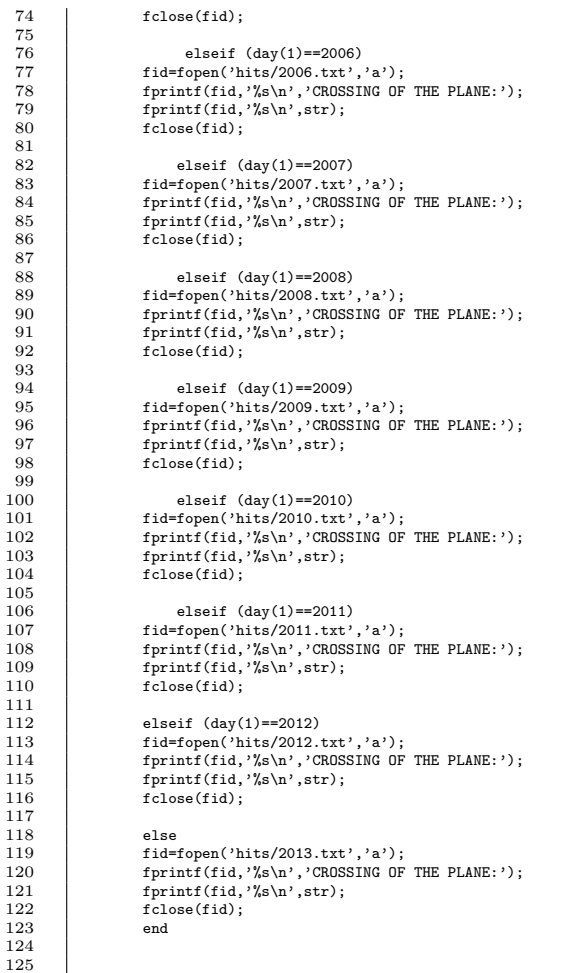

## B.2.6 orbcom.m

 $\frac{1}{1}$ 

```
1 function [x_com,y_com] = orbcom(Tstart, t_int, Tper, P, e, a)
          2 %-----------------------------------------------------------------------
  3 %-----------------------------------------------------------------------
4 % Created by: Sofie Spjuth, IRF-Uppsala, 2005, thesis-work
5 %
6 %<br>
7 % Input: Tstart - Rosettas launch date<br>
9 % Tper - The comets time of perihelion passage<br>
10 % P - The comets orbital period<br>
12 % e - The comets mean distance<br>
2 % a - The comets mean distance
14 % Output: x_com - Comets x-coordinates in the plane-of-orbit
15 % y_com - Comets y-coordinates in the plane-of-orbit
```
% 17 % Method: Calculates the cartesian coordinates of the comet in the

18  $\begin{array}{ll}\n\text{7} & \text{plane-of-orbit from the orbital elements.} \\
\text{8} & \text{7} \\
\text{9} & \text{8} \\
\text{10} & \text{8}\n\end{array}$  where I want to the movement of the comet in its orbit in 19  $\frac{1}{3}$  This program is only used when I want to create a plot with<br>20  $\frac{1}{3}$  the movement of the comet in its orbit included. 21 %----------------------------------------------------------------------- 22 %----------------------------------------------------------------------- 25 %----------------------------------------------------------------------- 26 % Calculates the mean anomaly, M, of the comet during Rosettas journey. 27 %----------------------------------------------------------------------- 29  $G = 6.67259*10^{\circ}(-11);$  % The gravitational constant  $[Mm^2/kg^2]$ <br>30 M\_sun = 1.989\*10^(30); % Mass of the Sun [kg]  $\begin{array}{c|c} 32 \end{array}$  % Iteration start time, i.e. Rosettas launch date<br>33 Tnu = Tstart:  $T_{\text{nu}}$  = Tstart; 35 for k = 1:t\_int 36 t(k) = Tnu-Tper; % In mean solar days 37 M(k) = 2\*pi\*t(k)/(P\*365.25637); % Mean anomaly [rad] 40 % If M results in a negative value, an addition of multiple 2\*pi 41 % are needed to get M between zero and 2\*pi while sign(M(k)) == -1 42 while  $sign(M(k)) ==$ <br>43  $M(k) = M(k)+2*pi;$ <br>44 end  $40<sup>44</sup>$  $46$   $\%$  If M results is larger than 2\*pi, an subtraction of multiple 2\*pi<br>47  $\%$  are needed to retrieve the right angle between zero and 2\*pi 48 while M(k) >= 2\*pi 49 M(k) = M(k)-2\*pi;  $\begin{array}{c|c}\n\text{50} & \text{end}\n\end{array}$ 52 <br>
53 <br>
Thu = Tnu+1;<br>
Thu = Tnu+1;  $54$  end 57 %----------------------------------------------------------------------- 58 % Calculates the eccentric anomaly, E, of the comet during Rosettas 59 % journey, from Keplers equation using Newton Raphson iteration improved 60 % by Halleys third order method. 61 %----------------------------------------------------------------------- 63 for  $k = 1:t_{\text{int}}$ <br>64 if  $M(k) = 0$ 65  $E(k) = 0;$ 67 else 68  $E\_start(k) = M(k);$ <br>
69  $f(k) = E\_start(k)-e*sin(E\_start(k)) - M(k);$ <br>
70 fbis(k) =  $e*sin(E\_start(k));$ <br>
71 fbis(k) =  $e*sin(E\_start(k));$  $E(\mathbf{k}) = \mathbb{E}_{\mathbf{1}} \text{start}(\mathbf{k}) - (f(\mathbf{k})/f \text{prim}(\mathbf{k})) - (f(\mathbf{k})*f \text{bis}(\mathbf{k})/(2*f \text{prim}(\mathbf{k}))),$ 74 % improvement of E until it the error is small enough<br>
75 % while abs(E(k)-E\_start(k)) > 10^(-4)<br>
E\_start(k) = E\_start(k);<br>
77 \$ (k) = E\_start(k)-e\*sin(E\_start(k))-M(k);<br>
79 \$ fprim(k) = 1-e\*cos(E\_start(k));<br>
80 \$(k) = 75 while abs(E(k)-E\_start(k)) > 10^(-4) 76 E\_start(k) = E(k); 77 f(k) = E\_start(k)-e\*sin(E\_start(k))-M(k); 78 fprim(k) = 1-e\*cos(E\_start(k)); 79 fbis(k) = e\*sin(E\_start(k)); 80 E(k) = E\_start(k)-(f(k)/fprim(k))-(f(k)\*fbis(k)/(2\*fprim(k))); 81 end<br>82 end 83 end 84 86 %----------------------------------------------------------------------- 87 % The cometary coordinates in plane-of-orbit [AU] 88 %----------------------------------------------------------------------- 90  $x_{1} \cos \theta = a*(\cos(E)-e);$ <br>91  $y \cos \theta = a*\sqrt{1-e^2}$  $y_{\text{com}} = a*sqrt(1-e^2)*sin(E);$ 

23 24  $\frac{28}{29}$ <br>30  $\frac{31}{32}$ 34 38  $\begin{array}{c} 39 \\ 40 \end{array}$  $\begin{array}{c} 45 \\ 46 \\ 47 \end{array}$  $\begin{array}{c} 51 \\ 52 \\ 53 \end{array}$  $55$  $\frac{56}{57}$  $62$ <br> $63$  $\frac{66}{67}$  $^{71}_{72}_{73}$ <br> $^{72}_{74}$  $85$ <br> $86$  $\frac{89}{90}$ 92

## B.2.7 plothit.m

 $\begin{array}{c} 4 \\ 5 \\ 6 \end{array}$ 

12

 $\frac{16}{17}$ <br> $\frac{17}{18}$ 

 $\frac{22}{23}$ 

 $\frac{29}{30}$ 

39

 $\frac{41}{42}$ 

45

 $\frac{49}{50}$  $\frac{51}{52}$ 

 $\frac{53}{53}$ <br> $\frac{54}{55}$ 

 $\frac{57}{58}$ 

 $\frac{60}{61}$ 

 $68$ <br> $69$ 

 $\begin{array}{r} 73 \\ 73 \\ 74 \\ 75 \end{array}$ 

```
1 function plothit(time, dt, xsc, ysc, zsc, v_sw, e, a, P) 2 %----------------------------------------------------------------------- 3 %----------------------------------------------------------------------- 4 % Created by: Sofie Spjuth, IRF-Uppsala, 2005, thesis-work \begin{array}{c} 6 \end{array} \begin{array}{c} \text{% } \begin{array}{c} \text{% } \begin{array}{c} \text{% } \begin{array}{c} \text{% } \begin{array}{c} \text{% } \end{array} & \text{% } \begin{array}{c} \text{% } \begin{array}{c} \text{% } \end{array} & \text{% } \begin{array}{c} \text{% } \end{array} \\ \text{% } \begin{array}{c} \text{% } \begin{array}{c} \text{% } \end{array} & \text{% } \begin{array}{c} \text{% } \begin{array}{c} \text{% } \end{array} & \text{% } \begin{array8 %----------------------------------------------------------------------- 9 \begin{bmatrix} 9 \\ 10 \\ AU=1.4959787 \\ 11 \\ aa=1; \end{bmatrix}AU=1.49597870*10^(11); % [m]
           aa = 1;
13 \qquad th = time-data(1)+1;<br>14 \qquad tor = th-round(dt):
 14 tpr = th-round(dt);<br>
15 istop = th-tpr+1;<br>
16 for i = 1:istop
 18 xrr(i) = xsc(tpr+i-1);<br>
19 yrr(i) = ysc(tpr+i-1);
20 \text{ Zrr}(i) = \text{zsc}(\text{tpr}+i-1);<br>
21 \text{ end}21 end
 23 %-----------------------------------------------------------------------
24 % xrr, yrr is the projected position of Rosetta on the comets
25 % orbital plane which gives us the desired true anomaly the
26 % comet have to have at production time
 27 %-----------------------------------------------------------------------
28 f0 = atan(abs(yrr(i)/xrr(i)));
 30 if (sign(xrr) == 1 & sign(yrr) == 1)
31 f0 = f0;
32 elseif (sign(xrr) == -1 & sign(yrr) == 1)
 33 f0 = pi-f0;
34 elseif (sign(xrr) == -1 & sign(yrr) == -1)
35 f0 = pi+f0;
36 elseif (sign(xrr) == 1 & sign(yrr) == -1)<br>37 f0 = 2*pi-f0;<br>38 end
 37 f0 = 2*pi-f0;
38 end
40 % True anomaly and eccentric anomaly are positive
42 while sign(f0) == -1<br>43 f0 = f0+2*pi;<br>44 end
 43 f0 = f0+2*pi;
44 end
46 E0 = 2*atan(sqrt((1-e)/(1+e))*tan(f0/2));<br>
47 while sign(E0) == -1<br>
48 E0 = E0+2*pi;47 while sign(E0) == -1
48 E0 = E0+2*pi;
                      49 end
                      r = a * (cos(E0) - e) / cos(f0);54 %-----------------------------------------------------------------------
55 % Position of the comet from production time to time of encounter
           \frac{9}{6}-\frac{3}{10}xc1 = r * cos(f0);59 \text{ycl} = \text{r} * \sin(f0);61 %-----------------------------------------------------------
62 % Calculates E, from Keplers equation, by using Newton Raphson
63 % iteration improved by Halleys third order method
 64 %-----------------------------------------------------------
65 Mstart = E0-e*sin(E0);
66 for k = 1:(istop-1)<br>67 M(k) = k*2*ni/(P*)M(k) = k*2*pi/(P*365.25637) + Mstart;69 % If M results in a negative value, an addition of multiple 2*pi
70 % are needed to get M between zero and 2*pi
71 while sign(M(k)) == -1
72 M(k) = M(k)+2*pi;end
75 % If M results is larger than 2*pi, an subtraction of multiple 2*pi<br>76 % A are needed to retrieve the right angle between zero and 2*pi<br>77 while M(k) >= 2*pi
 76 \begin{array}{c} \n\text{% } \lambda \text{ are needed to retrieve the right angle between zero and } 2*pi \n\end{array}
```

```
78 M(k) = M(k)-2*pi;<br>79 end
                                    79 end
  \frac{80}{81}81 if M(k) = 0<br>82 E(k) = 0;
    83 else
84 E_start(k) = M(k);
    85 f(k) = E_start(k)-e*sin(E_start(k))-M(k);<br>
86 fprim(k) = 1-e*cos(E_start(k));<br>
87 fbis(k) = e*sin(E_start(k));
  88 E(k) = E_start(k)-(f(k)/fprim(k))-(f(k)*fbis(k)/(2*fprim(k)));
  \begin{array}{c} 89 \\ 90 \end{array}\begin{array}{ll}\n 90 \\
 91\n \end{array} \begin{array}{ll}\n 7 \\
 \text{improvement of E until it the error is small enough} \\
 91\n \end{array}91<br>
2012 E_start(k) > 10^(-4)<br>
E_start(k) = E_start(k);<br>
93<br>
5(k) = E_start(k)-e*sin(E_start(k))-M(k);<br>
94<br>
fprim(k) = 1-e*cos(E_start(k));<br>
fbis(k) = e*sin(E_start(k));<br>
E(k) = E_start(k)-(f(k)/fprim(k))-(f(k)*fbis(k)/(2
  \begin{array}{c|c} 96 & & & 1 \\ 97 & & & \mathrm{end} \\ 98 & & & \mathrm{end} \end{array}end
  99
100 end
\begin{array}{c} 101 \\ 102 \end{array}fan = 2*atan(sqrt((1+e)/(1-e))*tan(E./2));\frac{103}{104}r = a*(cos(E)-e)./cos(fan);
 105 xc2 = r.*cos(fan);<br>
106 yc2 = r.*sin(fan);
\frac{106}{107}108 xc = [xc1 xc2];<br>
109 yc = [yc1 yc2];<br>
110 [the, rad] = cart2pol(xc, yc);
111
\begin{array}{c} 112 \\ 113 \end{array}113 ve = [(\text{istop-1}):-1:0];<br>
114 \quad \text{ions} = \text{sc}+(v, \text{crstwo*864})114 \frac{x-x-t}{y-x} = x-t(y_0+xw+v86400/AU).*cos(the);<br>115 \frac{x-t(y_0+w+v86400/AU) \cdot \sin(\theta)}{y-x};
                                      1001x - xC \cdot (v_0 + v_0 + 86400/kU). *cos(the);<br>100y = yC + (v_0 + v_0 + 86400/kU). *sin(the);
116
\frac{117}{118}118 zc = [0*(tpr:th)];
119 ionz = [0*(tpr:th)];
\begin{array}{c} 120 \\ 121 \end{array}121 <br>
122 <br>
123 <br>
123 <br>
123 <br>
123 <br>
129 <br>
129 <br>
129 <br>
129 <br>
129 <br>
129 <br>
129 <br>
129 <br>
129 <br>
129 <br>
129 <br>
129 <br>
129 <br>
129 <br>
129 <br>
129 <br>
129 <br>
129 <br>
129 <br>
129 <br>
129 <br>
129 <br>
129 <br>
129 <br>
129 <br>
129 <br>
129 <br>
129 <br>
129 <br>
129 <br>
129 <br>

\begin{array}{c} 124 \\ 125 \end{array}\begin{array}{cc} 125 \\ 126 \end{array} figure(aa)
126 \begin{array}{|l|}\n\hline\n126 & \text{subject}(2,2,1) \\
127 & \text{XY projectio}\n\end{array}% XY projection
 128 plot(xc, yc, 'g', ionx, iony, 'b', xrr, yrr, 'r',...<br>
129 xrr(istop), yrr(istop), 'rs', xc(istop), yc(istop), 'k+', arrx, arry, ...<br>
131 xlabel('X (AU)')
132 ylabel('Y (AU)')<br>133 grid on
 133 grid on
134 axis equal
135
 136 subplot(2,2,2)
137 % XZ projection
 138 plot(xc, zc, 'g', ionx, ionz, 'b', xrr, zrr, 'r',...<br>139 xrr(istop), zrr(istop), 'rs', xc(istop), zc(istop), 'k+', arrx, arrz, ...<br>140 'y-', 0, 0, 'k*')
 141 xlabel('X (AU)')
142 ylabel('Z (AU)')
 143 grid on
144 axis equal
\frac{145}{146}146 subplot(2,2,3)
147 \begin{array}{c} \text{% (14.1)}\\ \text{% (14.1)}\\148 plot(yc, zc, 'g', iony, ionz, 'b', yrr, zrr, 'r',...<br>
149 yrr(istop), zrr(istop), 'rs', yc(istop), zc(istop), 'k+', arry, arrz, ...<br>
151 xlabel('Y (AU)')
152 ylabel('Z (AU)')<br>153 arid on
 153 grid on<br>154 axis equ
                                  154 axis equal
\begin{array}{c} 155 \\ 156 \end{array}\begin{array}{c|c} 156 & \text{subject}(2,2,4) \\ 157 & \text{plot}(vc) \end{array}157 plot(yc(1), zc(1), 'g', iony(1), ionz(1), 'b',...<br>
158 yrr(istop), zrr(istop), 'r', arry(1), arrz(1), ...<br>
160 legend('Comet','Ion tail','Rosetta','Radial sun-s/c','Sun',0)
```
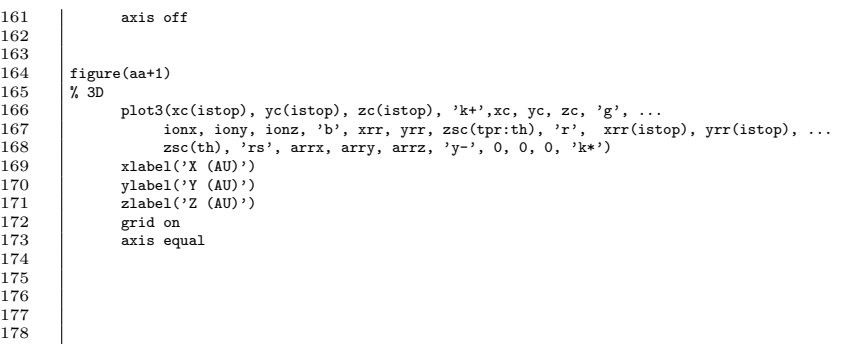

#### B.2.8 cases.m

 $\frac{16}{16}$ 

 $\frac{24}{25}$ 

 $\frac{26}{27}$ 

 $\frac{28}{29}$ 

 $\begin{array}{c} 30 \\ 31 \end{array}$ 

 $\frac{34}{35}$ 

 $\begin{array}{c} 36 \\ 37 \\ 38 \\ 39 \end{array}$ 

 $\frac{40}{42}$ 

43 44

46 47

 $\frac{50}{51}$ 

1 function cases(icb, ict, e, a, P, Tper, xsc, ysc, zsc, name) 2 %----------------------------------------------------------------------- 3 %----------------------------------------------------------------------- 4 % Created by: Sofie Spjuth, IRF-Uppsala, 2005, thesis-work  $\begin{bmatrix} 3 & 7 \ 4 & 7 \ 5 & 7 \ 6 & 7 \end{bmatrix}$ <sup>8</sup> % Input: icb - Iteration start time for the cases<br>
7 % ict - Iteration stop time for the cases<br>
9 % a - The comets mean distance<br>
10 % P - The comets orbital period 11  $\%$  Tper - The comets time of perihelion passage<br>
12  $\%$  xsc - Rosettas x-coordinates in the comets system<br>
13  $\%$  ysc - Rosettas y-coordinates in the comets system<br>
14  $\%$  zsc - Rosettas z-coordinates in the comet 17 | % Method: Evaluate the cases in the beginning or the end of the iteration<br>18 | % interval when Rosetta might be close to the orbital plane,<br>19 | % but with the crossing time before or after iteration interval. 20 %----------------------------------------------------------------------- 21 %-----------------------------------------------------------------------  $\begin{array}{c} 22 \\ 23 \end{array}$  load data.d<br>23 var = 1;  $var = 1$ ; for  $i = icb:ict$ if  $zsc(i) < 0.15$  $time = data(i);$ 31 xrr = xsc(i); 32 yrr = ysc(i); 33 zrr = zsc(i); 35 % Rosettas radial position from the Sun  $rr = sqrt(xrr^2+yrr^2+zrr^2);$ 38 %----------------------------------------------------------------------- 39 % Calculates the solar wind speed necessary for encounter with an ion tail 40 %-----------------------------------------------------------------------  $[dt, v$ <sub>-</sub>sw, xcr, ycr] = swvel(xrr, yrr, zrr, rr, time, e, a, P, Tper); if  $(v\_sw > 200000$  &  $v\_sw < 1200000)$  $48$  RU = sqrt(xrr^2+yrr^2+zrr^2);<br>  $49$  Rc = sqrt(xcr^2+ycr^2);  $day = datevec(time);$ 

 $\begin{array}{c} 61 \\ 62 \end{array}$  $\frac{65}{66}$ 67 68  $\frac{69}{70}$ 72<br>73<br>74<br>75<br>76<br>77<br>78<br>79  $\begin{array}{c} 85 \\ 86 \\ 87 \end{array}$  $\begin{array}{c} 94 \\ 95 \end{array}$  $\frac{100}{101}$ 103  $\begin{array}{c} 112 \\ 113 \\ 114 \end{array}$  $\begin{array}{c} 121 \\ 122 \end{array}$  $\frac{125}{130}$ 

```
52 str1 = char(name);<br>53 str2 = datestr(time);<br>54 str3 = num2str(sign(zrr));
  55 str7 = num2str(abs(zrr));
56 str8 = num2str(v_sw/1000);
  57 str9 = num2str(dt);<br>
58 str10 = num2str(RU);<br>
59 str11 = num2str(Rc);
 \begin{array}{c|c}\n 59 \\
 60\n \end{array} \begin{array}{c}\n 59 \\
 \text{str11 = num} \\
 11 \\
 \text{nu = date};
  62 s = [str1 ': ' str2 ' ' str3 ' str7 ' '];<br>63 s1 = [' ' ' str8 ' str19 ' '];<br>64 s2 = [' ' str10 ' ' str11];
                                 str = [nu ' ' s ' ' s1 ' ' s2];69 stjk = ['Comet: Date: Distance [AU]: '...
70 'SW-speed [km/s]: Timedelay [days]: s/c-sun [AU]: comet-sun [AU]:'];
                     sti = [' '];
  74 %-----------------------------------------------------------------------
75 % saves the encounter in different files depending on what year it happens
76 %-----------------------------------------------------------------------
                         if day(1) == 2004
                         fid = fopen('hits/2004.txt','a');
 79 if var == 1<br>80 fprintf(fid,<br>81 fprintf(fid,
  80 fprintf(fid,'%s\n',sti);<br>81 fprintf(fid,'%s\n',stjk);
  82 end<br>83 fprintf(fid,'%s\n',str);
 84 fclose(fid);
  86 elseif day(1) == 2005<br>87 fid = fopen('hits/2005.txt','a');<br>88 if var == 1<br>fprintf(fid,'%s\n',sti);
 90 fprintf(fid, '\sqrt{k}\n', stjk);<br>91 end
 91 end<br>92 fpri<br>93 fclo
                         {\tt fprint(fid,''\!\!s\langle n',str)};fclose(fid);95 elseif day(1) == 2006<br>96 fid = fopen('hits/2006.tx<br>97 if var == 1
  96 fid = fopen('hits/2006.txt','a');<br>
97 if var == 1<br>
98 fprintf(fid,'%s\n',sti);
 99 fprintf(fid, 'ks\n', stjk);<br>not fprintf(fid, 'ks\n', stjk);
                         fprintf(fid,'%s\n',str);
102 fclose(fid);
104<br>105 elseif day(1) == 2007<br>105 fid = fopen('hits/2007.tx
105 fid = fopen('hits/2007.txt','a');<br>106 if yar == 1
\begin{tabular}{ll} 106 \\ 107 \end{tabular} \qquad \qquad \begin{tabular}{ll} \bf 106 \\ \bf 107 \end{tabular} \qquad \qquad \begin{tabular}{ll} \bf 107 \\ \bf 1107 \end{tabular}107 fprintf(fid,'%s\n',sti);<br>108 fprintf(fid,'%s\n',stjk);
109 end
10 for \lim_{f \in \text{Isom}(fid)} frintf(fid, '\s\n',str);
                         fclose(fid);113 elseif day(1) == 2008
114 fid = fopen('hits/2008.txt','a');
115 if var == 1<br>116 fprintf(fid,'%s\n',sti);
117 fprintf(fid, \sqrt[k]{s \n}, stjk);
118 end<br>119 end<br>119 fpri
119 fprintf(fid,'%s\n',str);<br>120 fclose(fid);
                         fclose(fid);122 elseif day(1) == 2009<br>123 fid = fonen('hits/2009.tx
123 fid = fopen('hits/2009.txt','a');
124 if var == 1
125 fprintf(fid,'%s\n',sti);<br>126 fprintf(fid,'%s\n',stjk);
\begin{array}{c} 127 \\ 128 \end{array} end<br>fpri
128 fprintf(fid, '%s\n', str);<br>129 fclose(fid):
                         fclose(fid);131 elseif day(1) == 2010<br>132 fid = fopen('hits/2010.txt
132 fid = fopen('hits/2010.txt','a');<br>133 if yar == 1
\begin{array}{c|c}\n 133 & \text{if } \text{var} = 1 \\
 134 & \text{fprintf} \n \end{array}11 vuit 1<br>fprintf(fid,'%s\n',sti);
```
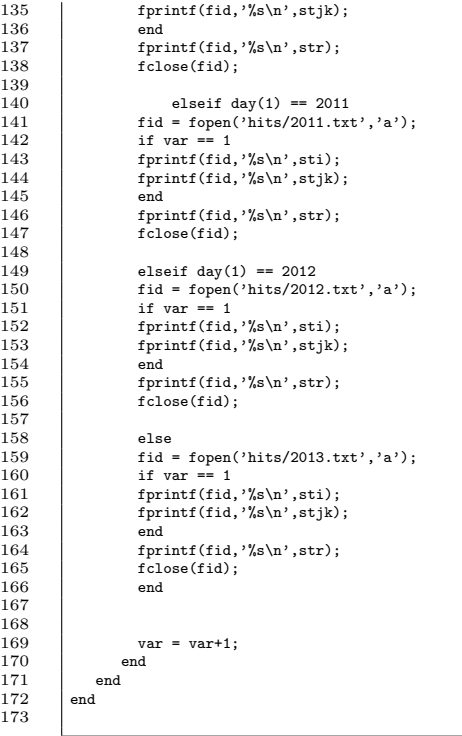

#### B.2.9 distance.m

 %----------------------------------------------------------------------- %----------------------------------------------------------------------- 3 % Created by: Sofie Spjuth, IRF-Uppsala, 2005, thesis-work  $\begin{array}{c}\n4 \quad \text{\AA} \quad \text{\AA} \quad \text{\AA} \quad \text{\AA} \quad \text{0.5} \quad \text{\AA} \quad \text{0.6} \quad \text{0.7} \quad \text{0.7} \quad \text{0.8} \quad \text{0.7} \quad \text{0.7} \quad \text{0.7} \quad \text{0.7} \quad \text{0.7} \quad \text{0.7} \quad \text{0.7} \quad \text{0.7} \quad \text{0.7} \quad \text{0.7} \quad \text{0.7} \quad \text{0.7} \quad \text{0.7} \quad \text{0.7} \quad \text{$  % program. 13 %----------------------------------------------------------------------- %---------------------------------------------------------------------- load rosetta.d 16 | load data.d<br>17 | load('-mat','name.d')<br>18 | format long e 17 <br>
16ad('-mat','name.d')<br>
18 format long e<br>
19 <br>
AU=1.49597870\*10^(11); % [m]  $\frac{15}{20}$  $j = input('Comet number: ');$  $\frac{22}{23}$ <br> $\frac{23}{24}$ <br> $\frac{24}{25}$  % Open the file for comet j 24 file = ['newcomets/fil' num2str(j)]; 25 filed = [file '.d']; 26 load(filed)<br>
27 filen = ['fil' num2str(j)];<br>
29 a = value(1);<br>
30 e = value(2);

36 37  $43$ <br> $44$ <br> $45$ 50  $\frac{51}{52}$ <br> $\frac{52}{53}$ 54 56  $\frac{58}{59}$  $61$ <br> $62$ <br> $63$  $65$ <br> $66$  $68$ <br> $69$ <br> $70$ 71 72 78  $\frac{88}{89}$  $\frac{91}{92}$  $94$ <br> $95$ <br> $96$ <br> $97$  $\frac{98}{99}$  $\frac{101}{102}$  $\frac{103}{104}$ <br> $\frac{104}{105}$  $\frac{107}{108}$ 110

 inc = value(3); 32 W = value(4); 33 w = value(5); Tper = value(6); 35 P = value(7); %----------------------------------------------------------------------- 39 % Transformation of Rosetta heliocentric ecliptic coordinates 40 % to the comets heliocentric reference system. %----------------------------------------------------------------------- 42 [xsc,ysc,zsc] = coordtransf(rosetta(1,:), rosetta(2,:), rosetta(3,:), (W\*pi/180), (w\*pi/180), (inc\*pi/180)); %----------------------------------------------------------------------- % Solar wind velocity and time span you want to evaluate %-----------------------------------------------------------------------  $47 \quad \overline{v\_sw} = 450000;$ 48 ilow = datenum(2014,03,01)-data(1)+1;<br>49 itop = datenum(2014,03,13)-data(1)+1;  $1100 = 0$  datenum(2014,03,13)-data(1)+1;  $ind = 1;$  $a = 1;$ for  $i = i$ low:itop time = data(i);  $xrr = xsc(i);$ <br>60  $yrr = ysc(i);$  $zrr = zsc(i);$ % Rosettas radial position from the Sun rr = sqrt(xrr^2+yrr^2+zrr^2); arrx = [0 xrr]; 67 arry = [0 yrr]; x0 = interp1(1:2,arrx,1:5000); 70 y0 = interp1(1:2,arry,1:5000); 73 <br>
74 <br>
74 <br>
75 <br>
76 <br>
76 <br>
76 <br>
76 <br>
76 <br>
76 <br>
2000 <br>
1000 <br>
1000 <br>
2000 <br>
1000 <br>
2000 <br>
2000 <br>
2000 <br>
2000 <br>
2000 <br>
2000 <br>
2000 <br>
2000 <br>
2000 <br>
2000 <br>
2000 <br>
2000 <br>
2000 <br>
2000 <br>
2000 <br>
2000 <br>
2000 <br>
2000 <br>
2000 <br>
2000 %----------------------------------------------------------------------- f0 = atan(abs(yrr/xrr)); 80 if (sign(xrr) == 1 & sign(yrr) == 1)  $\begin{array}{ccc} 81 & 61 \\ 82 & 61 \end{array}$ <br>82 elseif (sign) 82 elseif (sign(xrr) == -1 & sign(yrr) == 1)<br>83 f( = ni-f(). f0 = pi-f0; 84 elseif (sign(xrr) == -1 & sign(yrr) == -1) f0 = pi+f0; 86 elseif (sign(xrr) == 1 & sign(yrr) == -1) f0 = 2\*pi-f0; 88 end % True anomaly and eccentric anomaly are positive while sign(f0) == -1 93 f0 = f0+2\*pi; end E0 = 2\*atan(sqrt((1-e)/(1+e))\*tan(f0/2)); 97 while sign(E0) == -1 E0 = E0+2\*pi; 99 end  $r = a * (cos(E0) - e) / cos(f0);$  %----------------------------------------------------------------------- % Position of the comet at production time %----------------------------------------------------------------------- 108 xcr = r\*cos(f0);<br>
109 ycr = r\*sin(f0);

111 %----------------------------------------------------------------------- 112 % Distance the ion tail travel equals the distance between Rosetta 113 % and the distance of the comet at production time, i.e. the radial distance

```
114 \frac{1}{2} from the Sun.
115 %-----------------------------------------------------------------------
                               d = rr-r;117
118
119 %-----------------------------------------------------------------------
120 % Time that has passed between the radial distance of the comet and
121 % the time of iteration can be calculated from celestial mechanics
122 %-----------------------------------------------------------------------
\frac{123}{124}tt = Tper+P*365.25637*(E0-e*sin(E0))/(2*pi);125
\frac{126}{126}127 bb = Tper;
128 if time > (bb+P*365.25637)
129 while time > (bb+P*365.25637)<br>130 bb = bb+P*365.25637;
                                  bb = bb+P*365.25637;131 end<br>132 elseif
                      \text{elseif time} < (bb-P*365.25637)
133 while time < (bb-P*365.25637)<br>134 bb = bb-P*365.25637;
134 bb = bb-P*365.25637;
135 end
136 end
\begin{array}{c} 137 \\ 138 \end{array}tt = bb+P*365.25637*(E0-e*sin(E0))/(2*pi);
\frac{139}{140}140 %-----------------------------------------------------------------------
141 % Time it takes for the ion tail to reach Rosetta.
142 % If it is less than zero it means that the comet is close to
143 % perihelion at production time and has passed it at the time
144 % of encounter, i.e. an addition of 2pi has been added to the
145 % eccentric anomaly. So in that case we need to subtract 2pi.
146 % coonfire anomary. By in that case we held to sabbract 2pr.
147<br>148
148 dt = time-tt;
149 if dt < 0
1430 dt = time-(Tper+P*365.25637*(E0-e*sin(E0)-2*pi)/(2*pi));<br>151 end
                      end
\frac{152}{153}153 %-----------------------------------------------------------------------
154 % The distance necessary can be calculated
155 % directly
156 %-----------------------------------------------------------------------
157 dhit = v_sw*dt*86400/AU;
\frac{158}{159}159 \frac{1}{2} \frac{1}{2} \frac{1}{2} \frac{1}{2} \frac{1}{2} \frac{1}{2} \frac{1}{2} \frac{1}{2} \frac{1}{2} \frac{1}{2} \frac{1}{2} \frac{1}{2} \frac{1}{2} \frac{1}{2} \frac{1}{2} \frac{1}{2} \frac{1}{2} \frac{1}{2} \frac{1}{2} \frac{1}{2} \frac{1}{2} \frac{1160 \frac{7}{4} If this turnes out to be the true distance, an observation at 161 \frac{7}{4} that time is of interest
161 \frac{1}{2} that time is of interest<br>162 \frac{1}{2}162 %-----------------------------------------------------------------------
163
164 \text{rhit}(\text{ind}) = \text{abs}(\text{dhit-d});<br>165 \text{ind} = \text{ind+1};165 ind = ind+1;
166 end % Terminates for i = ilow:itop
\frac{167}{168}ind = find(rhit == min(rhit));
169
170 %-----------------------------------------------------------------------
171 % Interpolate the coordinates to be exact on 5 minutes
172 %-----------------------------------------------------------------------
173
174 thit = ind+ilow-1;
\frac{175}{176}sec = 300;177<br>178
178 x temp = xsc((\text{third}-1):(\text{third}+1));<br>179 x temp = vsc((\text{third}-1):(\text{third}+1));179 <br>
180 ytemp = ysc((thit-1):(thit+1));<br>
2010 ztemp = zsc((thit-1):(thit+1));
181
\frac{182}{183}183 ttemp = data((thit-1):(thit+1));<br>184 tres = data((thit-1)):(sec/86400)
                   tres = data((\text{third-1})):(sec/86400):data((thit+1));
\frac{185}{186}186 x1 = interp1(ttemp,xtemp,tres);<br>187 y1 = interp1(ttemp,ytemp,tres);<br>188 z1 = interp1(ttemp,ztemp,tres);
187 y1 = interp1(ttemp,ytemp,tres);<br>188 z1 = interp1(ttemp,ztemp,tres);
\frac{189}{190}ind = 1;\frac{191}{192}192 for i = 1:length(tres)<br>193 time = data(
                                                 193 time = data(thit-1)+(i-1)*sec/86400;
194<br>195
195 \frac{195}{196} \frac{195}{196} \frac{196}{196} \frac{196}{196}yrr = y1(i);
```

```
197 \quad | \quad 2rr = z1(i);\frac{198}{199}% The radial position of Rosetta
                                                     rr(i) = sqrt(xrr^2+yrr^2+zrr^2);\begin{array}{c} 200 \\ 201 \\ 202 \end{array}202 arrx = [0 xrr];
203 arry = [0 yrr];
\frac{204}{205}\begin{align*}\n 205 \quad x0 = \text{interp1}(1:2,\text{array},1:5000); \\
 y0 = \text{interp1}(1:2,\text{array},1:5000); \n \end{align*}207
\frac{208}{209}209 %-----------------------------------------------------------------------
210 % xrr, yrr is the projected position of Rosetta on the comets
211 % orbital plane which gives us the desired true anomaly the
212 % comet have to have at production time
213 %-----------------------------------------------------------------------
\begin{array}{c} 214 \\ 215 \end{array}f0 = \text{atan}(\text{abs}(\text{yrr}/\text{xrr}));
\begin{array}{c} 216 \\ 217 \end{array}217 \text{if } (\text{sign}(x\text{rr}) == 1 \text{ } \& \text{sign}(y\text{rr}) == 1)<br>
\text{if } (\text{sign}(x\text{rr}) == 1 \text{ } \& \text{sign}(y\text{rr}) == 1)218<br>219 f0 = f0;<br>elseif (sign
                                       elseif (sign(xrr) == -1 & sign(yrr) == 1)
 220 f0 = pi-f0;
221 elseif (sign(xrr) == -1 & sign(yrr) == -1)
 222 f0 = pi+f0;
223 elseif (sign(xrr) == 1 & sign(yrr) == -1)
 224 f0 = 2*pi-f0;<br>225 end
\frac{225}{226}% True anomaly and eccentric anomaly are positive
\frac{227}{228}229 while sign(f0) == -1<br>230 f0 = f0+2*pi:
230 f0 = f0+2*pi;<br>231 end
                   ۔<br>And
\frac{232}{233}233 E0 = 2*atan(sqrt((1-e)/(1+e))*tan(f0/2));
234<br>
235<br>
235<br>
235<br>
235<br>
235<br>
235<br>
235<br>
235<br>
235<br>
235<br>
235<br>
235<br>
235<br>
235235 E0 = E0+2*pi;
236 end
237
\frac{238}{230}r(i) = a * (cos(F0) - e) / cos(f0);
\frac{240}{241}241 %-----------------------------------------------------------------------
242 % Position of the comet at production time
 243 %-----------------------------------------------------------------------
\frac{244}{245}245 <br>
246 xcr = r*cos(f0);<br>
246 ycr = r*sin(f0);
                   ycr = r*sin(f0);\frac{247}{248}248 %-----------------------------------------------------------------------
249 % Distance the ion tail travel equals the distance between Rosetta
 250 \frac{1}{\lambda} and the distance of the comet at production time, i.e. the radial distance 251 \frac{1}{\lambda} from the Sun.
 252 %-----------------------------------------------------------------------
252 <br>
253 d(i) = rr(i)-r(i);254
\frac{255}{256}256 %-----------------------------------------------------------------------
257 % Time that has passed between the radial distance of the comet and
258 % the time of iteration can be calculated from celestial mechanics
259 %-----------------------------------------------------------------------
\frac{260}{261}tt = Tper+P*365.25637*(E0-e*sin(E0))/(2*pi);\frac{262}{263}\begin{array}{c|c} 263 & \text{bb} = \text{Tper}; \\ 264 & \text{if time} > 265 \end{array}264 if time > (bb+P*365.25637)
265 while time > (bb+P*365.25637)
266 bb = bb+P*365.25637;
\begin{array}{c|c} 266 & \text{end} \ 268 & \text{else if } t \end{array}268 elseif time < (bb-P*365.25637)
269 while time < (bb-P*365.25637)
 270 bb = bb-P*365.25637;
271 end
\begin{array}{c|c}\n 270 \\
 271 \\
 272\n\end{array} end
\frac{273}{274}tt = bb+P*365.25637*(E0-e*sin(E0))/(2*pi);\frac{275}{276}276 %-----------------------------------------------------------------------
277 \begin{bmatrix} 277 \\ 278 \end{bmatrix} X Time it takes for the ion tail to reach Rosetta.
278 \frac{1}{2} \frac{1}{2} If it is less than zero it means that the comet is close to 279 \frac{1}{2} perihelion at production time and has passed it at the time
            279 % perihelion at production time and has passed it at the time
```
 $\begin{array}{c} 283 \\ 284 \end{array}$  $\frac{290}{291}$   $\frac{301}{302}$ <br> $305$ <br> $306$  <br> $318$ <br> $319$  $\frac{320}{321}$  325  $\begin{array}{c} 328 \\ 329 \end{array}$  $\begin{array}{c} 330 \\ 331 \end{array}$   $\frac{335}{336}$ 

 % of encounter, i.e. an addition of 2pi has been added to the 281 % eccentric anomaly. So in that case we need to subtract 2pi. 282 %----------------------------------------------------------------------- dt = time-tt;<br>285 if dt < 0 if dt < 0<br> $286$  dt = time 12 dt = time-(Tper+P\*365.25637\*(E0-e\*sin(E0)-2\*pi)/(2\*pi));<br>end end 288 t(ind) = dt; %----------------------------------------------------------------------- 292 % The distance necessary can be calculated % directly 294 %----------------------------------------------------------------------- dhit(ind) = v\_sw\*t(ind)\*86400/AU; %----------------------------------------------------------------------- 298 % If this turnes out to be the true distance, an observation at  $\begin{array}{c} 298 \\ \text{7} \\ 300 \\ \text{8} \\ \text{8} \\ \text{9} \\ \text{10} \\ \text{11} \\ \text{12} \\ \text{13} \\ \text{14} \\ \text{15} \\ \text{16} \\ \text{17} \\ \text{18} \\ \text{19} \\ \text{19} \\ \text{10} \\ \text{10} \\ \text{11} \\ \text{12} \\ \text{13} \\ \text{14} \\ \text{15} \\ \text{16} \\ \text{17} \\ \text{18} \\ \text{19} \\ \text{19} \\ \text{19} \\ \text{10} \\$  %-----------------------------------------------------------------------  $\texttt{rhit}(\texttt{ind}) = \texttt{abs}(\texttt{dhit}(\texttt{ind})\texttt{-d}(\texttt{i}));$   $\qquad$  ind = ind+1; % Terminates for  $i = 1$ : length(tres)  $ti = find(rhit == min(rhit));$  $\begin{cases}\n309 \\
310\n\end{cases}$  str1 = char(name(j));<br>  $\text{str2} = \text{dataset(data(t)}$ 310 str2 = datestr(data(thit-1)+(ti-1)\*sec/86400);<br>311 str3 = num2str(t(ti)); 312<br>
313 str5 = num2str(rr(ti));<br>
313 str5 = num2str(r(ti));<br>
315 str7 = num2str(v\_sw/1000);<br>
315 str7 = num2str(v\_sw/1000); str8 = num2str(abs(z1(ti))); disp(['Encounter time: ' str2]) 319 disp(['Production time: ' str4]) 321 s = [str1 ': ' str2 ' ' str4 ' ' str7 ' ' ...<br>322 str3 ' ' str8 ' str5 ' ' str6]; stjk = [' Comet: Encounter: Production: '... 327 'SW-speed [km/s]: Timedelay [days] R-RI R-RS R-CS'];  $\text{sti} = [\}' \qquad \qquad$  %----------------------------------------------------------- % saves the encounter in a file %----------------------------------------------------------- 336 fid=fopen('lookmag.txt','a');<br>337 fprintf(fid,'%\n',sti); fprintf(fid,'%s\n',sti); 338 fprintf(fid,'%s\n',stjk); fprintf(fid, ''s\n',s); fclose(fid);

# B.2.10 readcassini.m

```
1 %-----------------------------------------------------------------------
 2 %-----------------------------------------------------------------------
3 % Created by: Sofie Spjuth, IRF-Uppsala, 2005, thesis-work<br>5 % Method: Reads from Cassinis trajectory file with one day<br>8 % transform from geocentric ecliptic coordinates to
 4 %
5 % Method: Reads from Cassinis trajectory file with one day resolution and
6 % transform from geocentric ecliptic coordinates to heliocentric
 7 % ecliptic coordinates by adding the coordinate of Earth.
8 % Puts the data into vectors as year, month, day & coordinates.
```
 $\frac{14}{15}$  $\frac{16}{17}$ <br>18  $\begin{array}{c} 20 \\ 21 \\ 22 \\ 23 \\ 24 \end{array}$  $\begin{array}{c} 26 \\ 27 \\ 28 \end{array}$  $\begin{array}{c} 30 \\ 31 \end{array}$  $33$ <br> $34$ <br> $35$ <br> $36$  $37$ <br> $38$ <br> $39$ <br> $40$  $42$ <br> $43$ <br> $44$ <br> $45$  $rac{51}{52}$  $\begin{array}{c} 53 \\ 54 \\ 55 \end{array}$ 56<br>56<br>57<br>58  $61\over 62$  $^{70}_{71}$  $72$ <br> $73$ <br> $74$ <br> $75$ 76 79 80

```
9 % Also creates a datavector which are used later when I want to know
10 % the comets positions for comparison with Ulysses positions.
11 %-----------------------------------------------------------------------
\begin{array}{c} 9 \\ 10 \\ 11 \\ 12 \\ 13 \end{array} \quad \begin{array}{c} \text{\Large $\gamma$} \\ \text{\Large $\gamma$} \\ \text{\Large $\gamma$} \\ \text{\Large clear} \\ \text{\Large global } \text{ case} \end{array}elobal cassini data_c;
            fp = fopen('cassini.txt','r'); % Open Cassinis trajectory file
            format long e
 18 for a = 1:28<br>
19 fgetl(fp);<br>
20 end
            i=1;23 stop=0;
24 while (stop==0)
25 test = fscan f(fp, '%1c', 1);\texttt{if } \texttt{test} == \texttt{?}\   <br>*   <br>If end of file
\begin{array}{c|c} 28 & \text{stop=1;} \\ 29 & \text{else} \end{array}else<sup>.</sup>
                          % Read the intigers (year, month, day)
 32 [A]=fscanf(fp,'%*24c %4u %*1c %2u %*1c %2u',3);
33 YYYY(i)=double(A(1)); % Year
34 MM(i)=double(A(2)); % Month
                          25 \text{ DD(i)} = \text{double}(A(3)); % Day
                         fgetl(fp);39 % Read the float variables (coordinate vectors)<br>40 [B]=fscanf(fp,'%*2c %f %f %f',3);<br>41 X_temp(i)=B(1);
41 <br>42 Y_temp(i)=B(1); % Geocentric ecliptic coordinates<br>42 Y_temp(i)=B(2); % Geocentric ecliptic coordinates
                          Y_t temp(i)=B(2);<br>Z_t temp(i)=B(3);
45 data_c(i)=datenum(YYYY(i),MM(i),DD(i)); % Datavector/time<br>46 fget1(fp);
\begin{array}{c|c}\n46 \\
47 \\
48\n\end{array} fgetl(fp);<br>
\begin{array}{c}\n48 \\
\end{array} fgetl(fp);
                          i=i+1;end<br>end
 49 end
50
             f_{\text{close}(fn)};
            load earth.d
            55 load data_e.d
 57 %-----------------------------------------------------------------------
58 % Finds the launch date for Cassini
 59 %-----------------------------------------------------------------------
60 estart=find(data_e == data_c(1))-1;
 62 %-----------------------------------------------------------------------
63 % Translates Ulysses coordinates
 64 %-----------------------------------------------------------------------
65 for q=1:length(data_c)<br>66 \text{X_c(q)=earth(1, es)}<br>67 \text{Y_c(q)=earth(2, es)}66 X_c(q) = \operatorname{earth}(1, \operatorname{estart+q})+X_t = \operatorname{temp}(q);<br>
68 Z_c(q) = \operatorname{earth}(3, \operatorname{estart+q})+Z_t = \operatorname{temp}(q);<br>
Z_c(q) = \operatorname{earth}(3, \operatorname{estart+q})+Z_t = \operatorname{temp}(q);
\begin{array}{c} 68 \\ 69 \end{array} end
 71 %-----------------------------------------------------------------------
            72 % Ulysses positional components in the ecliptic coord. syst.
 73 %-----------------------------------------------------------------------
            \alpha cassini = [X_{-}c; Y_{-}c; Z_{-}c];77 save('data_c.d','data_c','-ascii');
78 save('cassini.d','cassini','-ascii');
```
# $\begin{tabular}{ll} $C$ & COMET LIST \\ \end{tabular} \begin{tabular}{ll} \multicolumn{2}{l}{} & \multicolumn{2}{l}{\textbf{128}}\\ \multicolumn{2}{l}{\textbf{128}}\\ \end{tabular}$

# C Comet List

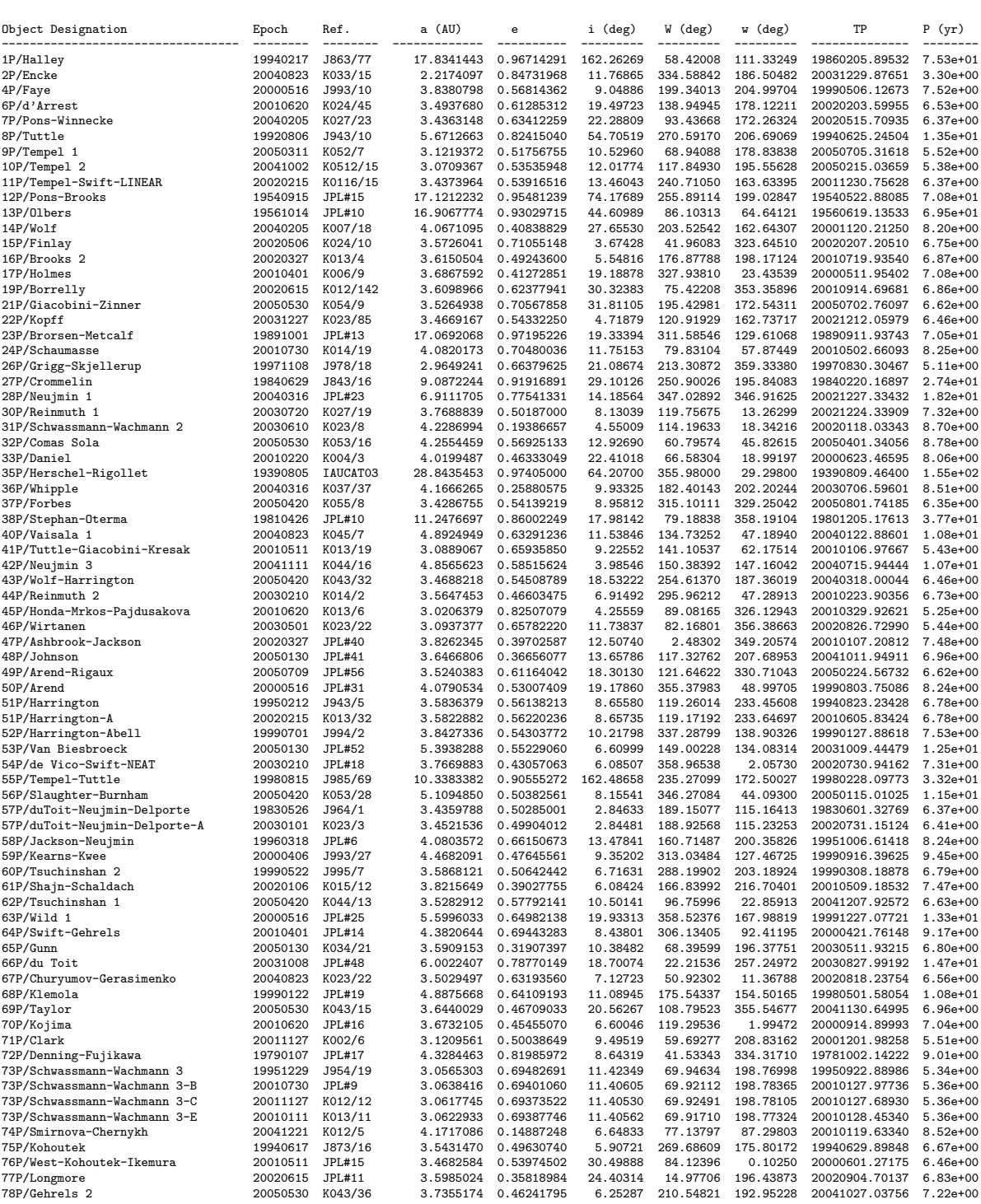

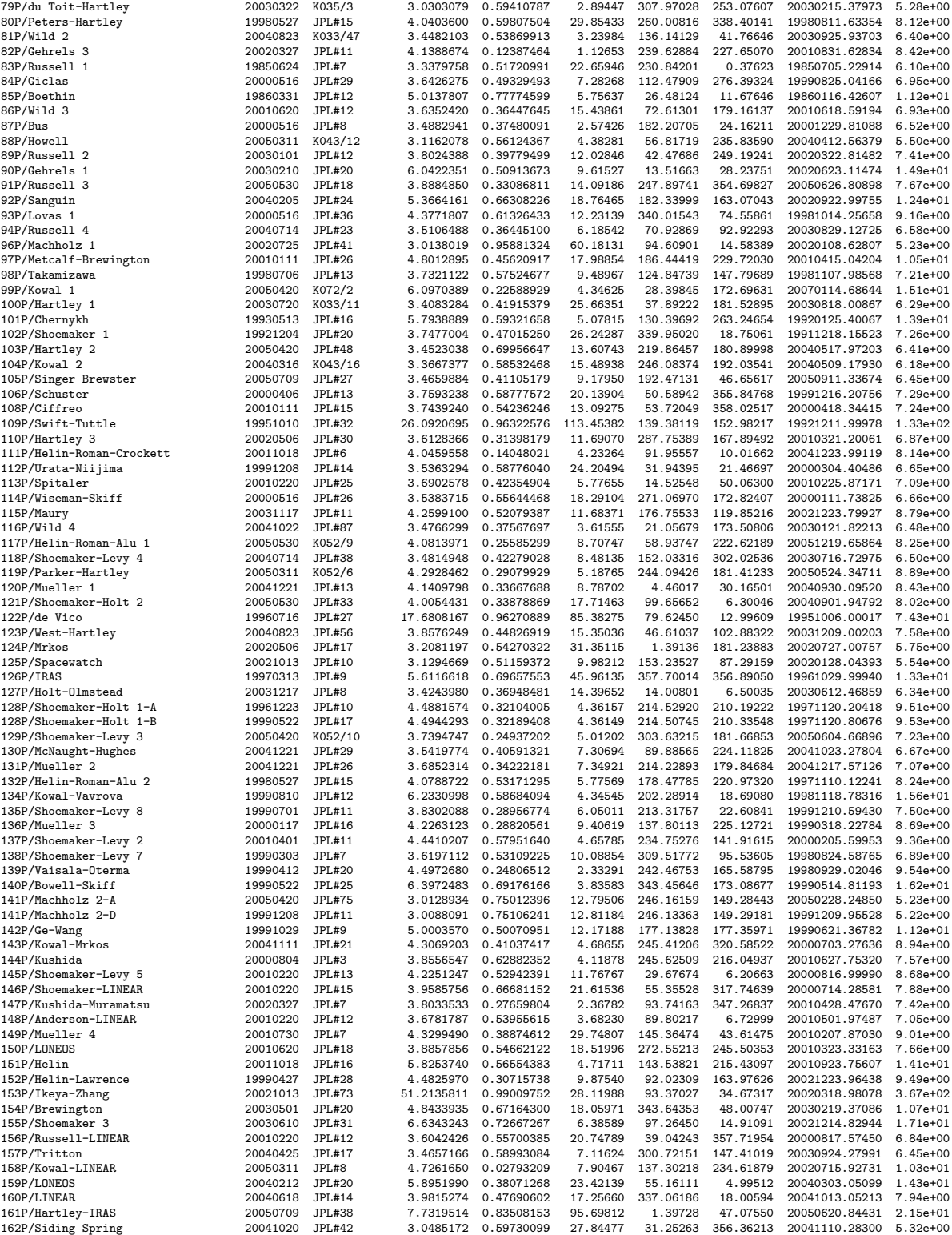

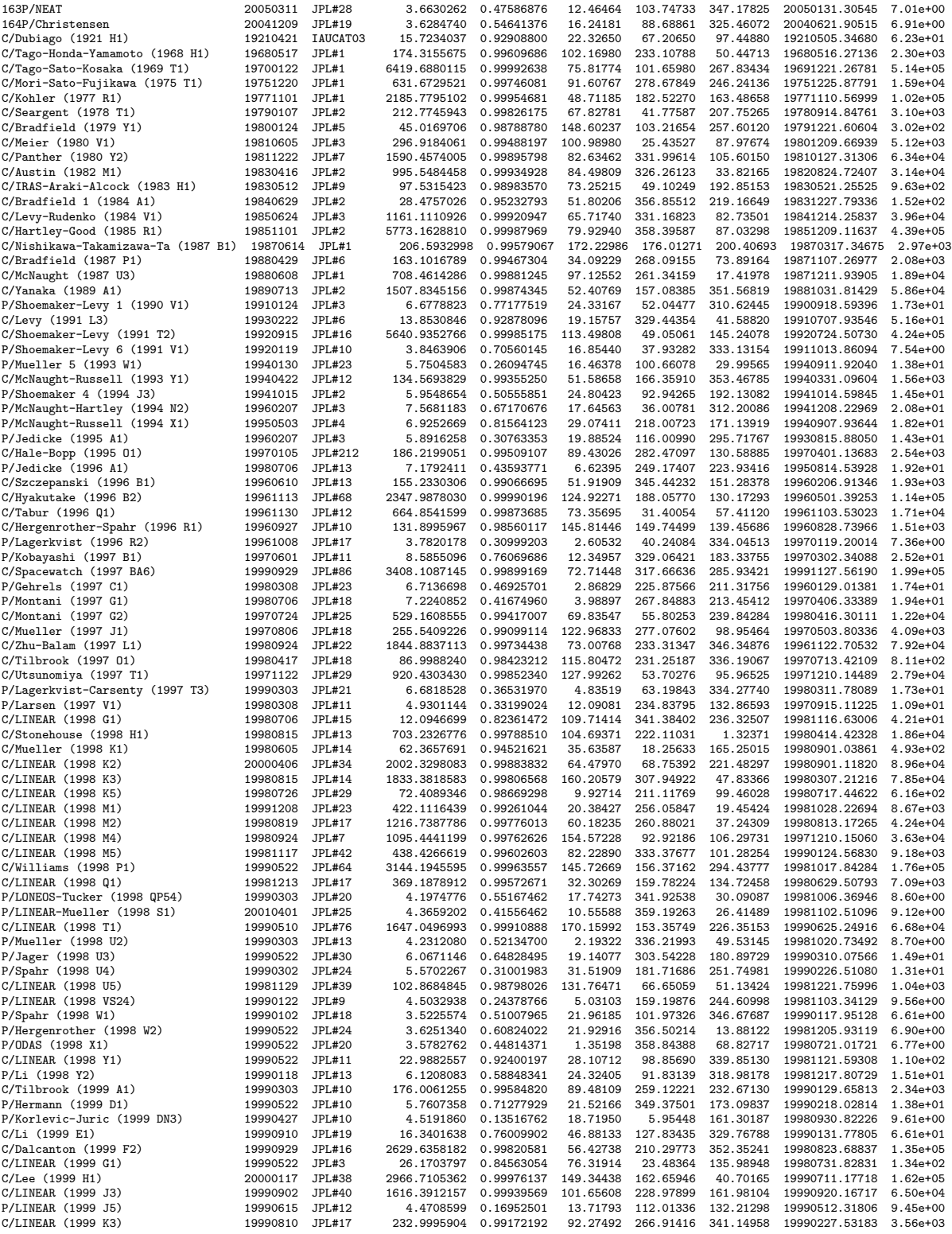

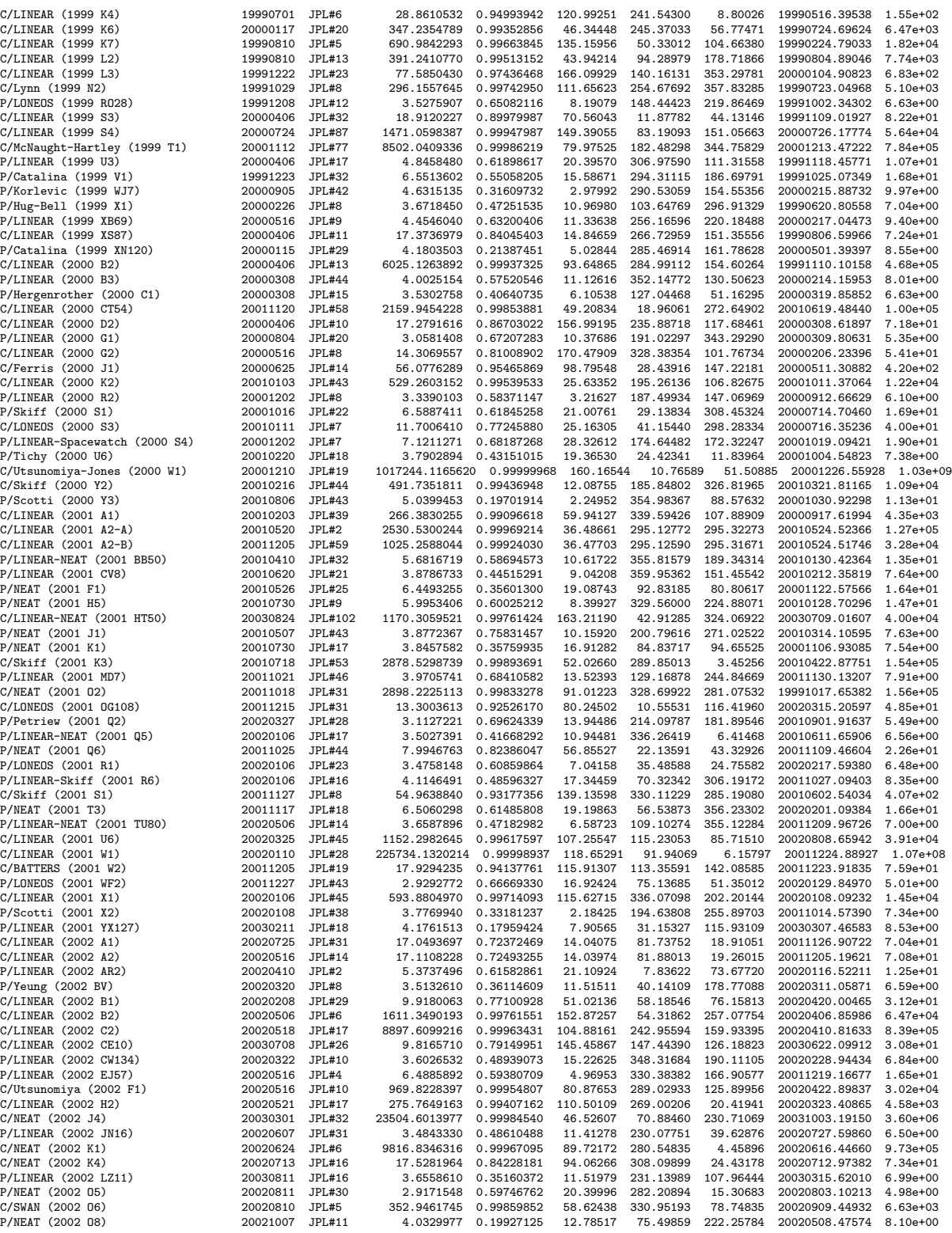

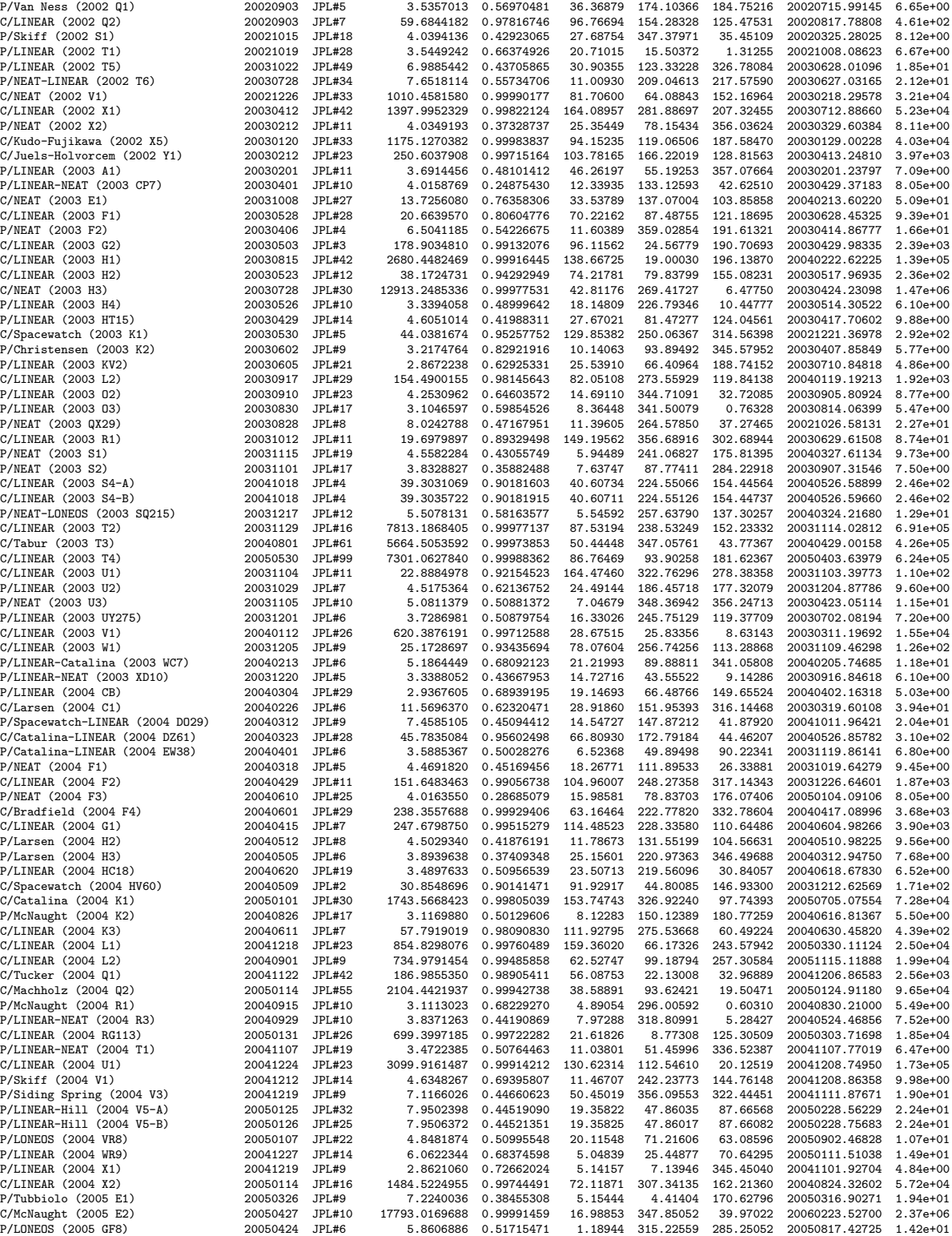

# C COMET LIST 133

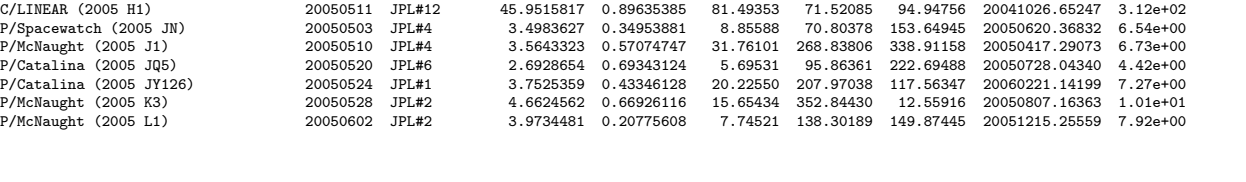

Description of Table Columns "Object Designation" Name and/or designation of the asteroid or comet "Epoch" Epoch of the osculating orbital elements (YYYYMMDD) "Ref." Orbit solution reference: "JPL..." = Jet Propulsion Laboratory, "MPC..." = Minor Planet Center, "IHW..." = International Halley Watch, "BM..." = Brian G.<br>Marsden, and "BGMCAT..." = Brian G. Marsden Catalog "a (AU)" Semi-major axis (AU) "e" Eccentricity "i (deg)" Inclination (degrees, J2000 ecliptic) "W (deg)" Longitude of the ascending node (degrees, J2000 ecliptic) "w (deg)" Argument of perihelion (degrees, J2000 ecliptic) "TP" Time of perihelion passage (YYYYMMDD.DDDDD) "P (yr)" Orbital period (years)